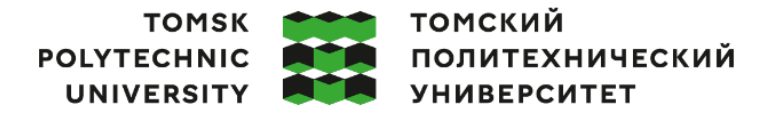

Министерство науки и высшего образования Российской Федерации федеральное государственное автономное образовательное учреждение высшего образования<br>«Национальный исследовательский Томский политехнический университет» (ТПУ)

Инженерная школа ядерных технологий Направление подготовки 03.04.02 ООП/ОПОП Физика конденсированного состояния Отделение школы (НОЦ)\_Отделение экспериментальной физики

## **ВЫПУСКНАЯ КВАЛИФИКАЦИОННАЯ РАБОТА МАГИСТРАНТА**

**Тема работы**

*Разработка программного модуля ассистирования оператору автоматизированного комплекса для исследования взаимодействия водорода с твердым телом*

#### УДК 519.876:669.788.081:539.2

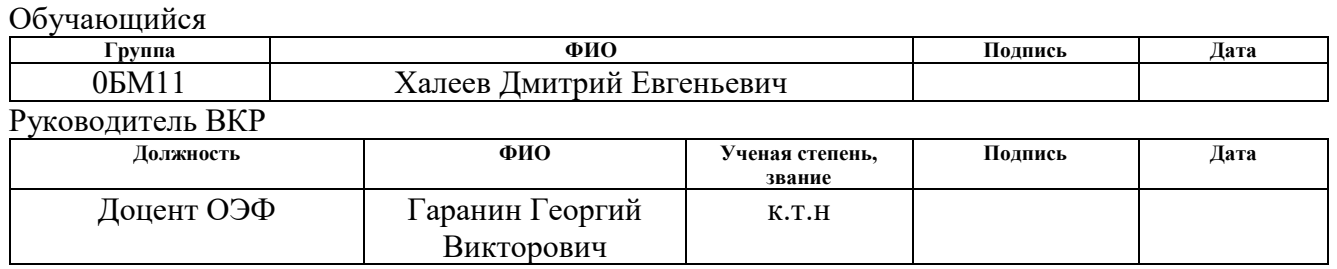

## **КОНСУЛЬТАНТЫ ПО РАЗДЕЛАМ:**

По разделу «Финансовый менеджмент, ресурсоэффективность и ресурсосбережение»

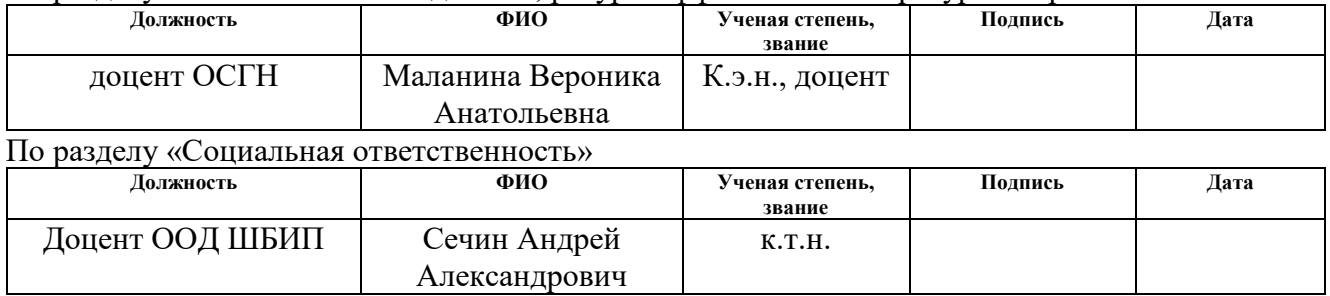

## **ДОПУСТИТЬ К ЗАЩИТЕ:**

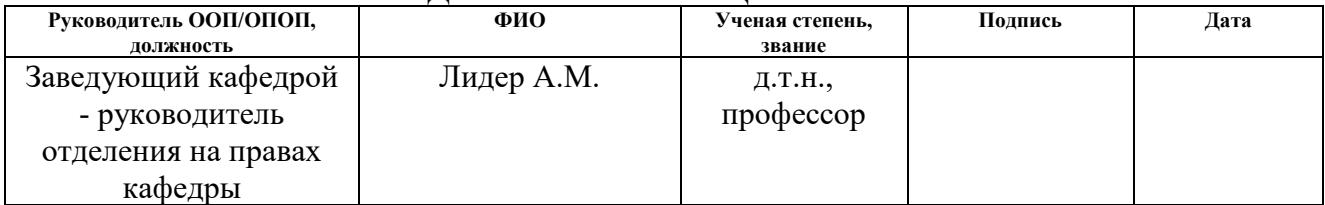

# **ПЛАНИРУЕМЫЕ РЕЗУЛЬТАТЫ ОСВОЕНИЯ ООП/ОПОП**

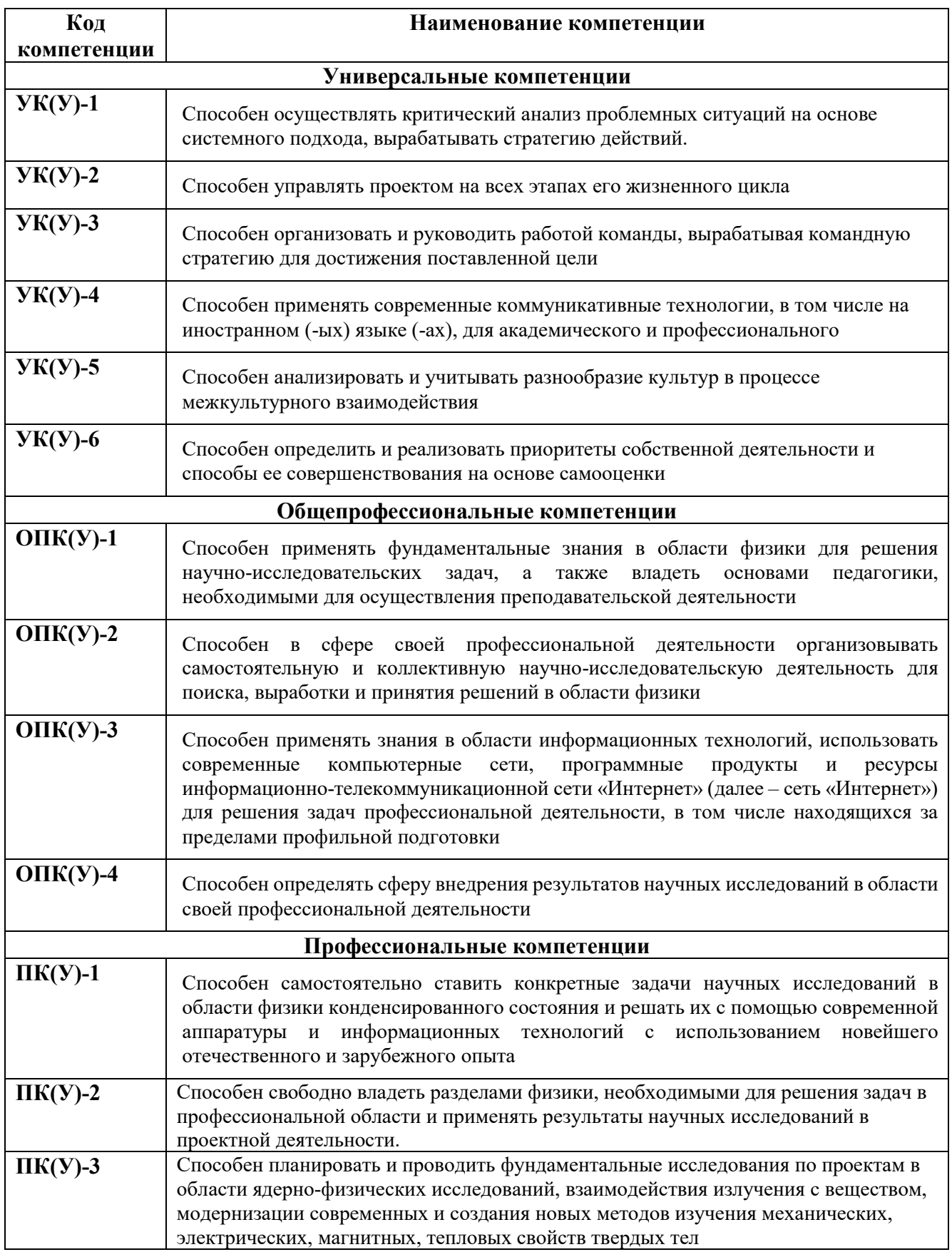

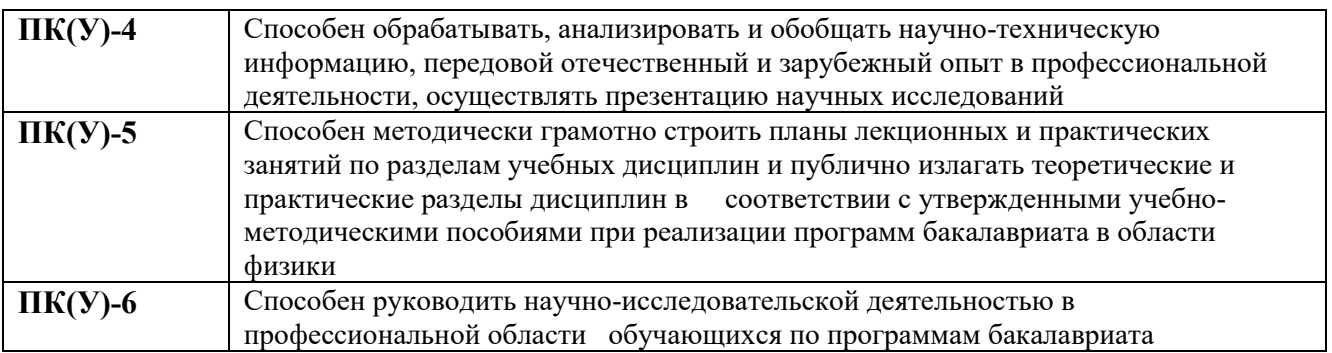

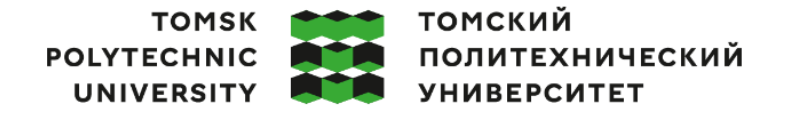

Министерство науки и высшего образования Российской Федерации федеральное государственное автономное образовательное учреждение высшего образования<br>«Национальный исследовательский Томский политехнический университет» (ТПУ)

#### Инженерная школа ядерных технологий Направление подготовки (ООП/ОПОП)\_03.04.02 Физика Отделение школы (НОЦ) Отделение экспериментальной физики

#### УТВЕРЖДАЮ: Руководитель ООП/ОПОП

Лидер А.М. (Подпись) (Дата) (ФИО)

#### **ЗАДАНИЕ**

## **на выполнение выпускной квалификационной работы**

Обучающийся:

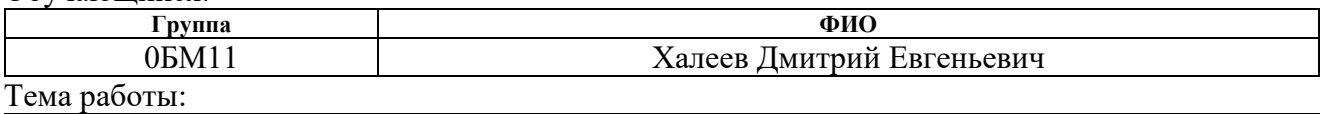

*Разработка программного модуля ассистирования оператору автоматизированного комплекса для исследования взаимодействия водорода с твердым телом Утверждена приказом директора (дата, номер) № 145-49/с от 25.05.2023*

Срок сдачи обучающимся выполненной работы: 06.06.2023

## **ТЕХНИЧЕСКОЕ ЗАДАНИЕ:**

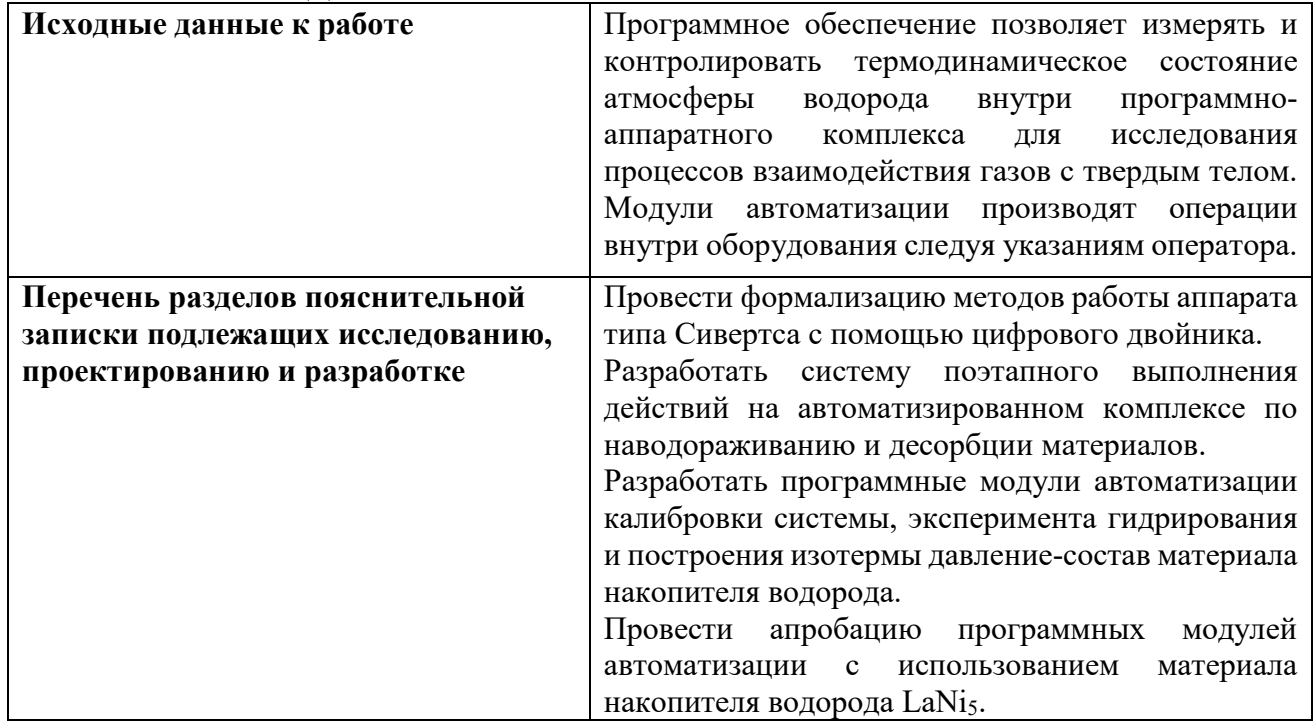

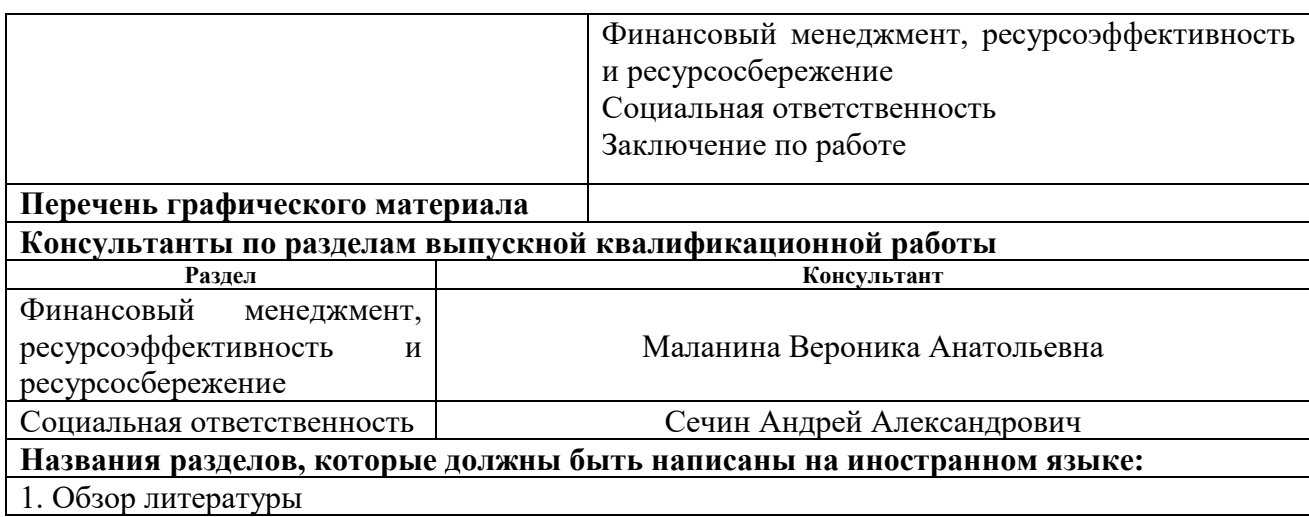

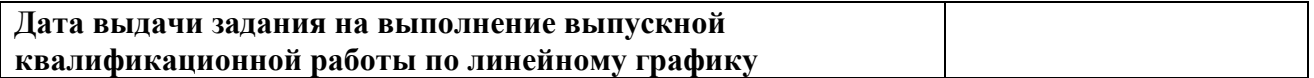

## **Задание выдал руководитель / консультант** (при наличии):

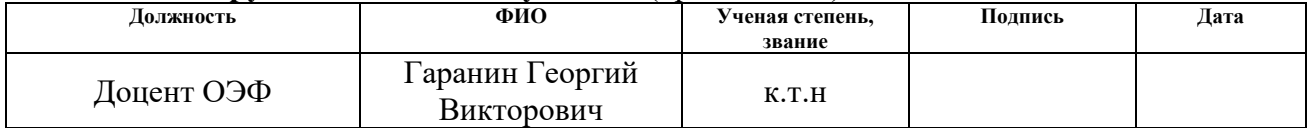

## **Задание принял к исполнению обучающийся:**

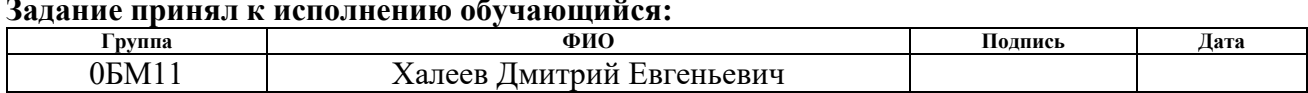

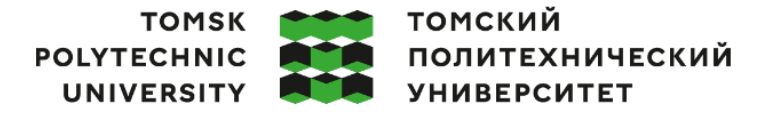

Министерство науки и высшего образования Российской Федерации федеральное государственное автономное образовательное учреждение высшего образования<br>«Национальный исследовательский Томский политехнический университет» (ТПУ)

Инженерная школа ядерных технологий Направление подготовки (ООП/ОПОП) 03.04.02 Физика Уровень образования магистратура Отделение школы (НОЦ) отделение экспериментальной физики Период выполнения (осенний / весенний семестр 2022/2023 учебного года)

## **КАЛЕНДАРНЫЙ РЕЙТИНГ-ПЛАН**

#### **выполнения выпускной квалификационной работы**

Обучающийся:

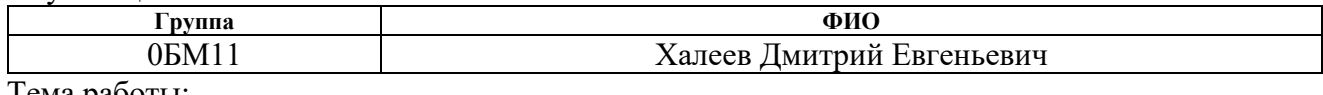

Тема работы:

*Разработка программного модуля ассистирования оператору автоматизированного комплекса для исследования взаимодействия водорода с твердым телом*

Срок сдачи обучающимся выполненной работы:

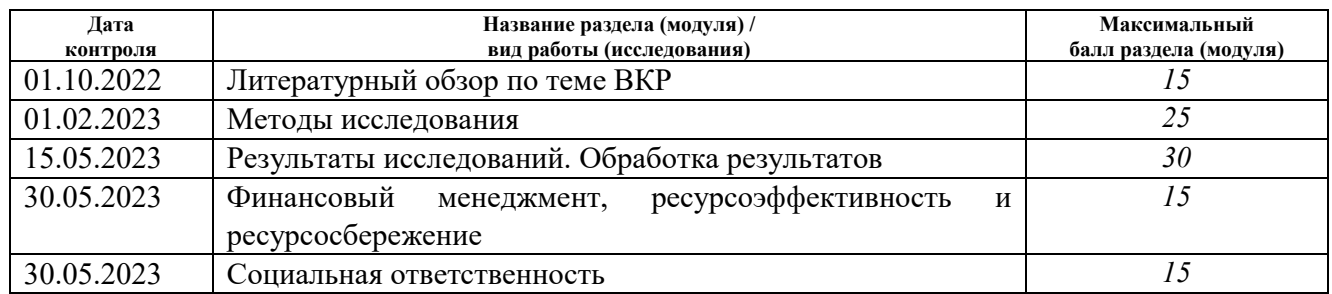

## **СОСТАВИЛ:**

#### **Руководитель ВКР**

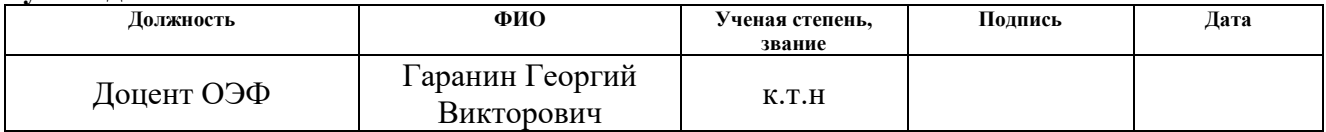

#### **СОГЛАСОВАНО:**

#### **Руководитель ООП/ОПОП**

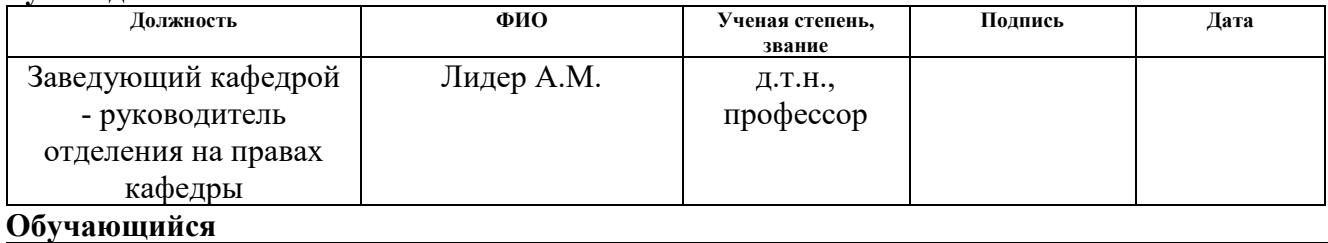

#### **Группа ФИО Подпись Дата** 0БМ11 Халеев Дмитрий Евгеньевич

#### **РЕФЕРАТ**

Выпускная квалификационная работа 117с., 52 рис., 32 табл., 21 источник, 1 прил.

Ключевые слова: аппарат Сивертса, автоматизация, сорбция водорода, цифровой двойник, изотерма давление-состав

Объектом разработки является программное обеспечение GramQt для работы с автоматизированным комплексом для исследования процессов взаимодействия водорода с твердым телом.

Целью работы является разработка программных модулей автоматизации эксперимента на автоматизированном комплексе для исследования процессов взаимодействия газов с твердым телом

В ходе работы проводилось моделирование работы аппарата типа Сивертса с помощью цифрового двойника. По полученным в модели результатам были разработаны и апробированы модули автоматизации эксперимента построения изотермы давление-состав материала накопителя водорода.

Основные конструктивные, технологические и техникоэксплуатационные характеристики: эксперименты проводятся с использованием программно-аппаратного комплекса для исследования процессов взаимодействия газов с твердым телом. Программное обеспечение позволяет измерять и контролировать термодинамическое состояние атмосферы водорода внутри газового тракта для установления требуемых оператором условий взаимодействия водорода с исследуемым материалом.

Степень внедрения: результаты разработки программных модулей автоматизации программно-аппаратного комплекса для исследования процессов взаимодействия газов с твердым телом помогают повысить эффективность проводимого исследования за счёт уменьшения времени эксперимента и снижения вероятности ошибки оператора.

Область применения: водородный энергетический цикл и смежные сферы, содержащие использование материалы накопители водорода в качестве хранения с последующей конвертацией водорода в электроэнергию.

Экономическая эффективность/значимость работы: автоматизация оборудования необходима в ходе приборостроения, из чего следует, что разработка программного обеспечения для контроля и управления автоматизированным комплексом для исследования процессов взаимодействия газов с твердым телом раскрывает потенциал установки.

В будущем планируется распространение разработанных программных модулей автоматизации на новых версиях автоматизированного комплекса и набор статистики результатов экспериментов с использованием разработанных программных модулей автоматизации для повышения точности методики расчета.

# **Оглавление**

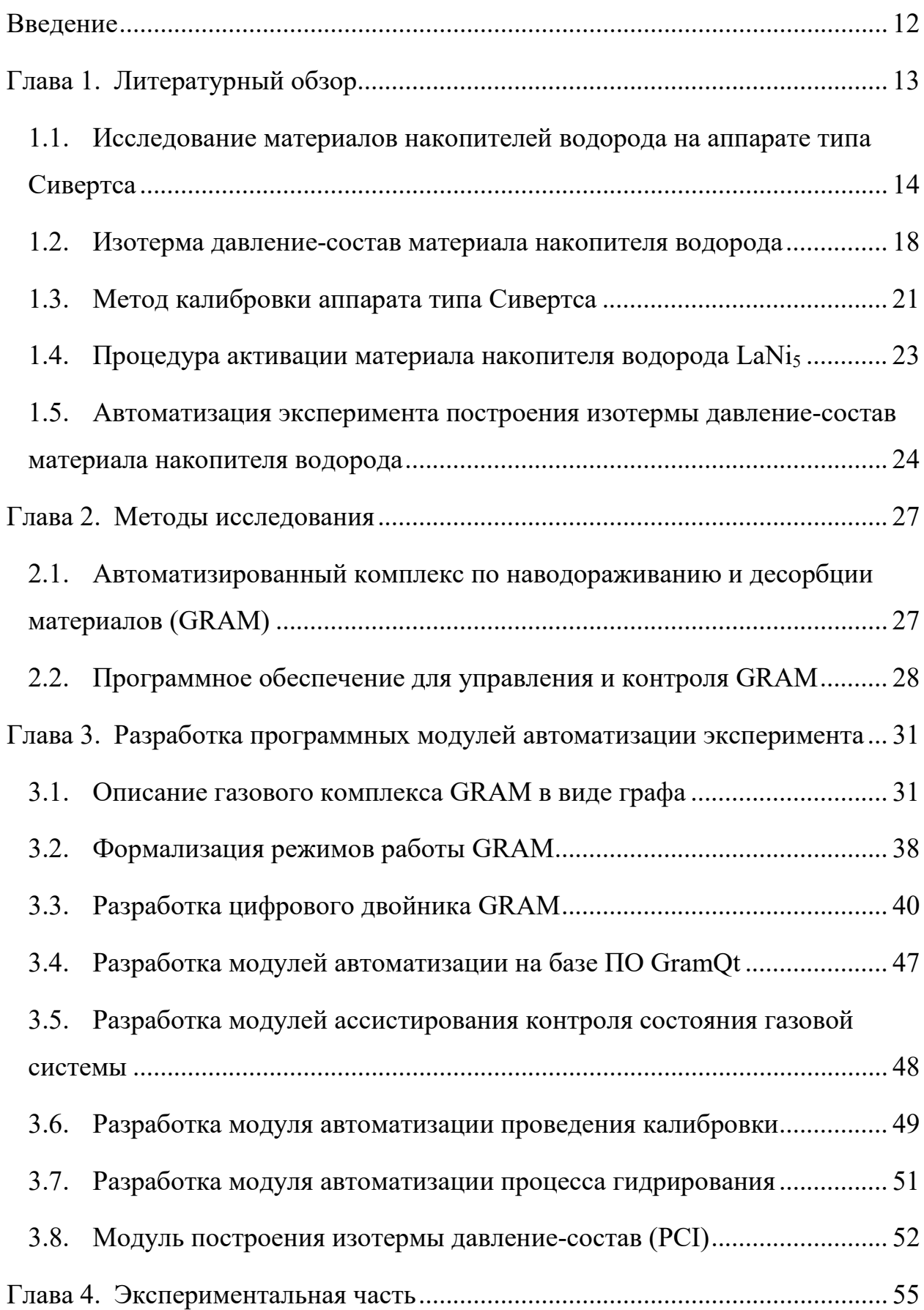

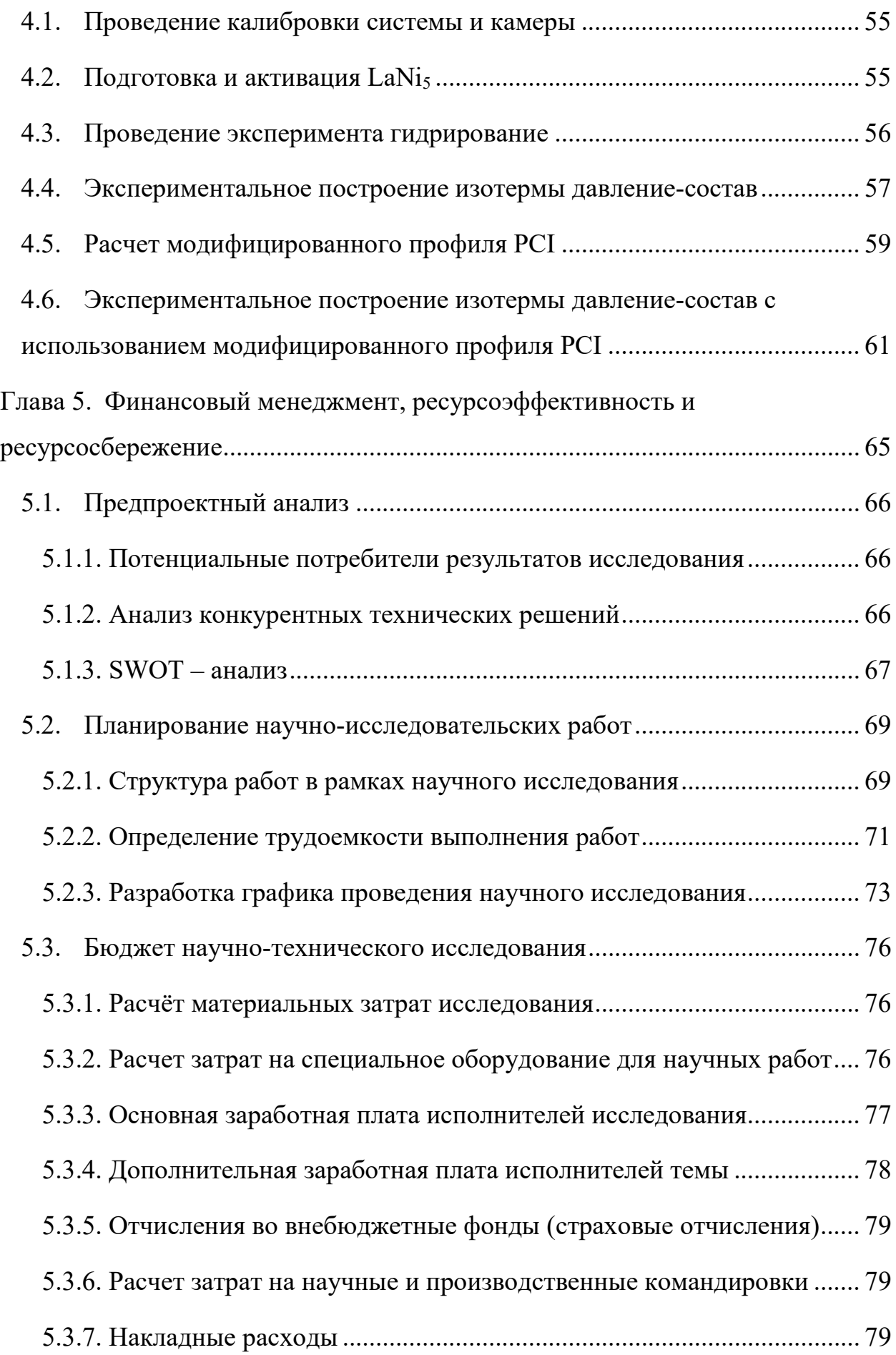

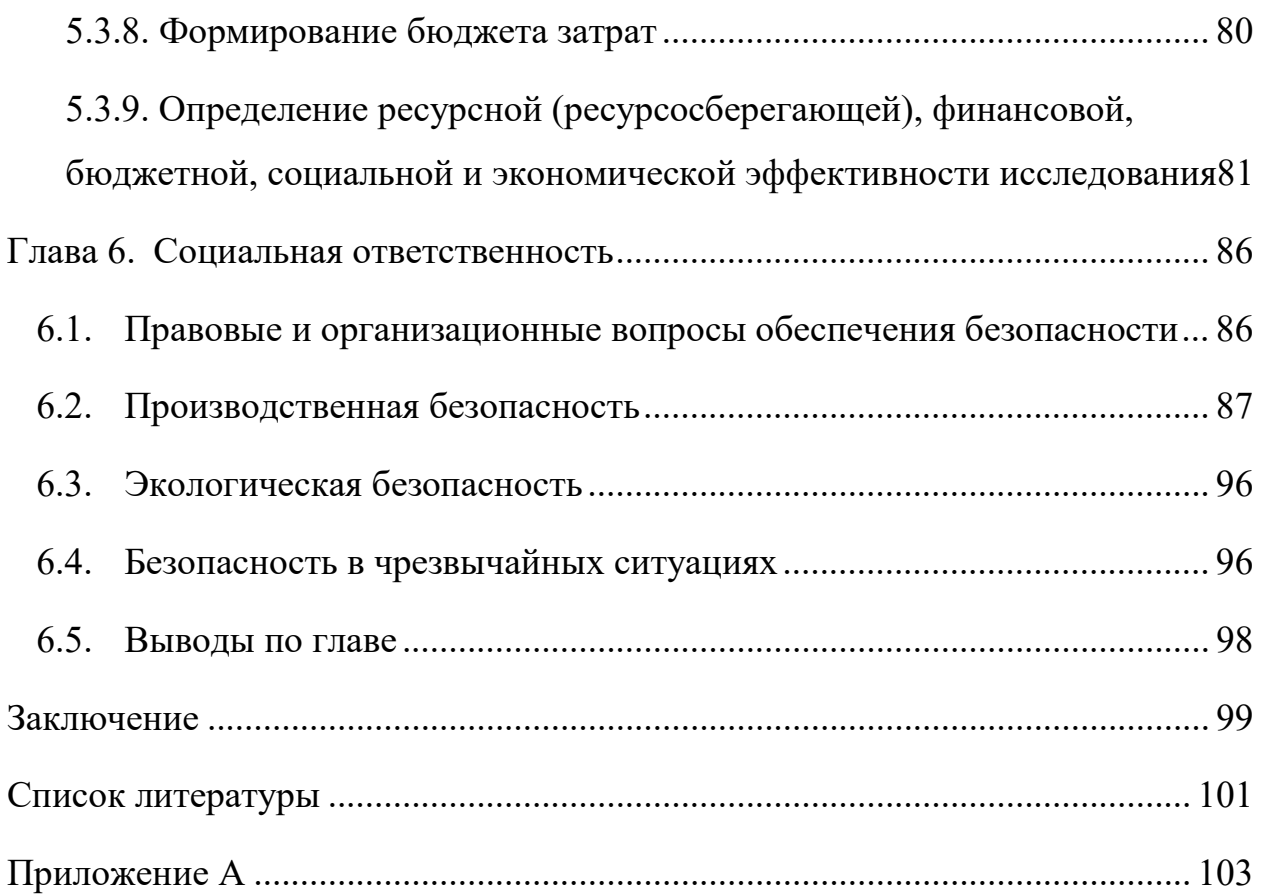

#### **Введение**

<span id="page-11-0"></span>Развитие области водородной энергетики связанно с исследованием новых функциональных материалов накопителей водорода. Наиболее популярным экспериментальным методом для определения сорбционных и десорбционных характеристик материалов накопителей водорода является волюметрический метод. Эксперименты проводятся с использованием автоматизированных газовых комплексов, аппаратов типа Сивертса. Управление газовой системой и контроль за термодинамическим состоянием водорода в комплексе отводится программному обеспечению, тогда как оператор должен правильно настроить работу модулей автоматизации.

Разработка программного обеспечения для автоматизации аппарата типа Сивертса выполняется с учетом трех критериев: работа программных модулей корректна и соответствует методам исследования взаимодействия водорода с твердым телом, оператор обладает исключительным правом контроля газового комплекса, настройка автоматических режимов достаточна и понятна для оператора.

Одной из наиболее важных характеристик материалов накопителей водорода является изотерма давление-состав, поскольку отражает кинетику сорбционных и десорбционных процессов взаимодействия водорода с материалом. Однако экспериментальное построение изотерм давление-состав имеет множество сложностей: ряд факторов влияющих на точность полученных результатов, разобщенность методологии эксперимента в литературе, продолжительность измерения при большом количестве циклов.

Данная работа посвящена разработке программных модулей автоматизации экспериментальных режимов аппарата типа Сивертса. Разработанные модули автоматизации должны не только корректно и точно соответствовать методологии эксперимента, но также способствовать работе оператора через удобный интерфейс и вспомогательные расчеты.

## **Глава 1. Литературный обзор**

<span id="page-12-0"></span>Развитие водородной энергетики сопровождается с ростом проектов, внедряющих водородный энергетический цикл во множестве отраслей, где требуется высокая энергоэффективность, низкий уровень выбросов и экологическая безопасность. Использование водорода обосновано возможностью связывать возобновляемые источники энергии и технологии преобразования энергии с нулевым уровнем выбросов.

На рисунке 1.1 изображена схема одной из вариаций водородного энергетического цикла, включающий в себя получение электроэнергии с помощью возобновляемых источников, генерацию водорода в электролизере, сжатие полученного водорода в компрессоре и накопление в материале накопителе водорода с последующим использованием накопленного водорода в процессе конвертации водорода в заряд с помощью топливной ячейки и передачи полученной электроэнергии в энергосети. Отмеченные красной звездой области водородного энергетического цикла наиболее требовательны к сорбционным и десорбционным характеристикам материалов накопителей.

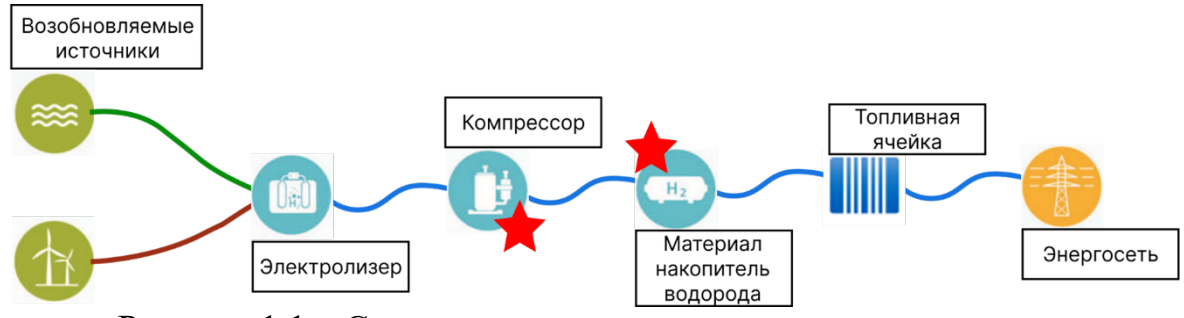

Рисунок 1.1 – Схема водородного энергетического цикла

Чтобы повысить коэффициент полезного действия и снизить издержки внедрения водородного энергетического цикла проводится поиск новых функциональных материалов накопителей водорода, имеющих либо лучшие кинетические параметры, необходимые при работе компрессора, либо лучшие ёмкостные характеристики, повышающие эффективность работы. Особенным качеством материала накопителя водорода выступает параметр циклической стабильности, выступающий критерием долговечности службы материала.

## <span id="page-13-0"></span>**1.1. Исследование материалов накопителей водорода на аппарате типа Сивертса**

Чтобы определить качества новых материалов накопителей водорода используется ряд лабораторного оборудования, среди которых особое значение обрел аппарат типа Сивертса, формально имеющий множество разновидностей, однако принцип работы оборудования остается неизменным.

Аппарат типа Сивертса, схематически изображенный на рисунке 1.2, представляет собой газовую систему, по которой распределяется водород в соответствии с осуществляемой экспериментальной методикой. В общем случае такая газовая система имеет специальный эталонный резервуар, использующийся для накопления водорода, и реакционную камеру, внутри которой производится измерение взаимодействия водорода с исследуемым материалом.

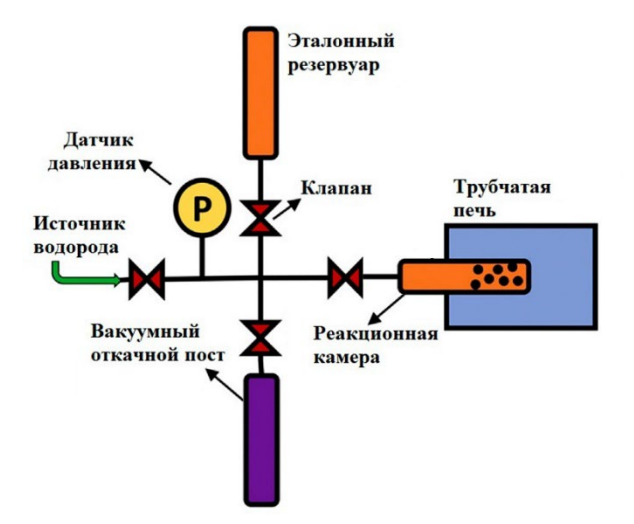

Рисунок 1.2 – Схема аппарата типа Сивертса

Процессы, измеряемые в реакционной камере, описываются физическими явлениями диффузии, сорбции и десорбции водорода. Проникновение газа в материал накопитель водорода и образование связей, как и выход водорода и разрушение связей, сопровождается изменением термодинамических параметров атмосферы водорода в камере. Схематически процесс измерения реакции сорбции водорода материалом накопителем в аппарате типа Сивертса изображен на рисунке 1.3 [1].

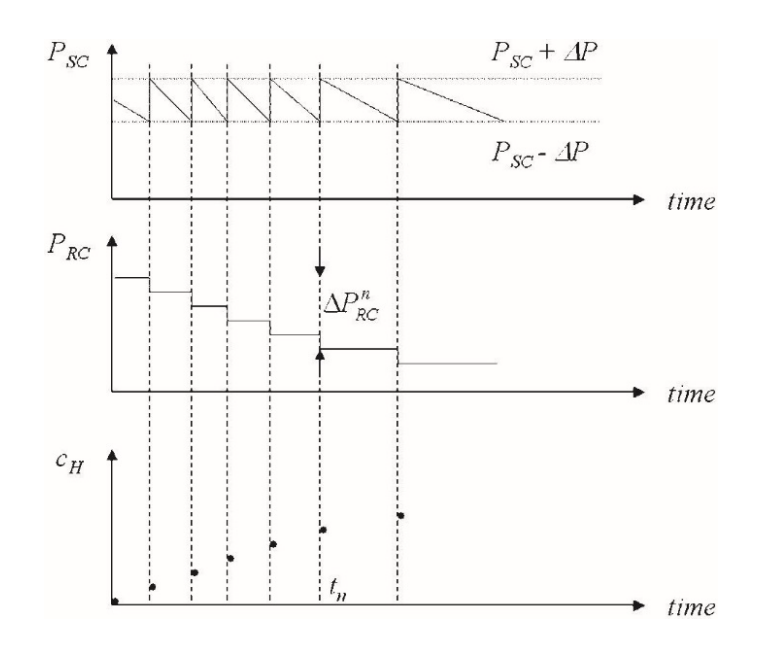

Рисунок 1.3 – Диаграмма изменения давления водорода в аппарате типа Сивертса в ходе реакции сорбции [1]

Падение давления внутри реакционной камеры  $(P_{SC})$  на величину  $\Delta P$ вызвано переходом водорода в связное состояние и, соответственно, увеличением массового процента содержания водорода в материале (*cH*). Чтобы поддерживать давление водорода на одном уровне, в камеру напускают газ из эталонного резервуара  $(P_{RC})$ .

Аналогично может быть представлен процесс измерения десорбции водорода (рисунок 1.4) [1].

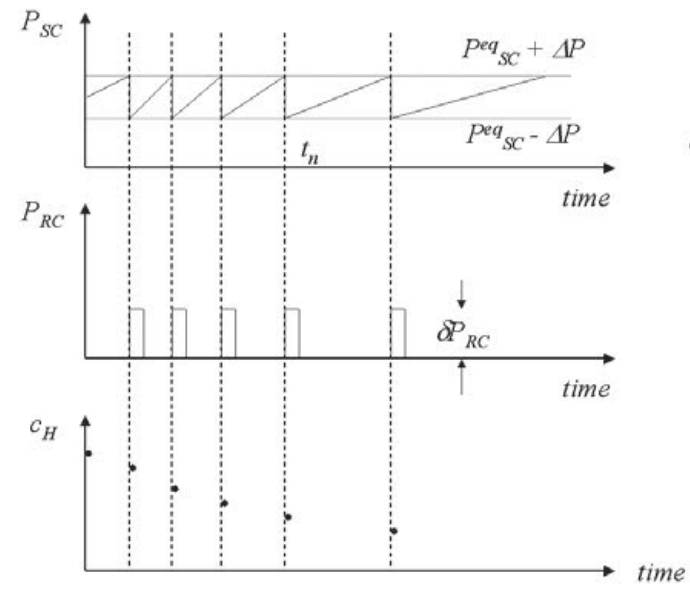

Рисунок 1.4 – Диаграмма изменения давления водорода в аппарате типа Сивертса в ходе реакции десорбции [1]

Рост давления внутри реакционной камеры  $(P_{SC})$  на величину  $\Delta P$ вызван переходом водорода в свободное состояние и, соответственно, снижением массового процента содержания водорода в материале (*c<sub>H</sub>*). Чтобы поддерживать давление водорода на одном уровне, из камеры откачивают газ в эталонный резервуар  $(P_{RC})$ .

Результаты измерений процессов реакции сорбции и десорбции водорода в аппарате типа Сивертса применяются для описания параметров металлгидридов. Металлгидриды имеют высокую объемную плотность водорода по сравнению со сжатым и жидким водородом. Процесс сорбции является экзотермическим процессом с выделением тепла. При снижении давления и повышении температуры водород может быть десорбирован из гидридов металлов. Процесс десорбции является эндотермическим процессом.

Реакции сорбции и десорбции могут быть описаны выражением (1.1).

$$
M + \frac{x}{2}H_2 \leftrightarrow MH_x + Q \tag{1.1}
$$

На рисунке 1.5 изображена схема взаимодействия водорода с решеткой металла. Водород сорбируется и диссоциирует на поверхности металла и проникает в основную массу, образуя твердый раствор водорода в решетке металла, также обозначаемый как α-фаза. При более высоком содержании водорода образуется гидридная фаза (МН<sub>x</sub>), также обозначаемая как β-фаза [2].

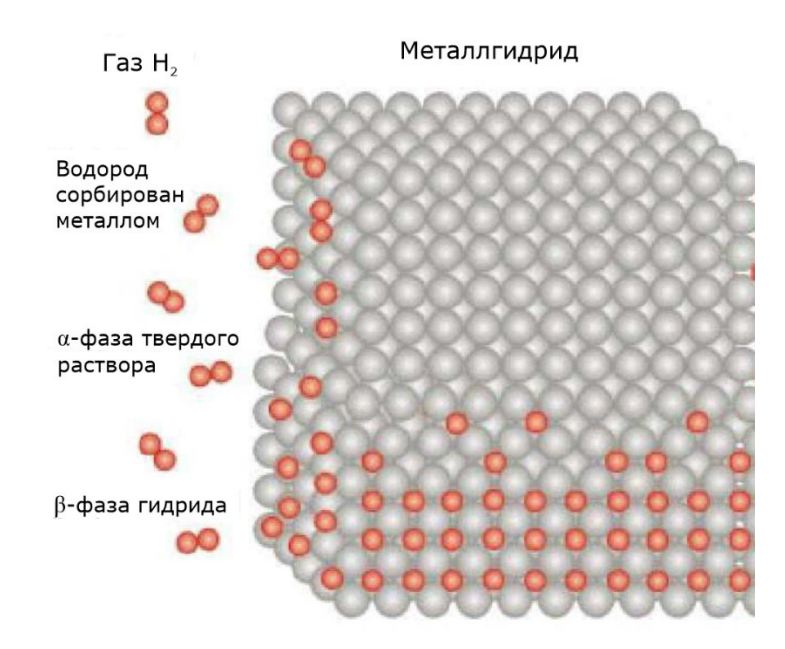

Рисунок 1.5 – Взаимодействие газообразного водорода с решеткой металла

Для того чтобы гидрид металла представлял практический интерес для хранения водорода, он должен отвечать ряду требований. Гидрид металла должен содержать достаточное количество водорода. Для встраивания хранилища водорода в автомобилях, цель, установленная программой Международного энергетического агентства (IEA), – гравиметрическая плотность водорода 5 масс. %. Быстрая сорбция и десорбция водорода, цель, установленная Министерством энергетики США (USDOE), заправка не должна превышать 3 мин. Гидрид не должен требовать слишком высокой температуры для высвобождения водорода. Цель, установленная IEA, – давление десорбции водорода 1 бар при 80 °С. Мощность и кинетика должны оставаться неизменными даже в течение нескольких циклов сорбции и десорбции. Целевой показатель USDOE – срок службы более 1500 циклов [2].

Поскольку для десорбции водорода требуется тепло, использование металлгидридов позволяет избежать опасности утечки газа, которая является основной проблемой при использовании сжатого и жидкого водорода.

На основании температуры десорбции водорода гидриды металлов можно разделить на низкотемпературные, среднетемпературные и высокотемпературные гидриды. Низкотемпературные гидриды десорбируют водород при комнатной температуре, среднетемпературные – при температуре от комнатной до 300 °С, высокотемпературные – при температуре выше 300 °С [3].

Исследования гидридов металлов с разнообразными свойствами направлены на их применение с учетом реакции поглощения или выделения тепла. Такие тепловые взаимодействия привлекают внимание ученых к "неводородным" применениям гидридов металлов, таким как создание термодинамических устройств, например, тепловых насосов, кондиционеров, трансформаторов тепла и систем хранения энергии, которые могут использовать отработанное тепло. В целом, для любого применения материалов накопителей водорода одной из наиболее значительных характеристик является обратимая емкость материала [3].

#### **1.2. Изотерма давление-состав материала накопителя водорода**

<span id="page-17-0"></span>Измерения сорбции и десорбции водорода необходимы при проведении более комплексного исследования, такого как построение изотермы давление-состав (PCI) материала накопителя водорода. Экспериментальные измерения кривых давление-состав могут дать информацию о макроскопическом состоянии исследуемого гидрида, например, о максимальной емкости хранения, обратимости процесса или долгосрочной стабильности [4].

Обратимая емкость материала накопителя – это количество водорода, сорбированного и десорбированного между нижним и верхним рабочими давлениями хранилища водорода. Этот показатель технологически более важен, чем общая или максимальная емкость хранилища. Разница между этими двумя значениями будет зависеть от поведения поглощения рассматриваемого материала.

Изотерма давление-концентрация отражает термодинамические условия равновесия водорода с водородом, размещенным в кристаллической решетке материала накопителя при постоянной температуре [5]. На рисунке 1.6 изображена идеальная изотерма давление-состав, состоящая из трех фаз: фаза твердого раствора (α-фаза), фазовое превращение или область плато (α + β-фаза) и гидридная фаза (β-фаза).

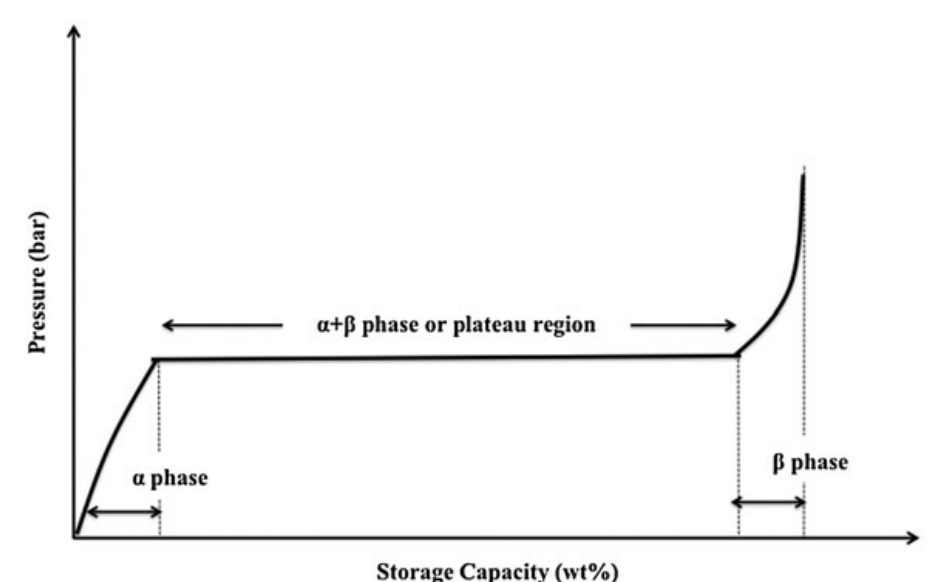

Рисунок 1.6 – Идеальная изотерма давление-состав [5]

В фазе твердого раствора (α-фаза) увеличение концентрации водорода в материале накопителе приводит к росту давления равновесия. Начало фазового превращения наступает, когда колебательной энергии газа становится достаточно для разложения молекулы водорода на два атома.

На горизонтальной прямой изотермы, где сосуществуют две фазы  $(\alpha + \beta)$ , материал поглощает значительное количество водорода, проявляя превращение α-фазы в β-фазу при постоянном давлении (давление плато).

Образование гидрида металла завершается в конце области плато. При дальнейшем добавлении водорода образуется вторая фаза твердого раствора (β-фаза или гидридная фаза). В гидридной фазе равновесное давление водорода значительно возрастает при небольшом увеличении концентрации водорода.

В работах [4] и [6] отмечается корреляция между кристаллографическими и термодинамическими свойствами гидридов и концентрацией водорода в них. На рисунке 1.7 слева изображена изотерма давление-состав, где давление находится на оси абсцисс, а состав на оси ординат. На рисунке 1.7 справа изображена зависимость плотности поглощения от давления. Из представленной зависимости можно сделать вывод, что участок давления плато имеет наибольшую плотность поглощения и, следовательно, величина изменения давления в реакционной камере *ΔP* на этом участке наибольшая.

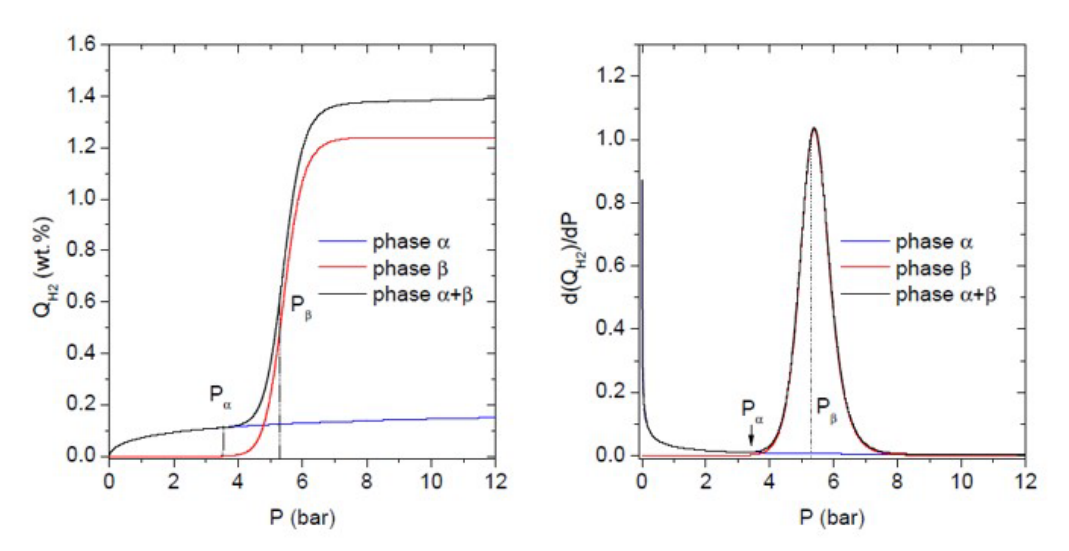

Рисунок 1.7 – Кинетика сорбции водорода образцом LaNi<sub>5</sub> [4]

Ввиду вышесказанного можно предположить, что в методике построения изотерм давление-состав может быть использована особенность высокой плотности поглощения. Однако в литературе подобного применения не было найдено. Потенциально более быстрое протекание процесса сорбции и десорбции на участке давления плато может снизить время проведения экспериментов с большим количеством циклов сорбции и десорбции.

На рисунке 1.8 изображена реальная кривая PCI. Экспериментально получаемые изотермы давление-состав имеют наклон во время фазового превращения. Причина наклонного плато заключается в том, что различные части материала поглощают водород при различных давлениях из-за неоднородности поверхности, примесей и напряжений [3].

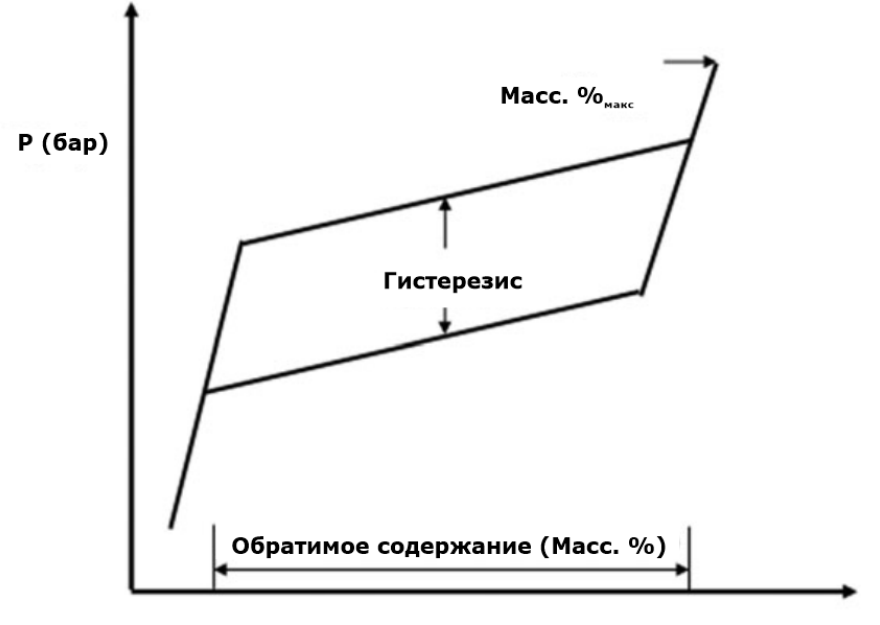

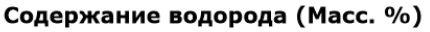

Рисунок 1.8 – Экспериментально получаемая изотерма давление-состав

На рисунке 1.8 показано, что десорбция водорода происходит при более низком давлении по сравнению с абсорбцией из-за эффекта гистерезиса. Считается, что в гидридах металлов гистерезис обусловлен необратимой пластической работой, необходимой при сорбции для изменения объема. Энергия, необходимая для изменения объема, пропорциональна образованию дислокаций, которое пропорционально модулю сдвига [3].

На рисунке 1.8 обозначены максимальная и обратимая емкость гидридов металлов для хранения водорода. Для реальных изотерм давлениесостав при построении графика Ван'т-Хоффа для сорбции и десорбции используются значения давления в середине плато. Наиболее важным аспектом является форма изотермы, поскольку она определяет диапазон давлений, в котором будет происходить большая часть обратимого поглощения. Однако на нее также может влиять скорость поглощения и высвобождения водорода, поскольку возможно, что часть накопленного водорода не будет высвобождена в практические сроки из-за кинетических ограничений, что также может препятствовать полному наводороживанию при перезарядке [3].

### **1.3. Метод калибровки аппарата типа Сивертса**

<span id="page-20-0"></span>Для получения достоверных результатов измерения процессов сорбции и десорбции основной акцент приходится на качество подготовки материала накопителя водорода, точности измерительных приборов и калибровки газовой системы аппарата типа Сивертса. Подготовка материала накопителя водорода выражается в виде точного определения массы насыпки или образца, плотности и объема. Точность измерительных приборов выражается в виде относительной погрешности измерения давления и температуры. Калибровка газовой системы включает в себя определение всех участков аппарат типа Сивертса: объемы эталонного резервуара и реакционной камеры, объемы соединительных участков газового тракта и внутренние объемы клапанов.

В работе [2] приведен метод калибровки аппарата типа Сивертса. Процедура калибровки состоит из поочередного объединения участков системы, начиная с калибровочной камеры известного объема и газового тракта, прилегающего к калибровочной камере. Сначала атмосфера инертного газа устанавливается в участке, прилегающем к калибровочной камере, как показано на рисунке 1.9.

Причем давление газа в газовом тракте (*PГТ*) должно быть много больше, чем в калибровочной камере (*PКК*). Затем открытием клапана, разделяющего участки, устанавливается равновесное давление (Рисунок 1.10). Величина падения давления атмосферы газа используется для расчета объема газового тракта согласно выражению (1.2).

$$
V_{\rm TT} = V_{\rm KK} \cdot \frac{P_{\rm TT,1} - P_{\rm TT,0}}{P_{\rm KK,0} - P_{\rm KK,1}} \tag{1.2}
$$

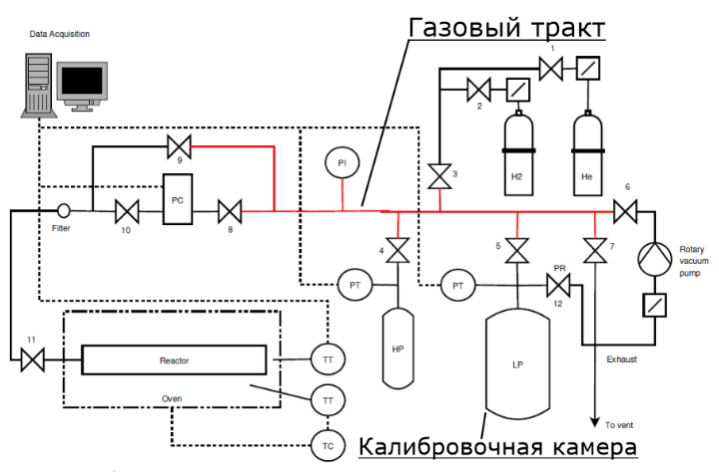

Рисунок 1.9 – Калибровка газового тракта по равновесному давлению

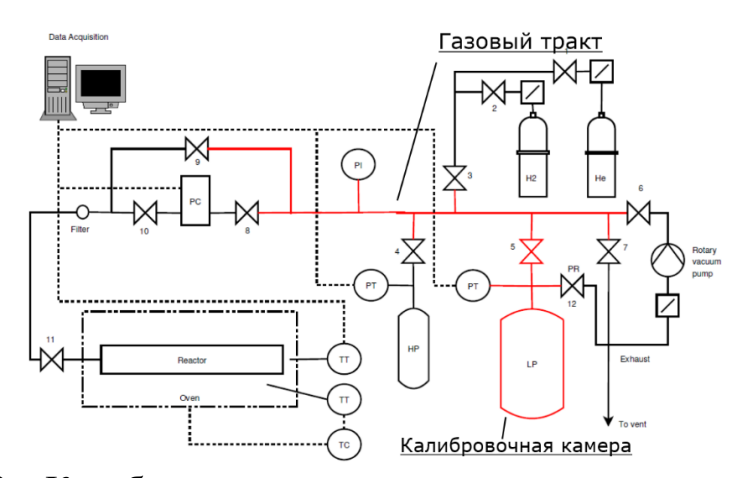

Рисунок 1.10 – Калибровка газового тракта по равновесному давлению

Аналогичная операция производится для всех участков аппарата типа Сивертса. Когда для всех внутренних частей газовой системы точно рассчитан объем, на место калибровочной камеры устанавливается реакционная камера. Соответственно, расчет объема камеры при калибровке производится относительно объема газового тракта.

#### **1.4. Процедура активации материала накопителя водорода LaNi5**

<span id="page-22-0"></span>Для апробации эксперимента построения изотермы давление-состав используется хорошо изученный материал накопитель LaNi<sub>5</sub>. Никелид лантана обладает широкой областью давления плато, высокой циклической устойчивостью и максимальным содержанием водорода равным 1,49 масс. %.

Для проведения экспериментов с LaNi<sub>5</sub> необходимо провести активацию материала. Авторы работы [7] проводили активацию LaNi<sub>5</sub> с использованием использование манометрического анализатора хранения водорода IMI-HTP.

Образец массой 765 мг был взвешен и затем загружен в камеру манометрического анализатора IMI-HTP. Образец подвергался воздействию водорода под давлением 80 бар при температуре 333 К в течение 30 минут. После последующего вакуумирования, серия из 8 изотерм была определена при температуре 333 К. На рисунке 1.11 изображены изотермы сорбции и десорбции давления-состава для 1-го и 8-го циклов сорбции в процессе водородной активации LaNi<sub>5</sub>. Видно, что между 1-м и 8-м циклами происходит значительное изменение давления плато изотермы.

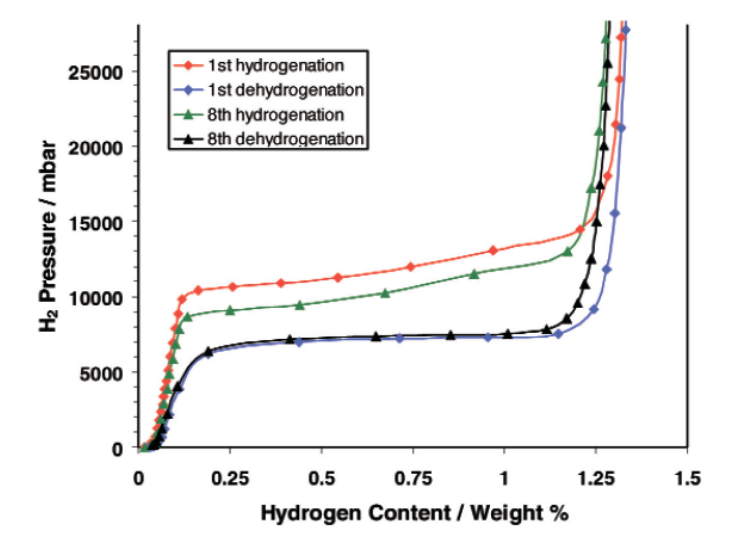

Рисунок  $1.11 -$ Изотермы давление-состав при 333 К для системы LaNi<sub>5</sub>-H во время 1-го и 8-го циклов процесса водородной активации [7]

Изменение давления плато в течение восьми циклов, показано на рисунке 1.12. Давление плато в каждом случае определялось равновесным давлением водорода при концентрации 0,65 масс.%.

Таким образом, после активации материала накопителя, последующие циклы построения изотермы давление состав происходят при меньшем равновесном давлением водороде, чем до активации.

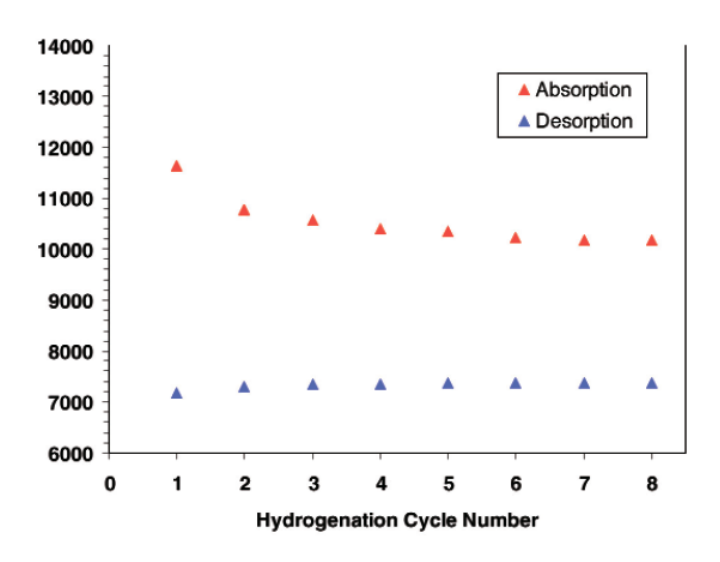

Рисунок 1.12 – Зависимость давления плато от номера цикла процесса водородной активации при 333 K [7]

## <span id="page-23-0"></span>**1.5. Автоматизация эксперимента построения изотермы давление-состав материала накопителя водорода**

Методология эксперимента построения изотерм давление-состав слабо описана в литературе, ограничиваясь определением устанавливаемых термодинамических параметров в камере с образцом в начале эксперимента и набором необходимых действий для поддержания хода реакции [8-12].

Однако автоматизация оборудования усложняется в виду наличия неопределенных промежуточных состояний системы в ходе эксперимента. Причина отсутствия промежуточных состояний экспериментальных методов заключается в том, что основные действия, производящиеся для достижения требуемых условий в реакционной камере, зависят сугубо от аппаратного оснащения комплекса.

Общая процедура измерения следует итерационному процессу [6]. Для построения изотермы давление-состав, реакционную камеру с тщательно подготовленным образцом заполняют водородом до давления *pi*. Поскольку реакционная камера и эталонный резервуар обычно находятся при разных температурах, требуется подходящее время стабилизации, чтобы дать газу нагреться до четко определенной температуры  $T_K$ . Переходя на следующую ступень изотермы, производится сообщение объёмов эталонного объема и реакционной камеры с образцом: *VЭ*+*VК*-*VО*. После соответствующего времени стабилизации *teq*,*<sup>i</sup>* образец находится при давлении равновесия *peq*,*i*=*pi*-Δ*pinc*. Затем реакционная камера снова отделяется от эталонного объема и процесс повторяется при *pi+1*=(*i+1*)∙Δ*pinc* вплоть до достижения желаемого конечного давления. Собранный набор данных *peq*,*i*, *pinc* и *V<sup>Э</sup>* служит основой для расчета количества сорбированного водорода с использованием констант системы и массы образца *mО*. Процедура схематически представлена на рисунке 1.13.

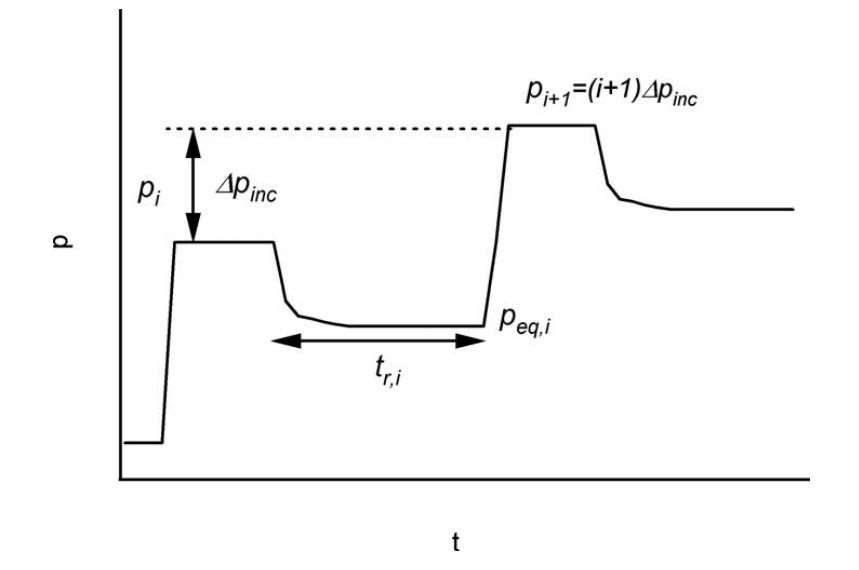

Рисунок 1.13 – Схема процедуры измерения изотермы давление-состав [6]

Количество молекул водорода, поглощенных Δ*ni* в материале на первом этапе, может быть рассчитано согласно формуле (1.3).

$$
\Delta n_i = \Delta n_{\beta,i} - \Delta n_K = \left(\frac{p_i}{Z \cdot R \cdot T_3} - \frac{p_{eq,i}}{Z \cdot R \cdot T_3}\right) V_3 - \left(\frac{p_{eq}}{Z \cdot R \cdot T_K} - \frac{p_{eq,i-1}}{Z \cdot R \cdot T_K}\right) (V_K - V_0), (1.3)
$$

где Z – коэффициент сжимаемости при соответствующих индексах давления и температуры.

Общее количество водорода, сорбированного в ходе эксперимента:

$$
n_i = \sum_k \Delta n_k \tag{1.4}
$$

Следует отметить, что время стабилизации  $t_{ri}$  сильно зависит от кинетики материала и теплопередачи конструкционных элементов газовой системы.

Хотя метод построения изотерм давление-состав предлагает довольно простую реализацию и может быть разработан с различными степенями сложности, он имеет насколько серьезных недостатков:

- погрешность в значение  $n_i$  вносится суммой от всех  $\Delta n_i$ ;
- *pi*=*i*∙Δ*p*inc отличается от равновесного давления *peq,i*, к которому система сойдется на первом шаге;
- в образцах с медленной кинетикой равновесие никогда не достигается за экспериментально приемлемое время;
- малое значение Δ*pinc* будет поддерживать образец вблизи равновесного состояния *peq,i* и сократит время сходимости системы, но соответствующая ошибка на *ni* увеличится из-за ограничений точности измерения давления и наоборот;
- Δ*pinc* должен быть выбран так, чтобы обеспечить плотность точек для определения изотермы давление-состав с достаточной точностью определения плато

Следовательно, при разработке модулей автоматизации эксперимента на аппарате типа Сивертса необходимо принять во внимание особенности экспериментальных методик, описанных в литературе, чтобы не допустить возникновения ошибки при измерении.

Для этого требуется описать режимы работы аппарата типа Сивертса, разработать модель физических процессов и экспериментальных методов, соответствующих представленным в литературе, а также создать программные модули автоматизации с учетом результатов существующих реализаций.

#### **Глава 2. Методы исследования**

## <span id="page-26-1"></span><span id="page-26-0"></span>**2.1. Автоматизированный комплекс по наводораживанию и десорбции материалов (GRAM)**

Автоматизированный комплекс по наводораживанию и десорбции материалов (GRAM), разработанный в лаборатории перспективных материалов и обеспечения безопасности водородных энергосистем на базе Томского Политехнического Университета, представляет собой волюметрический аппарат типа Сивертса. Это система, предназначенная для получения вакуума и подачи газов в реакционную камеру, позволяющая измерять кинетику сорбции и десорбции газа в твердом теле при регулируемой температуре и давлении. Комплекс позволяет получить информацию о скорости и механизмах абсорбции и десорбции газа из твердого тела, а также позволяет измерять равновесные давления в системе при постоянной температуре [13]. Схема газового тракта представлена на рисунке 2.1.

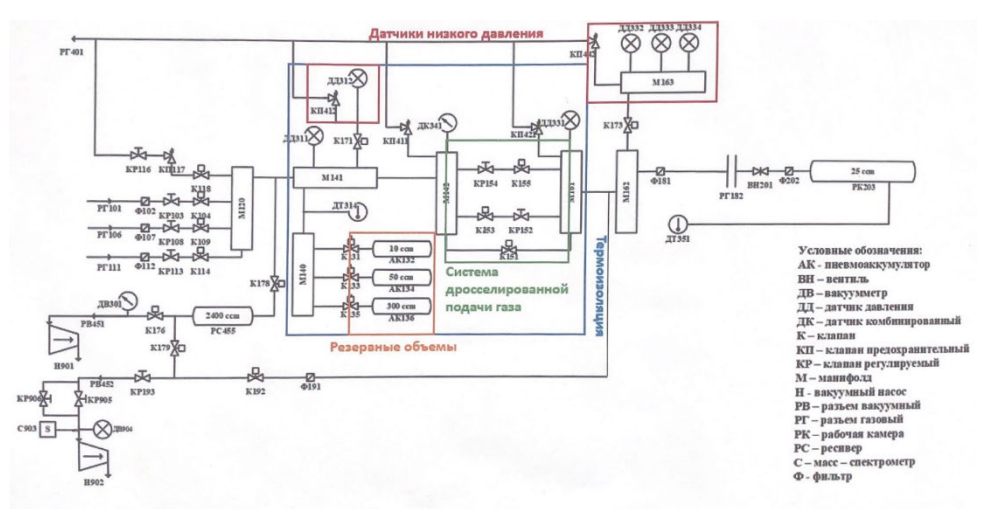

Рисунок 2.1 – Схема газового тракта

Для управления используется разработанная для автоматизированная АСУ ТП под названием *GramQt*. Программный модуль *GramQt* позволяет контролировать пневматическую систему клапанов, систему измерительных устройств для определения давления и температуры.

#### **2.2. Программное обеспечение для управления и контроля GRAM**

<span id="page-27-0"></span>Разработка программного обеспечения GramQt производиться на языке программирования C++ с использованием фреймворка Qt. *GramQt* позволяет в ручном и автоматическом режимах управлять пневматической системой комплекса; фиксировать, сохранять и графически отображать показания измерительных устройств; контролировать печь. Автоматический режим выполняет задачи контроля безопасности системы и автоматизации эксперимента.

В окне «**Scheme**» находится мнемосхема автоматизированного комплекса, представленная на рисунке 2.2. Контроль над клапаном производится нажатием левой клавишей мыши (ЛКМ) по изображению соответствующей кнопки.

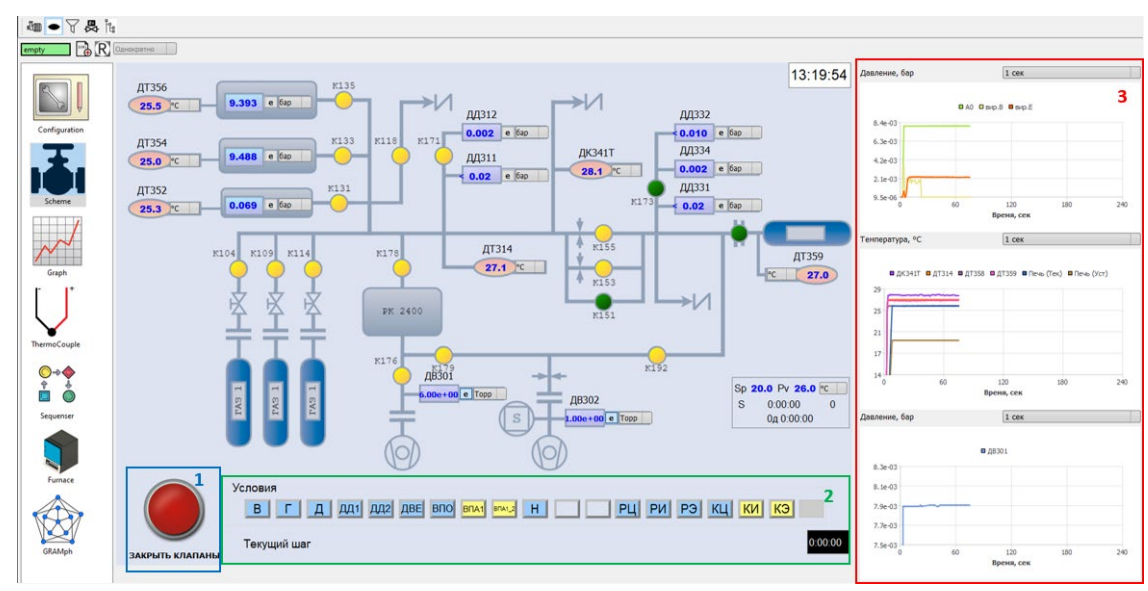

Рисунок 2.2 – Окно управления оборудованием комплекса (область 1 – закрытие всех клапанов, область 2 – состояние условий, область 3 – графики с датчиков)

Внутри программного обеспечения GramQt модуль автоматизации был назван Секвенсер (от англ. sequence – «последовательность»). Возможности, которые были реализованы в Секвенсере: последовательное выполнение действий из файла, возможность пропуска, остановки и продолжения действия, возможность повторения и удержания действия, а также возможность выполнения действия в течении определённого времени.

Действия помещаются в файл формата \*.csv с определенной структурой столбцов, представленной в таблице 2.1.

| Name                 |               | pause       | if True     | if False   |
|----------------------|---------------|-------------|-------------|------------|
| Описание действия    | Идентификатор | Пауза после | Суффикс     | Суффикс    |
| $(c_{\text{T}poka})$ | (шестизначное | действия в  | выполнения  | выполнения |
|                      | число)        | MC          | если ИСТИНА | если ЛОЖЬ  |

Таблица 2.1 – Структура столбцов файла последовательности действий

Помещение автоматического режима производится после прочтения каждого действия из файла таблицы последовательности действий. В таблица разделена на 5 столбцов: имя действия, идентификатор, время паузы после действия, суффикс выполнения при возвращении условия «истина», суффикс выполнения при возвращении условия «ложь».

При запуске программы производится чтение всех файлов последовательности действий, находящихся в папке с ПО. В модуле автоматизации Секвенсер при нажатии на иконку добавления автоматического режима выпадает список с именем всех доступных таблиц действий. На рисунке 2.3 изображено окно выбора автоматического режима.

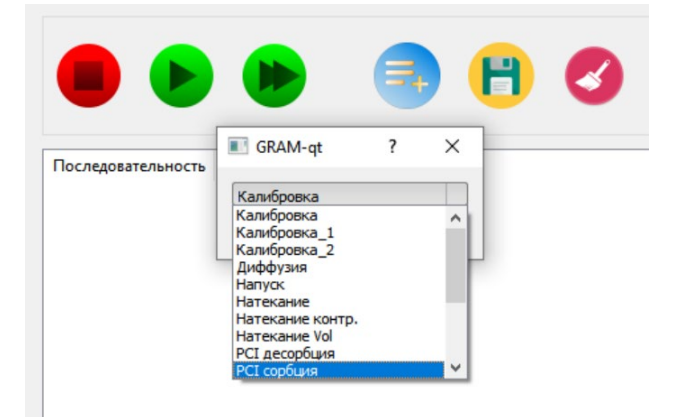

Рисунок 2.3 – Окно выбора автоматического режима

Добавление последовательности действий в очередь отображается в таблице автоматических процессов и таблице действий. Цвет у выделенных строк указывает результат выполнения действия: зеленый – действие выполнено с результатом истина, красный – ложь. По результату действия применяется суффикс: goto  $n -$  переход на n строк вперед или назад, time  $t$ пауза после действия t миллисекунд, rep\_n – повторение действия n раз.

Выделенная желтым цветом строка обозначает выполняемое в данный момент действие (рисунок 2.4).

|              |                                     |             |                        |       |           |          | Объединение объемов - К178 16:18:26, Выполняется |  |  |
|--------------|-------------------------------------|-------------|------------------------|-------|-----------|----------|--------------------------------------------------|--|--|
|              | Последовательность                  | Статус      |                        |       |           |          |                                                  |  |  |
|              | 1 РСІ сорбция                       |             | Эксперимент запущен    |       |           |          |                                                  |  |  |
|              | 2 РСІ десорбция                     |             | Ожидание старта режима |       |           |          |                                                  |  |  |
|              |                                     | <b>Name</b> | ID                     | Pause | if True   | if False | <b>Status</b>                                    |  |  |
| $\mathbf{1}$ | Zero Act                            |             | 99999                  | 1000  |           |          | <b>Start Prepared</b>                            |  |  |
| 2            | Начало блока Вакуум cond            |             | 90018 100              |       |           | goto 1   | 16:18:09, Выполнено за 0 с                       |  |  |
| 3            | "Ожидание условия ""ДВ_СБР"""       |             | 21000 1000             |       |           | goto 3   | 16:18:09, Выполнено за 1 с                       |  |  |
| 4            | Сброс излишков газа - откр К118     |             | 11118 1000             |       | time_5000 |          | 16:18:10, Выполнено за б с                       |  |  |
| 5            | Закр К118                           |             | 10118 100              |       |           |          | 16:18:16, Выполнено за 0 с                       |  |  |
| 6            | Проверка открытия резервуаров RK300 |             | 21005 100              |       |           | goto 6   | 16:18:16, Прервано на 1 с                        |  |  |
| 7            | Объединение объемов - К135          |             | 11135 100              |       |           |          | 16:18:17, Пропущено                              |  |  |
| 8            | "Ожидание условия ""ДВ СБР"""       |             | 21000 1000             |       |           | goto 3   | 16:18:17, Пропущено                              |  |  |
| 9            | Сброс излишков газа - откр К118     |             | 11118 1000             |       | time 5000 |          | 16:18:17, Пропущено                              |  |  |
| 10           | Закр К118                           |             | 10118 100              |       |           |          | 16:18:17, Пропущено                              |  |  |
| 11           | Закр К135                           |             | 10135 100              |       |           |          | 16:18:17, Пропущено                              |  |  |
| 12           | Проверка открытия резервуаров RK10  |             | 21003 100              |       |           | goto_2   | 16:18:17, Прервано на 0 с                        |  |  |
| 13           | Объединение объемов - К131          |             | 11131 100              |       |           |          | 16:18:17, Пропущено                              |  |  |
| 14           | Проверка открытия резервуаров RK50  |             | 21004 100              |       |           | goto 2   | 16:18:17, Прервано на 0 с                        |  |  |

Рисунок 2.4 – Таблица автоматических процессов и таблица действий

Для разделения точки входа режима и действий, являющихся частью режима, назначаются определенные идентификаторы. Следовательно, необходимы общие действия, такие как открытие клапанов, включение сохранения логов и т.д., и конкретные модули, в которых производится настройка оператором или алгоритмом целевых условий в каждом из участков газового комплекса или сохранения изменений в участках.

Метод разработки программных модулей автоматизации рождает необходимость формализации действий для ассистирования оператору при настройке автоматического режима. Модуль автоматизации должен соответствовать набору граничных условий в определенном участке газового комплекса. При этом оператор должен видеть все промежуточные состояния экспериментальных методов, производящиеся для достижения требуемых условий, и отталкиваться от них при настройке программных модулей.

## <span id="page-30-0"></span>**Глава 3. Разработка программных модулей автоматизации эксперимента**

Полноценная работа с автоматизированным газовым комплексом GRAM возможна при наличии достаточного описания всех участков газовой системы. Результат описания системы и определения методик работы с участками позволяет разработать программные модули автоматизации эксперимента. Для этого в данной главе автоматизированный газовый комплекс GRAM будет рассмотрен в виде графа, по которому будет разработан цифровой двойник. По результатам расчета модели в цифровом двойнике будут разработаны модули автоматизации эксперимента в программном обеспечении *GramQt*.

## **3.1. Описание газового комплекса GRAM в виде графа**

<span id="page-30-1"></span>Для разработки программных модулей автоматизации необходимо определить граничные условия автоматических режимов. Требуется определить свойства GRAM, для этого может быть использован метод описания работы газовой системы в виде графа.

Построение графа основывается на описании параметров его вершин и ребер. Каждый участок комплекса, представляющий собой область некоторого объема, является вершиной. Участки, соединяющие объемы, являются клапанами и представлены в виде ребер графа. Вершины характеризуются набором термодинамических параметров, среди которых количество вещества *ν* [моль] имеет главную роль и является расчетным, параметры температуры *T* [K] и давления *P* [бар] определяются измерительными устройствами и объем участка  $V$  [см<sup>3</sup>] является постоянным. Вершина представляет собой замкнутую систему, в которой *ν* является постоянным. Изменение значения *ν* внутри участка комплекса происходит от воздействия примыкающего ребра. Каждое ребро рассматривается как безразмерная область массопереноса с граничными и временными условиями.

Граничными являются параметры вершин по обеим сторонам ребра. Временную составляющую вносит сопротивление ребра переносу *ν* из одной вершины в другую.

С точки зрения теории графов, схема модели комплекса GRAM конечный ориентированный граф, дополненный специальными поясняющими знаками, если это требуется. Полная структурная модель автоматизированного комплекса GRAM представлена на рисунке 3.1.

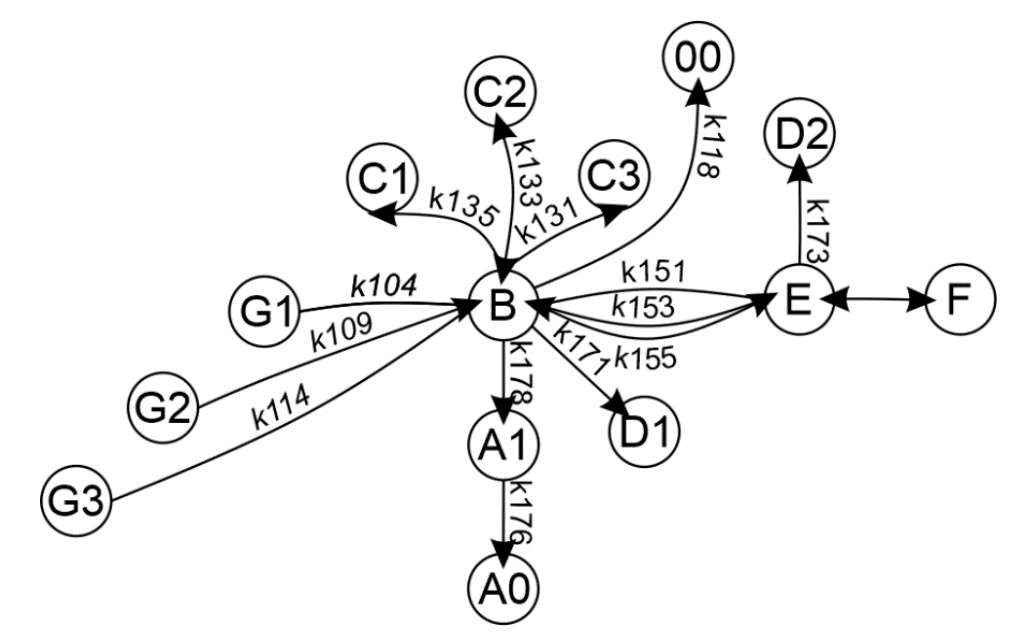

Рисунок 3.1 – Граф автоматизированного комплекса GRAM

Вершины *G1*, *G2*, *G3* являются источниками газа. Вершины *С1*, *С2*, *С3* определяют три ёмкости, отделенной от эталонного резервуара *B* клапанами, представленными в виде связей. Вакуумный пост описан вершинами *A1* и *A0*, примыкающими к вершине *B*. Датчик давления *D1* отделен от *B*.

Область перед камерой *E* сообщается с коллектором газа *B* тремя клапанами, имеющими различные характеристики. Датчик давления *D2* также, как *D1*, представлен вершиной, так как отделен от *E*. Реакционная камера обозначена как *F*

В первую очередь будет описана область подачи газа. Вершины, представляющие источники газа, прилегают к части комплекса *B* как представлено на рисунке 3.2.

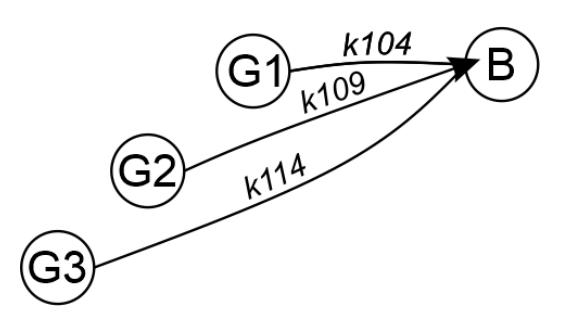

Рисунок 3.2 – Область подачи газа

Параметры вершин области подачи газа представлены в таблице 3.1.

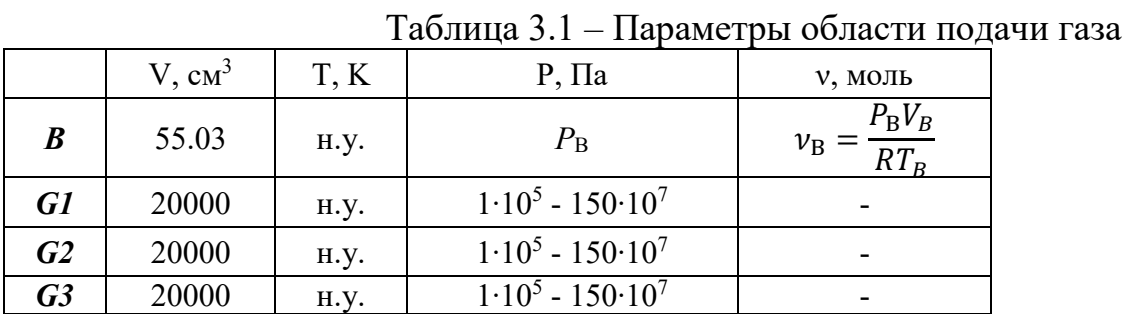

Воздействие примыкающих к вершине **B** ребер *k104*, *k109* и *k114* описывается граничными условиями (3.1).

$$
\begin{cases}\nv_{B}(0) = \frac{P_{B}V_{B}}{RT_{B}} \\
v_{B}(t_{1}) = \frac{P_{G}V_{B}}{RT_{B}}\n\end{cases}
$$
\n(3.1)

В граничных условиях (3.1) рассматривается ситуация, при которой подача газа не прекращается до наступления равновесия давлений с источником. Временное выражение для ребер *k104*, *k109* и *k114* может быть получено в результате аппроксимации изменения давления в области *B* в течении нескольких долей секунды и решения уравнения по граничным условиям (3.1). Данный участок графа и описанные зависимости используются при работе блока «Напуск». Вершины, представляющие накопительные ёмкости, прилегают к части комплекса **B** как показано на рисунке 3.3.

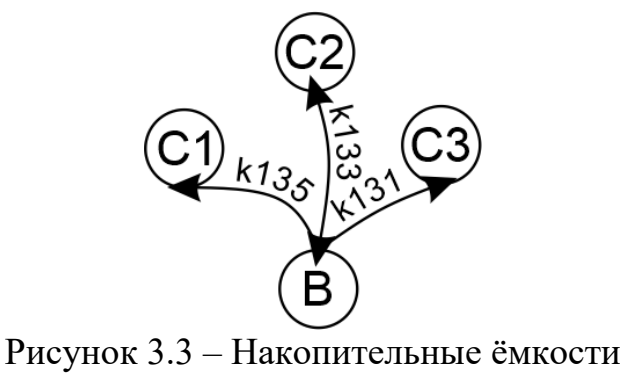

33

Параметры вершин ёмкостей для накопления газа представлены в таблице 3.2.

|                  | V, cm <sup>3</sup> | T, K        | $P$ , $\Pi$ a | <b>V</b> , МОЛЬ                         |
|------------------|--------------------|-------------|---------------|-----------------------------------------|
| $\boldsymbol{B}$ | 55.03              | <b>H.Y.</b> | $P_{\rm B}$   | $P_BV_B$<br>$\nu_B$<br>$RT_B$           |
| C1               | 10                 | <b>H.Y.</b> | $P_{\rm C1}$  | $P_{C1}V_{C1}$<br>$v_{C1}$<br>$RT_{C1}$ |
| C <sub>2</sub>   | 53,874             | <b>H.Y.</b> | $P_{\rm C2}$  | $P_{C2}V_{C2}$<br>$v_{C2}$<br>$RT_{C2}$ |
| C <sub>3</sub>   | 300                | H.y.        | $P_{\rm C3}$  | $P_{C3}V_{C3}$<br>$v_{C3}$<br>$RT_{C3}$ |

Таблица 3.2 – Параметры вершин ёмкостей для накопления газа

Воздействие примыкающих к вершине *B* ребер *k135*, *k133* и *k114* описывается граничными условиями (3.2).

$$
\begin{cases}\nv_{B}(0) = \frac{P_{B}V_{B}}{RT_{B}} \\
v_{Ci}(0) = \frac{P_{Ci}V_{Ci}}{RT_{Ci}} \\
v_{B}(t_{1}) = \left(P_{B} + \frac{\sum_{i}(P_{Ci} - P_{B}) \cdot V_{Ci}}{(\sum_{i} V_{Ci} + V_{B})}\right) \cdot \frac{V_{B}}{RT_{B}}\n\end{cases}
$$
\n(3.2)

В граничных условиях (3.2) рассматривается ситуация, при которой сообщение между вершинами *B* и *C* не прекращается до наступления равновесия давлений. Граничное условие  $v_B(t_1)$  учитывает возможность воздействия одновременно нескольких ребер. Временное выражение для *k135*, *k133* и *k114* может быть получено в результате аппроксимации изменения давления в области *B* в течении нескольких долей секунды и решения уравнения по граничным условиям (3.2).

Вершина *E*, представляющая область перед камерой, прилегает к части комплекса *B* как показано на рисунке 3.4.

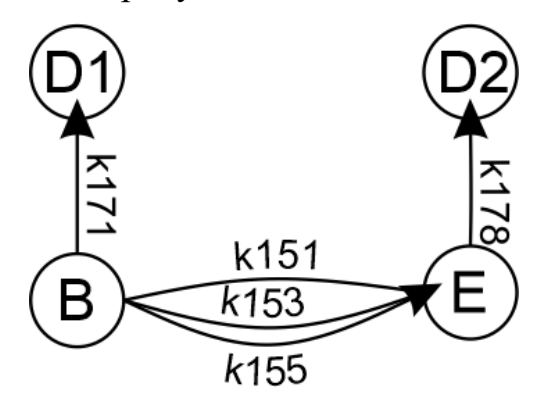

Рисунок 3.4 – Примыкание области камеры (E+D2) и коллектора газа (B+D1)

Параметры вершин ёмкостей для накопления газа представлены в таблине 3.3:

|                  | 1.000111400000     | * * * * * * * * * * | $\beta$ is $\beta$ is painting. | $\bullet$ and $\bullet$ is a set of $\bullet$ in $\bullet$ in $\bullet$ in $\bullet$ |
|------------------|--------------------|---------------------|---------------------------------|--------------------------------------------------------------------------------------|
|                  | V, cm <sup>3</sup> | T, K                | $P$ , $\Pi$ a                   | <b>V</b> , МОЛЬ                                                                      |
| $\boldsymbol{B}$ | 55.03              | H.y.                | $P_{\rm B}$                     | $\frac{P_B V_B}{R T_B}$<br>${\nu}_{\rm B}$                                           |
| $\bm E$          | 26.17              | $T_E$               | $P_{\rm E}$                     | $\frac{P_{\rm E} V_E}{RT_E}$<br>$\nu_{\rm E}$                                        |
| DI               | 10.94              | H.y                 | $P_{D1}$                        | $P_{D1}V_{D1}$<br>$v_{D1}$<br>$RT_{D1}$                                              |
| D2               | 13.7               | $T_E$               | $P_{\text{D2}}$                 | $P_{D2}V_{D2}$<br>$v_{D2}$<br>$RT_{D2}$                                              |

Таблица 3.3 – Параметры вершин ёмкостей для накопления газа

Воздействие примыкающего к вершине *B* ребра *k171* и примыкающего к вершине *E* ребра описываются граничными условиями аналогичными (3.2).

Воздействие ребер *k151*, *k153* и *k155* описывается граничными условиями (3.3).

$$
\begin{cases}\nv_{B}(0) = \frac{P_{B}V_{B}}{RT_{B}} \\
v_{E}(0) = \frac{P_{E}V_{E}}{RT_{E}} \\
v_{B}(t_{1}) = (P_{B} + \frac{(P_{E} - P_{B}) \cdot V_{E}}{(V_{E} + V_{B})}) \cdot \frac{V_{B}}{RT_{B}}\n\end{cases}
$$
\n(3.3)

Временное выражение для *k151*, *k153* и *k155* было получено в виде (3.4):

$$
\nu_{B}(t) = \nu_{B}(0) - \nu_{B}(t_{1}) / \nu_{B}(0) - \nu_{E}(0) \cdot \exp\left(-\frac{t}{\tau}\right),
$$
\n(3.4)

где τ – временной коэффициент, определяемый в течении нескольких долей секунды. Представленный участок графа и описанные зависимости используются при работе блока «Натекание».

Для создания модели эксперимента сорбции и десорбции водорода из твердых тел в первую очередь будет рассмотрена вершина, представляющая собой газовый реактор *F* и ребро *FF*, описывающее реакцию сорбции (рисунок 3.5).

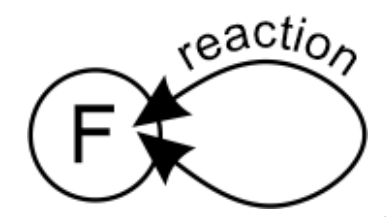

Рисунок 3.5 – Вершина *F* – газовый реактор, ребро *FF* – реакция сорбции

Предположим, что в начале эксперимента вершина *F* имеет параметры из таблицы 3.4.

Таблица 3.4 – Параметры вершины *F*

| $CM^{\circ}$ | $n_{\mathbf{p}}$ | V, МОЛЬ    |   |
|--------------|------------------|------------|---|
| Е            |                  | $\sqrt{ }$ | E |

Затем, ребро *FF* воздействует на вершину в соответствии с тем, как образец поглощает газ. Граничные условия ребра имеют вид (3.5):

$$
\begin{cases}\n v_{\rm F}(0) = \frac{P_F V_F}{R T_F} \\
 v_{\rm F}(t_1) = \frac{P'_F V_F}{R T'_F}\n\end{cases}
$$
\n(3.5)

 $\Gamma$ де  $v_F(0)$  – это количество вещества в вершине F в начале эксперимента,  $v_F(t_1)$ – количество вещества в вершине *F* в конце эксперимента.

Функция изменения *v*F во времени неизвестна, но может быть выражена через граничные условия примыкающей вершины **Е** (рисунок 3.6).

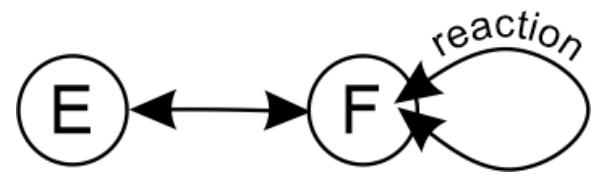

Рисунок 3.6 – Вершина *E* – область перед реактором, вершина **F** – газовый реактор, ребро *EF* – сообщающиеся сосуды, ребро *FF* – реакция сорбции

Предположим, что в начале эксперимента вершина *E* имеет параметры из таблицы 3.5.

Таблица 3.5 – Параметры вершины *E*

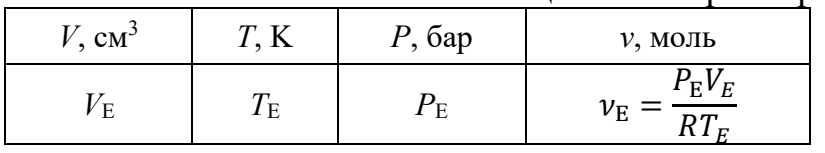

Затем, ребро *FF* воздействует на вершину *E* в соответствии с тем, как изменяется количество вещества в *F*. Так как *E* и *F* являются сообщающимися сосудами, то  $v_{\rm E}$  пропорционально  $v_{\rm F}$  и граничные условия ребра *EF* имеют вид (3.6).

$$
\begin{cases}\n v_{\rm F}(0) = \frac{P_E V_F}{R T_F} \\
 v_{\rm F}(t_1) = \frac{P'_E V_F}{R T'_F}\n\end{cases}
$$
\n(3.6)
По граничным условиям  $v_F(0)$  и  $v_F(t_1)$  рассчитывается количество вещества, поглощенного образцом. Выражение для расчета масс. % поглощенного водорода (3.7):

$$
wt\% = (\nu_F(t_1) - \nu_F(0)) \frac{M_{H_2}}{m_{sample}} \cdot 100\%, \qquad (3.7)
$$

где  $m_{\text{sample}}$  – масса образца,  $M_{\text{H2}}$  – молярная масса водорода.

Параметр  $T_F$  впоследствии заменяется на набор из пяти участков для описания градиента температур. На рисунке 3.7 представлен граф повторяющий рисунок 3.6, но вершина *F* разделена на пять участков *F5*, *F4*,  $F3$ ,  $F2$  и  $F1$  в порядке отдаления от  $E$ .

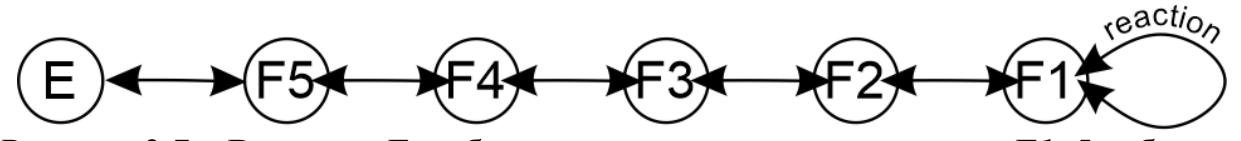

Рисунок 3.7 – Вершина *E* – область перед реактором, вершина *F1..5* –области газового реактора, ребра *EF1..5* – сообщающиеся сосуды, ребро *F1F1* – реакция сорбции

Параметры вершин *E*, *F5*, *F4*, *F3*, *F2* и *F1* представлены в таблице 3.6.

|                | $1$ и $0.1$ нци $0.0$<br>$\mu$ , $\mu$ , $\mu$ , $\mu$ , $\mu$ , $\mu$ , $\mu$ , $\mu$ , $\mu$ , $\mu$ , $\mu$ , $\mu$ , $\mu$ , $\mu$ , $\mu$ , $\mu$ , $\mu$ , $\mu$ , $\mu$ , $\mu$ , $\mu$ , $\mu$ , $\mu$ , $\mu$ , $\mu$ , $\mu$ , $\mu$ , $\mu$ , $\mu$ , $\mu$ , $\mu$ , $\mu$ , $\mu$ , $\mu$ , $\mu$ , $\mu$ , $\mu$ , |          |               |                                                          |  |  |  |  |  |
|----------------|----------------------------------------------------------------------------------------------------|----------|---------------|----------------------------------------------------------|--|--|--|--|--|
|                | V, cm <sup>3</sup>                                                                                                    | T, K     | $P$ , $\Pi$ a | <b>V</b> , МОЛЬ                                          |  |  |  |  |  |
| E              | 26.17                                                                                                    | $T_E$    | $P_{\rm E}$   | $P_{\rm E}V_E$<br>${\nu_{\rm E}}$<br>$RT_E$              |  |  |  |  |  |
| F <sub>5</sub> | 4.18                                                                                                    | $T_{F5}$ | $P_{F5}$      | $P_{\rm F5}V_{F5}$<br>$v_{F5}$ =<br>$RT_{F5}$            |  |  |  |  |  |
| F <sub>4</sub> | 1.97                                                                                                    | $T_{F4}$ | $P_{\rm F4}$  | $P_{F4}V_{F4}$<br>$\nu_{\mathrm{F}4}$<br>$RT_{F4}$       |  |  |  |  |  |
| F <sub>3</sub> | 2.74                                                                                                    | $T_{F3}$ | $P_{F3}$      | $\overline{P_{F3}}V_{F3}$<br>$\nu_{\rm F3}$<br>$RT_{F3}$ |  |  |  |  |  |
| F <sub>2</sub> | 1.66                                                                                                    | $T_{F2}$ | $P_{\rm F2}$  | $P_{F2}V_{F2}$<br>$\nu_{\rm F2}$<br>$RT_{F2}$            |  |  |  |  |  |
| F1             | 10.7                                                                                                    | $T_{FI}$ | $P_{\rm F1}$  | $P_{F1}V_{F1}$<br>$\nu_{\rm F1}$<br>$RT_{F1}$            |  |  |  |  |  |

Таблица 3.6 – Параметры вершин *E*, *F5*, *F4*, *F3*, *F2* и *F1*

Так как *E* и *F5* являются сообщающимися сосудами, то граничные условия ребра *EF*5 имеют вид (3.8):

$$
\begin{cases}\n v_{\rm F}(0) = P_E \cdot \sum_i \frac{V_{F_i}}{RT_{F_i}} \\
v_{\rm F}(t_1) = P'_E \cdot \sum_i \frac{V_{F_i}}{RT'_{F_i}}\n\end{cases}
$$
\n(3.8)

Следовательно, выражение для расчета масс% поглощенного водорода  $(3.9).$ 

$$
wt\% = \left(\sum_{i} \nu_{F_i}(t_1) - \sum_{i} \nu_{F_i}(0)\right)^{M_{H_2}}/m_{sample} \cdot 100\% \tag{3.9}
$$

### 3.2. Формализация режимов работы GRAM

Работа автоматизированных режимов аппарата типа Сивертса в общем виде может быть представлена схемой, изображенной на рисунке 3.8.

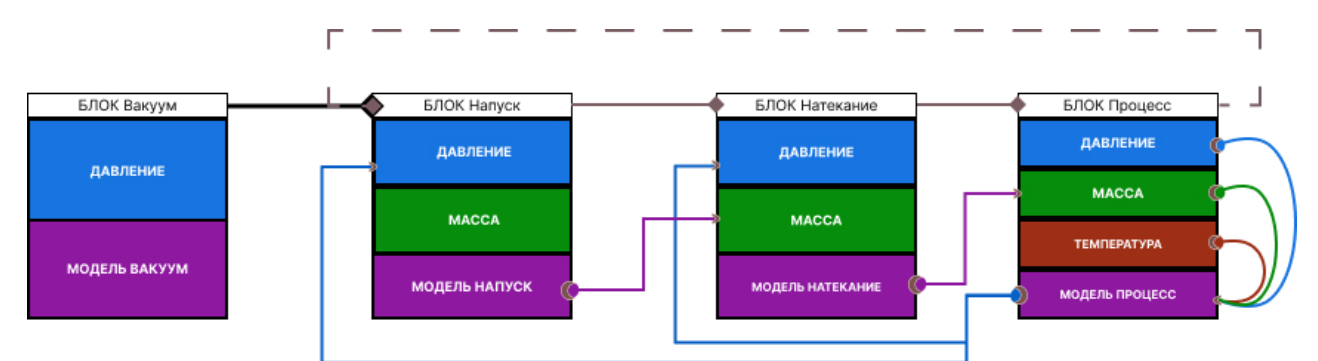

Рисунок 3.8 – Общая схема автоматических режимов аппарата типа Сивертса

Кажлый блок представляет собой  $\Pi$ <sup>O</sup> отдельности алгоритм установления определенного состояния в комплексе, задаваемое набором параметров: давление, масса и температура в каждом участке в частном, или во всей системе в целом. Последовательность блоков, изображенная на рисунке 3.8, используется почти во всех экспериментальных методах исследования сорбции водорода, с отличием лишь в значениях параметров блоков и их связи друг с другом. Рассмотрим схему автоматических режимов подробнее, чтобы установить взаимосвязи и границы применения блоков.

Блок «Вакуум» характеризует набор действий, необходимых для подготовки системы к началу эксперимента. В параметры блока входят целевое начальное давление системы и дополнительные условия, указываемые оператором. Так, например, оператор устанавливает значение давления равное  $1.10<sup>-4</sup>$  бар и условие выполнения блока в течении 1 часа. Соответственно, во время выполнения модуля, модель блока производит проверку условий текущего давления в системе и прошедшего времени.

Блок «Напуск» применяется для подачи газа в эталонный резервуар, в котором находится газ до подачи в реакционную камеру. Эталонный резервуар далее будет обозначен как *B*. Помимо установления целевого давления в *B* модель напуска позволяет установить целевое количество вещества рабочего газа. Вариация в массе накопленного газа возможна благодаря трем дополнительным объемам (*C1*, *C2*, *C3*), отсеченных от *B* клапанами. В ходе работы алгоритма «Напуск», модель блока инициирует подачу газа открытием клапана, перекрывающего допуск газа от источника в систему, а затем производит проверку условий текущего давления и количества газа в эталонном резервуаре. Когда целевые параметры давление и масса газа в *B* достигаются, подача газа останавливается закрытием клапана на источник.

Блок «Натекание» используется для установления в реакционной камере целевого давления. Накопленный в *B* газ поступает в участок комплекса *E*, сообщающийся с реакционной камерой *F*, но обособленный от нагревательного элемента печи. В модели блока «Натекание» производится проверка условия соответствия давления и массы газа в реакционной камере. Распределение газа может производится либо с использованием дросселированного клапана, в этом случае можно остановить поступление газа в камеру до момента установления равновесного давления, либо с использованием клапана с малым сужением, в этом случае равновесное давление достигается почти мгновенно.

В блоке «Процесс» реализуются алгоритмы расчета воздействия газа с твердым телом в парадигме различных экспериментальных методов. Условия проведения эксперимента с использованием описанных в литературе методов характеризуются набором термодинамических параметров: давление, масса и температура. Алгоритм модели эксперимента отслеживает количественное изменение содержания газа в реакционной камере и производит пересчет изменений термодинамических параметров, например, в массовые проценты сорбированные образцом.

Формализация принципов работы аппарата типа Сивертса в виде функциональных блоков позволяет создать виртуальную модель для визуальной интерпретации процессов газового комплекса. Преимущество такой молели заключается  $\overline{B}$ возможности анализа изменяющихся термодинамических параметров во времени, ограничения которой зависят только от необходимой достоверности расчетов, а рассчитываемые временные получить необходимые зависимости ПОЗВОЛЯЮТ ДЛЯ автоматизации промежуточные состояния экспериментальных методов.

## 3.3. Разработка цифрового двойника GRAM

Разработка цифрового двойника GRAM проводилась в математическом пакете Wolfram Mathematica 12. Преимущества Wolfram Mathematica выражаются в широком наборе возможностей графического представления зависимостей искомых  $\mathbf{M}$ исключительного количества встроенных математических  $\overline{M}$ алгоритмических функций, необходимых ДЛЯ качественного анализа и визуальной интерпретации работы GRAM.

Каждый из представленных выше блоков, был описан в виде функции с набором входных и выходных параметров. В качестве входных параметров функций используется объект представления газового комплекса в виде графа.

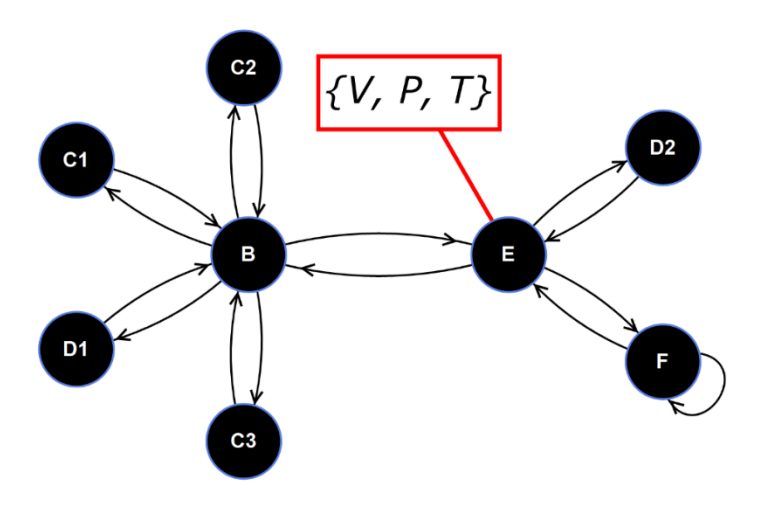

На Рисунке 3.9 изображен граф цифрового двойника GRAM.

Рисунок 3.9 – Граф цифрового двойника GRAM

Каждый участок графа системы представляет собой область ненулевого объема, разделенная системой пневматических клапанов. Участки характеризуются структурой термодинамических параметров, таких как объем, давление и температура. Стрелки между смежными вершинами обозначают потенциальное изменения состояния участка в результате слияния газа после открытия клапана, разделяющего объемы. Физический смысл объединения участков выражается в изменении структур термодинамических параметров: объемы сообщающихся участков складываются, давление выравнивается, а температура перераспределяется.

В качестве начальных условий состояния системы в каждом участке модели комплекса устанавливается давление и температура равное соответственно  $1 \cdot 10^{-3}$  бар и 300 K.

В качестве основы при описании блока «Процесс» комплекса выбран эксперимент по исследованию сорбционных характеристик водорода в твердом теле, называемый в литературе как метод гидрирования. Метод подразумевает выдерживание исследуемого образца в атмосфере водорода. Чтобы процесс проходил контролируемо вводится набор настроечных параметров. Оператор задает максимальное содержание водорода в образце и давления, в диапазоне которых протекает процесс гидрирования до момента достижения желаемого состава образца. Входные данные модели соответствуют параметрам, задаваемым оператором перед началом эксперимента.

Для начала работы модели устанавливается набор входных данных, приведенный в таблице 3.7.

Таблица 3.7 – Входные данные модели

| Масс.% поглощенного водорода    | $5\%$         |
|---------------------------------|---------------|
| Температура в камере с образцом | 293 K         |
| Масса образца                   | $0,55 \rceil$ |
| Целевое давление в камере       | 16ap          |
| Минимальное давление в камере   | $0.1$ бар     |

Максимальное содержание водорода выражается в массовых процентах поглощенного водорода, а диапазон давлений определяется между целевым и минимальным давлением в камере.

По приведенным в таблице 3.7 входным данным, модель пересчитывает необходимое количество водорода, которое должно быть поглощено образцом, используя выражение (3.9).

Рассчитанное значение количества водорода позволяет определить необходимое давление в реакционной камере при указанной температуре. Следуя указанным в таблице 3.7 входным данным, для поглощения 5 масс. % необходимое давление в камере, то есть содержащее достаточное количество вещества, равно 5 бар. Поскольку оператор указал целевое давление ниже расчетного, следующим действием модель определяет количество повторений указанного оператором целевого давления в реакционной камере, чтобы в конце эксперимента образец сорбировал заданное количество массовых процентов. Рассчитанное количество повторений используется при использовании функции цикла, представленной на схеме на рисунке 3.9 коричневой пунктирной линией. После определения всех необходимых для эксперимента параметров модель запускает цикл, начинающийся с блока «Напуск».

Чтобы установить целевое давление в реакционной камере, алгоритм рассчитывает необходимое давление в эталонном резервуаре. Расчет производится с использованием функции нахождения корня уравнения Solve, где неизвестной переменной является давление в эталонном резервуаре *B* перед поступлением газа в реакционную камеру. Оно должно быть таким, чтобы после объединения *B* и *E*, в участке комплекса с реакционной камерой *F* устанавливалось целевое давление.

Определив все необходимые начальные условия алгоритм начинает цикл моделирования. Первый блок модели, «Напуск», имитирует процесс подачи водорода в эталонный резервуар, принимая, что за секунду из источника поступает 0,001 моль/с.

Поэтапная временная зависимость давления в эталонном резервуаре изображена на рисунке 3.10. Зеленый фон – блок «Напуск», синяя линия – давление в участке *B*, бар.

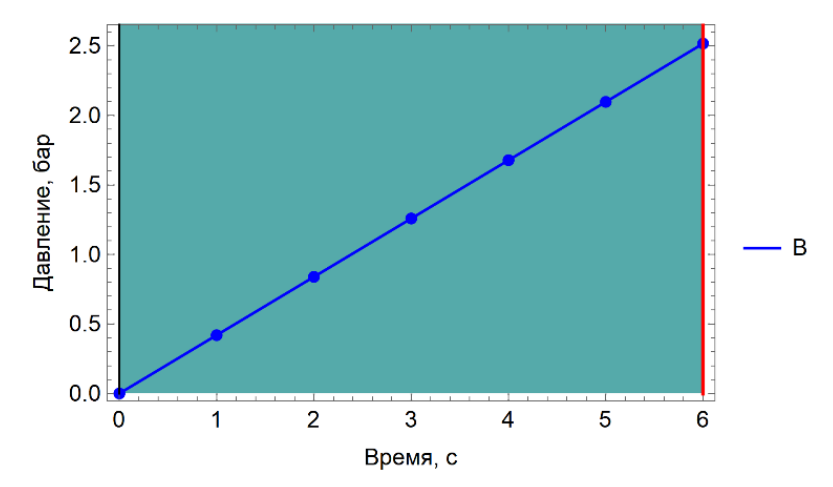

Рисунок 3.10 – Поэтапная временная зависимость давления в комплексе, зеленый фон – блок «Напуск», синяя линия – давление в участке *B*, бар

Следующим действием производится моделирование работы блока «Натекание». Следуя описанию метода гидрирования, распределение газа по системе между эталонным резервуаром и реакционной областью комплекса происходит до установления давления равновесия. Поэтапная временная зависимость давления в участках *B* и *D2 + E + F* изображена на рисунке 3.11. Розовый фон – блок «Натекание», синяя линия – давление в участке *B*, зеленая линия – давление в участке  $D2 + E + F$ , бар.

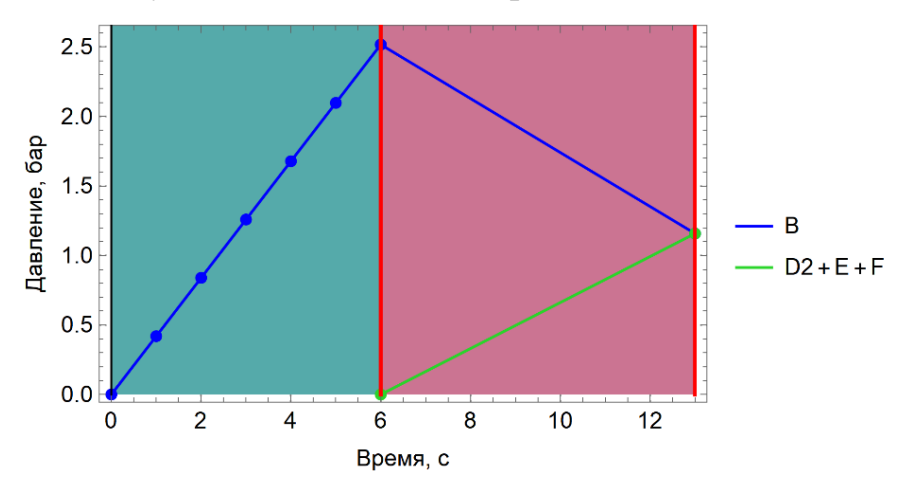

Рисунок 3.11 – Поэтапная временная зависимость давления в комплексе, розовый фон – блок «Натекание», синяя линия – давление в участке B, зеленая линия – давление в участке D2+E+F, бар

После установления равновесия и, соответственно целевого давления в реакционной камере, модель начинает расчет блока «Процесс». Принимаем, что сорбционный процесс описывается выражением (3.10).

$$
\frac{P_F^{i+1}V_F}{10RT_F} = \frac{P_F^iV_F}{10RT_F} - v_s \cdot \text{erf}(P_F^i) \to
$$
  
\n
$$
P_F^{i+1} = P_F^i - v_s \cdot \text{erf}(P_F^i) \cdot \frac{RT_F}{10V_F},
$$
\n(3.10)

где  $P_F$  – давление в реакционной камере, бар,  $V_F$  – объем реакционной камеры,  $\text{cm}^3$ ,  $T_F$  – температура внутри реакционной камеры, K,  $v_s$  – скорость сорбции, моль/с, R - газовая постоянная, Дж/(моль·К), индекс *і* давления  $P_F$  означает номер итерации расчета процесса, erf – функция ошибки, а константа 10 для соответствия размерностей бар и см<sup>3</sup> с Па и м<sup>3</sup>. Время одной итерации в модели установлено равной одной секунде,

Физический смысл итерационного расчета с использованием выражения (3.10) можно описать в виде непрерывной сорбции газа порциями со скоростью  $v_s = 0.00025$  моль/с. Поскольку процесс сорбции замедляется пропорционально уменьшению количества доступного для поглощения вещества, используется лимитирующая процесс функция ошибки от значения давления. Поэтапная временная зависимость давления в участках  $B$  и  $E$ изображена на рисунке 3.12. Оранжевый фон  $-$ блок «Процесс», синяя линия – давление в участке **B**, зеленая линия – давление в участке  $D2 + E + F$ , бар.

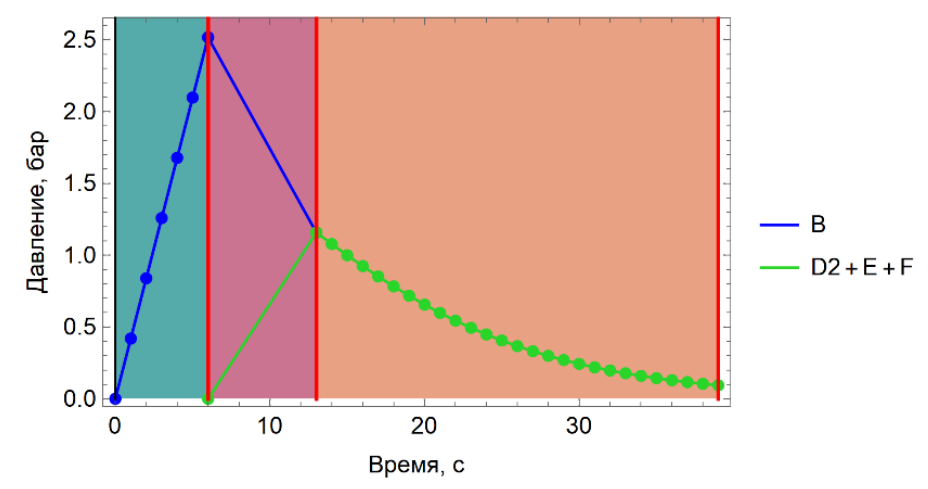

Рисунок 3.12 - Поэтапная временная зависимость давления в комплексе, оранжевый фон – блок «Процесс», синяя линия – давление в участке **B**, зеленая линия – давление в участке  $D2+E+F$ , бар

Процесс сорбции останавливается, когда давление в реакционной камере опускается до минимального значения, установленного оператором. Однако, необходимое содержание водорода в образце ещё не достигнуто. Следовательно, необходимо повторить пройденные блоки оставшееся количество циклов, которое было рассчитано в начале. Поэтапная временная зависимость давления в комплексе после заключительного цикла представлена на рисунке 3.13.

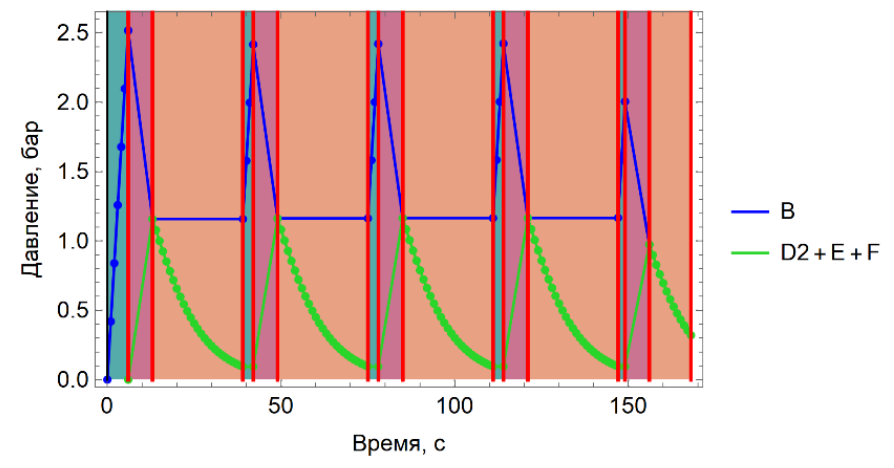

Рисунок 3.13 – Поэтапная временная зависимость давления в комплексе на заключительном цикле

Моделирование этапов процедуры построения изотермы давлениесостав осуществлялось имитацией повторения трех основных действий, обозначенных выше. Результат расчета представлен на рисунке 3.14 в виде поэтапной временной зависимости давления в эталонном резервуаре и реакционной камере.

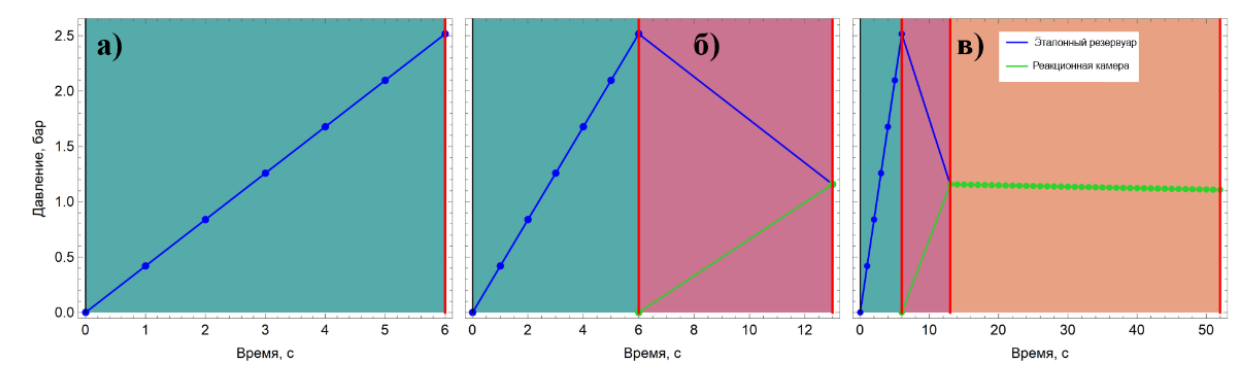

Рисунок 3.14 – Поэтапная временная зависимость давления водорода в участках аппарата типа Сивертса: a) подача водорода в эталонный резервуар, б) стравливание газа в реакционную камеру, в) регистрация изменения давления в ходе реакции сорбции водорода материалом накопителем

Результат работы алгоритма предварительного расчета использовался для построения поэтапной временной зависимости давления в эталонном резервуаре и реакционной камере на протяжении всей процедуры моделирования эксперимента. После первой подачи водорода, в эталонном резервуаре было установлено давление равное 11,2 бар, которое затем последовательно напускалось в реакционную камеру. Анализируя поэтапную временную зависимость, изображённую на рисунке 3.15а, можно определить, что одной процедуры подачи газа является достаточной для 13-ти последующих этапов сорбции. Это оказывает положительное влияние, поскольку основное время эксперимента отводится на регистрацию процесса сорбции. Завершение процесса построения изотермы давление-состав происходит, когда образец LaNi<sub>5</sub> достигает максимальной концентрации водорода. Сравнение изотерм давление-состав, полученной экспериментально и в результате работы модели, представлено на рисунке 3.15б.

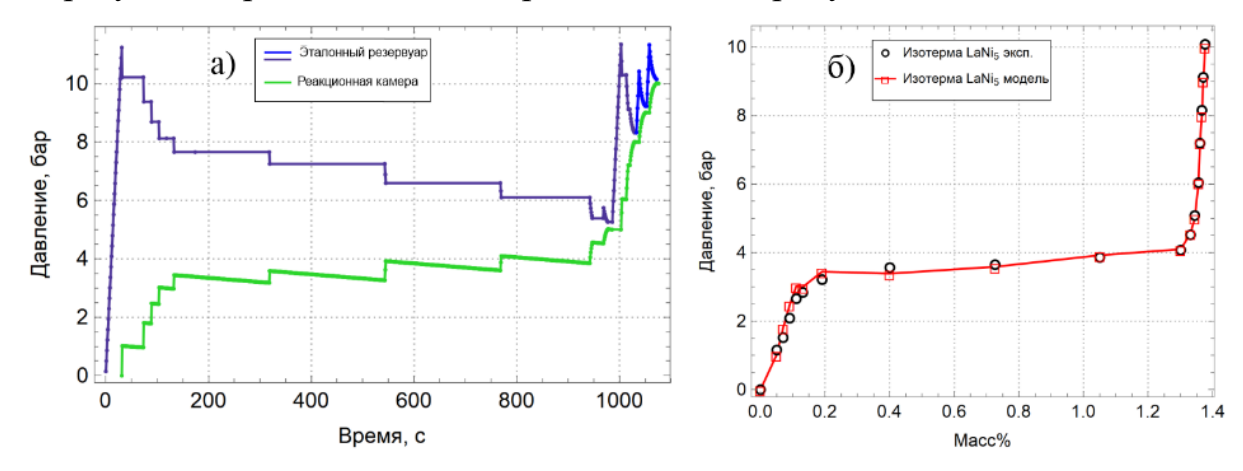

Рисунок 3.15 – а) поэтапная временная зависимость, б) сравнение изотерм давление-состав

Результаты работы модели позволяют определить промежуточные состояния газовой системы GRAM и упростить автоматизацию оборудования. Изотерма давление-состав, полученная в результате работы модели, соответствует изотерме, полученной экспериментально, из чего можно сделать вывод о корректности работы модели.

### **3.4. Разработка модулей автоматизации на базе ПО GramQt**

Реализация автоматизированных режимов внутри программного обеспечения для управления GRAM проводилась в соответствии с цифровым двойником. Задача программных модулей автоматизации в установлении состояний газового комплекса GRAM в соответствии методики эксперимента. Следуя предложенной формализации режимов работы аппарата типа Сивертса необходимо разработать программные модули, позволяющие выполнять блоки режимов на GRAM. Для этого используется система выполнения последовательности действий, реализованная внутри ПО *GramQt*.

Чтобы воспроизводить последовательность действий в соответствии с методикой экспериментального исследования, для каждого автоматического режима разрабатывается пользовательский интерфейс контроля параметров режимов. Графический интерфейс необходим, чтобы оператор или автоматический режим устанавливал необходимые граничные условия. Также интерфейс применяется для вывода результатов выполнения модуля.

Применяется алгоритм для чтения файла действий, в котором каждому автоматическому режиму назначен идентификатор. Перечисленные в таблице 3.8 идентификаторы задают точку входа модуля автоматизации.

| $N_2$ | Автоматический режим  | Идентификатор |
|-------|-----------------------|---------------|
|       | Блок «Вакуумирование» | action90018   |
|       | Блок «Напуск»         | action90015   |
|       | Блок «Натекание»      | action90016   |
|       | Блок «Гидрирование»   | action90013   |

Таблица 3.8 – Соответствие автоматического режима и идентификатора

Каждой точке входа автоматического режима из файла последовательности действий создается интерфейс настройки параметров модуля. Параметры каждого модуля характеризуют граничные условия выполняемого автоматического режима. После установления параметров блоков, значения используются во время выполнения.

# **3.5. Разработка модулей ассистирования контроля состояния газовой системы**

Первым блоком из необходимых для контроля состояния газовой системы является блок «Вакуум». Аналогично принципу работы, описанному в цифровом двойнике, блок автоматизации «Вакуум» приводит GRAM к достижению заданного оператором степени вакуума в реакционной камере.

На рисунке 3.16 представлен участок интерфейса настройки блока «Вакуум». В блоке могут быть настроены поля степени вакуума в поле Vacuum target в качестве значения бар в степени 10<sup>-х</sup>, где х вводится. Также настраивается поле для максимального времени вакуумирования Vacuum time.

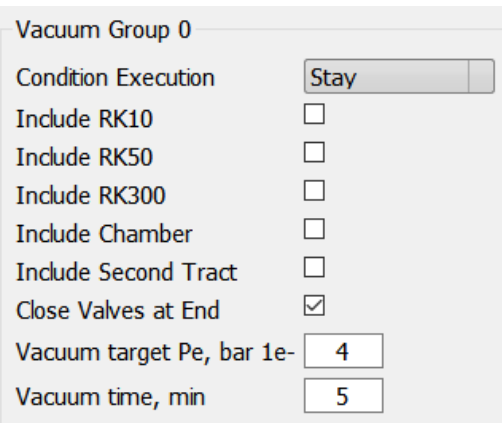

Рисунок 3.16 – Интерфейс настройки блока «Вакуум»

Следующий модуль автоматизации соответствует работе цифрового двойника «Напуск». На рисунке 3.17 представлен участок интерфейса для настройки значения требуемого для подачи в эталонный резервуар давления.

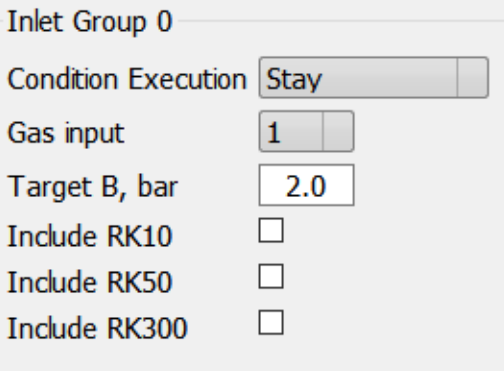

Рисунок 3.17 – Интерфейс настройки блока «Напуск»

В блоке «Напуск» настраивается величина давления, которое необходимо установить в эталонном резервуаре следуя методике эксперимента. В поле Target B записывается целевая величина давления в бар и в поле Gas input выбирается используемый источник газа.

Интерфейс настройки блока «Натекание» представлен на рисунке 3.18. В поле Target E записывается целевая величина давления в бар в реакционной камере, флаг Include Chamber устанавливает необходимость учета объема камеры при расчете давления, а Instant valve opening – использует клапан мгновенного натекания вместо клапанов с меньшим потоком.

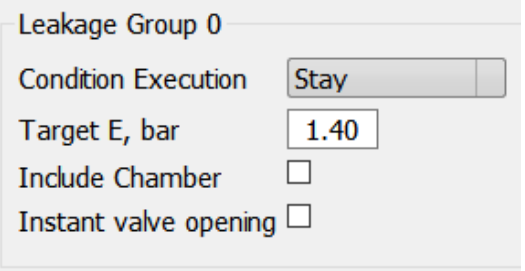

Рисунок 3.18 – Интерфейс настройки блока «Натекание»

## **3.6. Разработка модуля автоматизации проведения калибровки**

Разработка модуля автоматизации проведения калибровки производилась согласно описанному в главе 1 методу, следуя которому определение объема участков газовой системы производится поочередно, начиная с участка, прилегающего к калибровочной камере. При проведении калибровки необходимо добиться погрешности определения объемов участков GRAM не выше 0,6%.

На рисунке 3.19 изображен интерфейс для настройки модуля автоматизации «Калибровка». Для проведения полноценной калибровки газового комплекса в модуле калибровка оператор устанавливает флаги, определяющие область калибровки. Флаг Calb E определяет проведение калибровки в области участков E, D2. Таким образом, состояния флагов Calb B и Calb RK определяют проведение калибровок областей B, D1 и RK10, RK50 и RK300 соответственно.

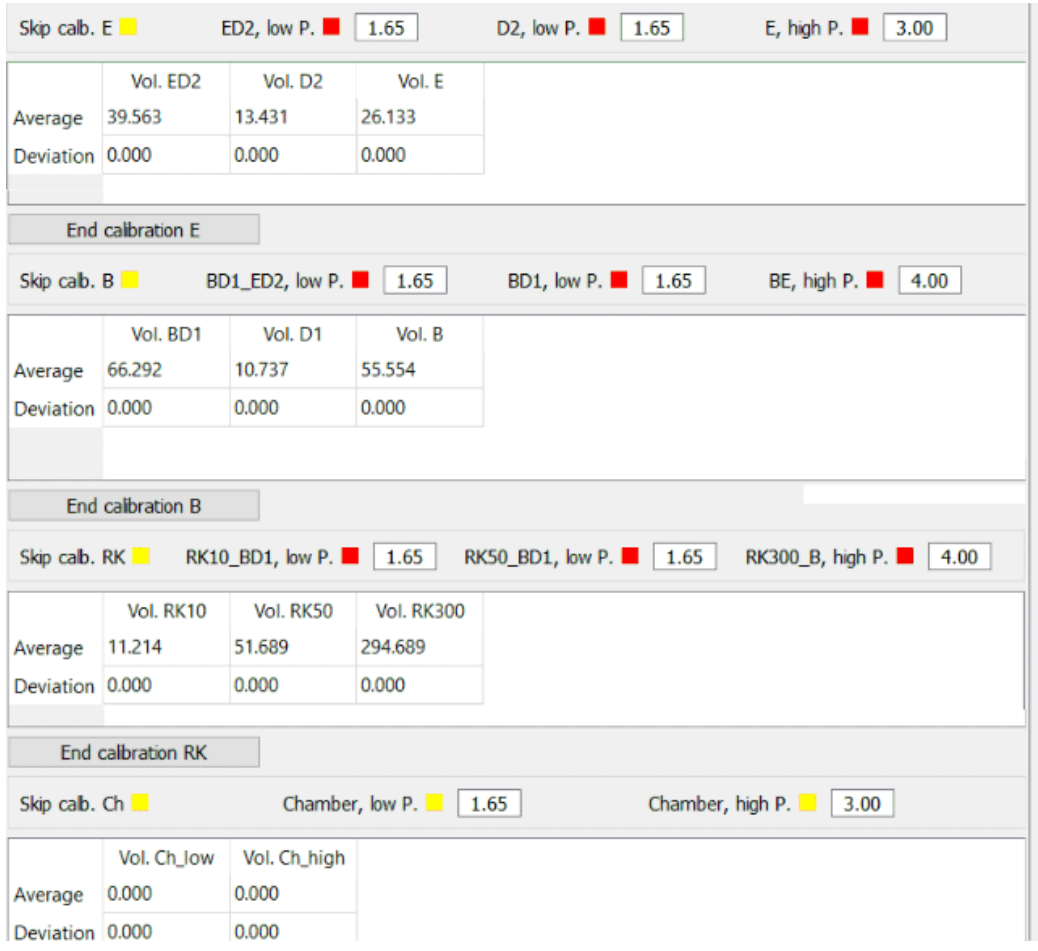

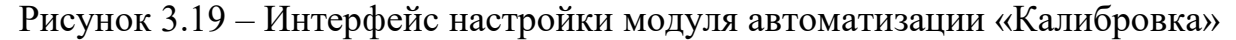

Также в интерфейсе настройки модуля калибровка можно установить состояние каждого флага как пропуск калибровки участка. Например, для калибровки только реакционной камеры остальные области пропускаются.

Результаты расчетов устанавливаются в таблице для каждого участка по отдельности, а также среднеквадратическое отклонение для полученного результата. Устанавливая флаг для пропуска калибровки участка, в таблицу записывается значение объема, хранящееся в реестре ПК.

Реализация логики модуля выполнена в виде набора блоков включающий в себя блок Вакуум, четыре блока Напуск и два блока Натекание. Краевые условия как целевое давление в E и в B устанавливаются автоматически блоком калибровка, а пользователь выбирает степень вакуума и выход источников газа. На рисунке 3.20 изображена группа блоков настройки модулей автоматизации, управляемых модулем «Калибровка».

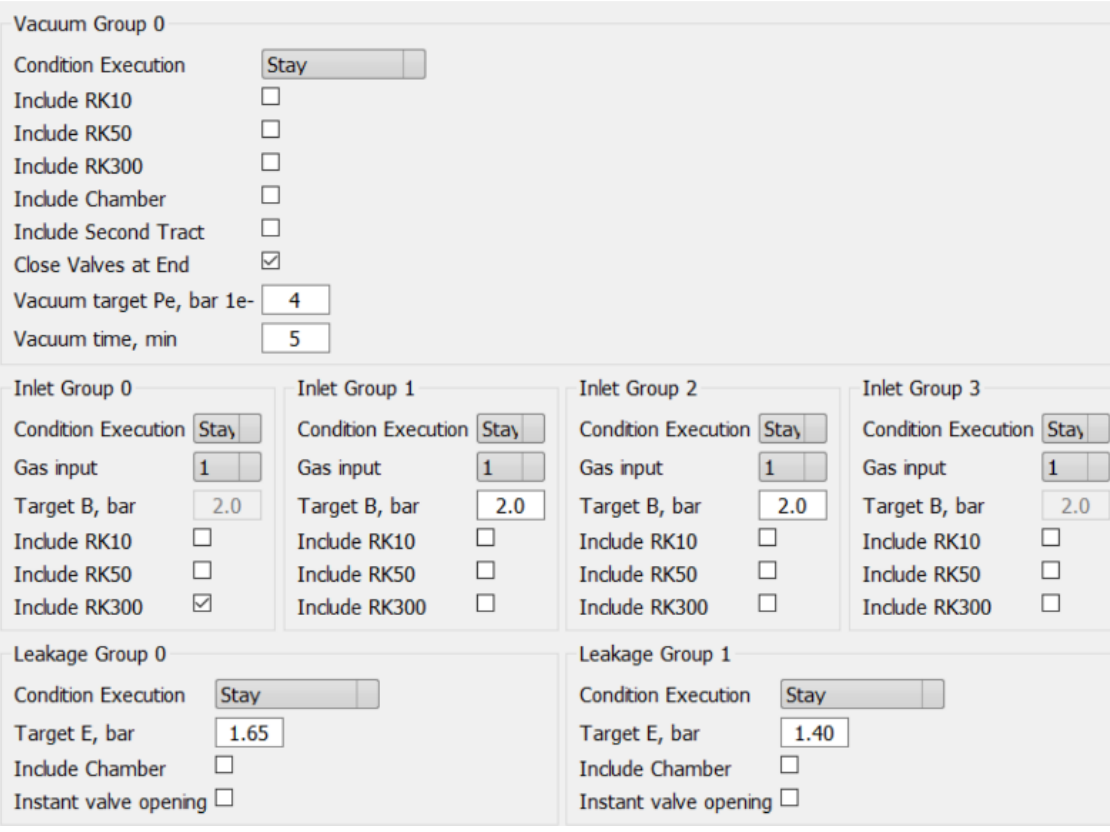

Рисунок 3.20 – Группа подмодулей автоматизации модуля «Калибровка»

Создается связка блоков «Натекание» и «Напуск»: целевое значение давления в участке E вписываемое в блоке «Натекание» используется для нахождения целевого давления в блоке «Напуск». Таким образом, что давление газа, образованное в эталонном резервуаре после блока «Напуск», будет наиболее близким к давлению равновесия после блока «Натекание».

### **3.7. Разработка модуля автоматизации процесса гидрирования**

Модуль автоматизации эксперимента гидрирования предназначен для достижения необходимого значения концентрации водорода в материале.

Интерфейс настройки модуля процесса гидрирования, записанный в GramQt под именем «SOAK», показан на рисунке 3.2. Целевой массовый процент сорбированного материалом устанавливается в поле Target w%, а продолжительность процесса в минутах в поле SOAK time. Процесс сорбции производится пока не будет выполнена хотя бы одна из целевых установок.

Среди настроек модуля «SOAK» устанавливаются параметры исследуемого материала: значения массы и плотности материала устанавливаются в полях Mass of sample и в Density of sample соответственно. По значениям массы и плотности рассчитывается объем материала, впоследствии вычитаемый из объема реакционной камеры. Также, в поле Volume correction записывается объем уплотнителя, помещенного в тигель, значение которого тоже вычитается из объема камеры.

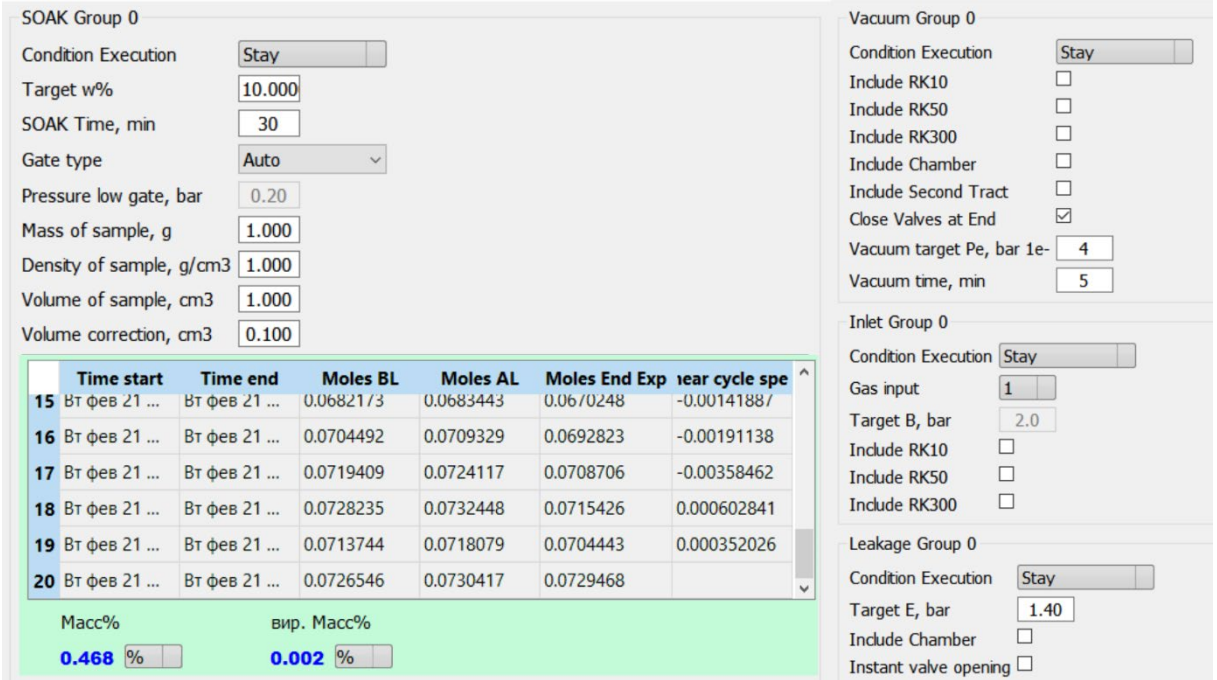

Рисунок 3.21 – Интерфейс настройки модуля автоматизации «SOAK»

В ходе работы действия режима производится определение количества водорода в комплексе и расчет поглощенного водорода образцом в соответствии с выражением для цифрового двойника (3.7). Режим SOAK регулирует три блока, «Вакуум», «Напуск» и «Натекание», в соответствии с указанным пользователем целевых значений.

### **3.8. Модуль построения изотермы давление-состав (PCI)**

Построение изотермы давление-состав отличается от «SOAK» тем, что в ходе эксперимента последовательно изменяется целевое давление в реакционной камере.

Для построения изотермы сорбции разработан модуль с названием «PCIs». В интерфейсе настройки модуля оператор устанавливает диапазон рабочих давлений в поля Low Pres и High Pres и шаг изотермы в поле Step PCI.

| PCIs Group 0               |                  |
|----------------------------|------------------|
| <b>Condition Execution</b> | Stav             |
| Low Pres, bar              | High Pres, bar   |
| 0.10                       | 3.51             |
| Step PCI (h), bar          | Step count       |
| 0.100                      | 34               |
| dP, bar                    | $v(P)$ , bar/min |
| 0.20                       | 0.020            |
| Inlet limit, bar           | Inlet count      |
| 4.00                       |                  |

Рисунок 3.22 – Интерфейс настройки модуля автоматизации «PCIs»

По введенным значениям автоматически определяется количество шагов изотермы в виде линейного роста давления в реакционной камере согласно выражению (3.11).

$$
N = \frac{P_E^{High} - P_E^{Low}}{P_{step}} \tag{3.11}
$$

Модулем PCIs контролируются блок Натекание, поэтому каждый последующий шаг изотермы устанавливается в качестве граничного условия автоматически. Также в модуле PCIs рассчитывается количество газа, необходимое для каждого последующего шага изотермы. Таким образом реализуется алгоритм минимизации количества подачи газа, ограниченное полем Inlet limit.

В поле dP оператор устанавливает величину ожидаемого изменения давления камеры в ходе процесса сорбции *ΔP*. Превышение *ΔP* в ходе эксперимента означает повтор последнего значения целевого давления, таким образом характеризуя область давления плато изотермы.

В поле v(P) оператор устанавливает величину ожидаемой скорости сорбции. Превышение указанной скорости в ходе эксперимента также означает повтор последнего значения целевого давления.

На рисунке 3.23 изображена область настройки параметров материала в модуле «PCIs». Также в нижней части модуля записываются условия текущего шага изотермы в виде информации для оператора. В поле Est. time of step рассчитывается ожидаемое время шага изотермы равное *ΔP*/v(P).

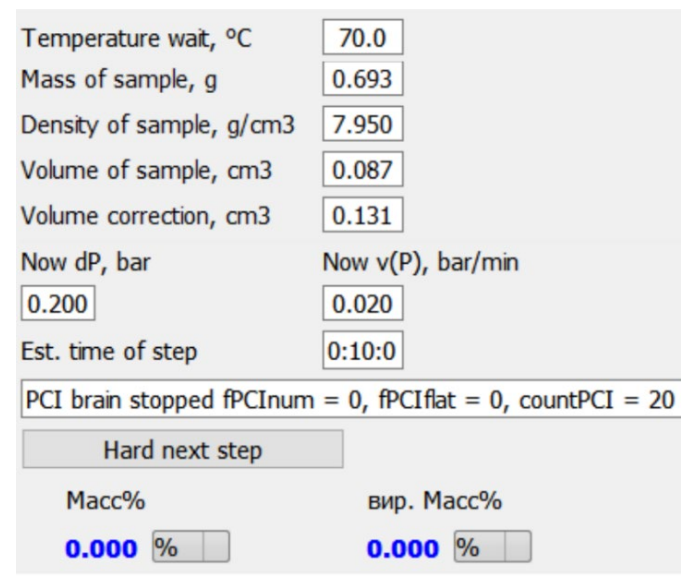

Рисунок 3.23 – Область настройки параметров материала в блоке «PCIs»

Модуль настройки для десорбции называется «PCId» и регулирует процесс измерения изотермы давление-состав для десорбции водорода. Главным отличием при работе модуля «PCId» от «PCIs» является обратный шаг по давлению водорода внутри реакционной камеры. Соответственно, при понижении давления в реакционной камере давление повышается, поэтому в полях dP и v(P) записываются отрицательные значения.

Для установления условия соответствующего давления изотермы в реакционной камере модули «PCIs» и «PCId» контролируют подмодули «Вакуум», «Напуск» и «Натекание». Модули PCI рассчитывают изменение массового процента аналогично модулю «SOAK»: при уменьшении количества газа в системе считается, что этот газ был сорбирован материалом и наоборот, при увеличении количества газа, массовый процент снижается.

Результат работы модулей PCI сохраняется в виде текстового файла. Данные в файле представлены в виде таблицы значений, разделенные на столбцы: время точки изотермы, равновесное давление, *ΔP* точки изотермы, массовый процент поглощённого водорода и скорости сорбции точки изотерм.

## **Глава 4. Экспериментальная часть**

### **4.1. Проведение калибровки системы и камеры**

Проведена калибровка системы по калибровочному объему. Использовался водород при измерении на низком давлении, равном 1.6 бар, и на высоком давлении, равном 8 бар. Результаты работы модуля «Калибровка» продемонстрированы в таблице 4.1.

Таблица 4.1 – Результаты работы модуля «Калибровка» для газовой системы

|                        | $V_{\mathbf{E}}$ | $V_{D2}$ | $V_{B}$ | $V_{D1}$ | $V_{C1}$ | $V_{C2}$ | $V_{C3}$ |
|------------------------|------------------|----------|---------|----------|----------|----------|----------|
| Объем, см <sup>3</sup> | 25,794           | 13,431   | 55,554  | 10,737   | 11,214   | 51,689   | 294,689  |
| Отклонение             | 0,095            | 0,049    | 0,204   | 0,039    | 0,002    | 0,003    | 1,081    |

Полученный результат калибровки системы соответствует необходимому для проведения калибровки камеры поскольку среднеквадратическое отклонение не превышает 0.4%.

Проведена калибровка камеры по объемам системы для нахождения  $V_E$ и V<sub>D2</sub>. Пересчет значений для реакционной камеры в соответствии с пересчетом для градиента температуры в таблице 4.2.

|                             | ТT<br>$\sqrt{F}$ | V F1   | $V_{F2}$ | $V_{F3}$ | $V_{\rm F4}$ | $V_{F5}$ |
|-----------------------------|------------------|--------|----------|----------|--------------|----------|
| Объем, $cm3$                | 25.444           | 12.811 | 1.985    | 3.276    | 2.367        | 5.006    |
| Отклонение, см <sup>3</sup> | 0.093            | 0.047  | 0.007    | 0.012    | 0.009        | 0.018    |

Таблица 4.2 – Результаты работы модуля «Калибровка» для камеры

Полученный результат калибровки камеры соответствует необходимому для проведения последующих экспериментов поскольку среднеквадратическое отклонение не превышает 0.4%.

## **4.2. Подготовка и активация LaNi<sup>5</sup>**

Материал для апробации эксперимента LaNi<sub>5</sub> был взвешен и помещен в тигель. Уплотняющая медная вата также была взвешена и помещена в тигель поверх порошка LaNi<sub>5</sub>.

Активация LaNi<sub>5</sub> проводилась при температуре 170 °С и давлении 10 бар. Материал находился в атмосфере водорода 12 часов. После активации проводилась десорбция в вакууме на протяжении 4 часов.

### **4.3. Проведение эксперимента гидрирование**

Произведено определение сорбционной ёмкости материала LaNi5. В настройки модуля «SOAK» были установлены параметры 1,0 масс. % и время 30 минут. В область параметров материала были записаны значения для взвешенного LaNi<sub>5</sub> (рисунок 4.1). В поле Volume correction записывается объем медного уплотнителя, помещенного в тигель. В поле ожидания температуры было выставлено значение 70 °С.

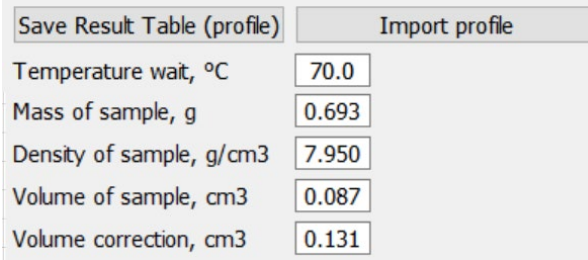

Рисунок 4.1 – Параметры материала LaNi<sub>5</sub> в блоке «SOAK»

По результатам проведения эксперимента водородного насыщения 0,693 г. материала LaNi<sub>5</sub> при давлении газа в реакционной камере равном 4 бар величина поглощенного водорода составила 1,0 масс. % за 9 минут. На рисунке 4.2 изображена зависимость концентрации водорода в LaNi<sub>5</sub> от времени эксперимента.

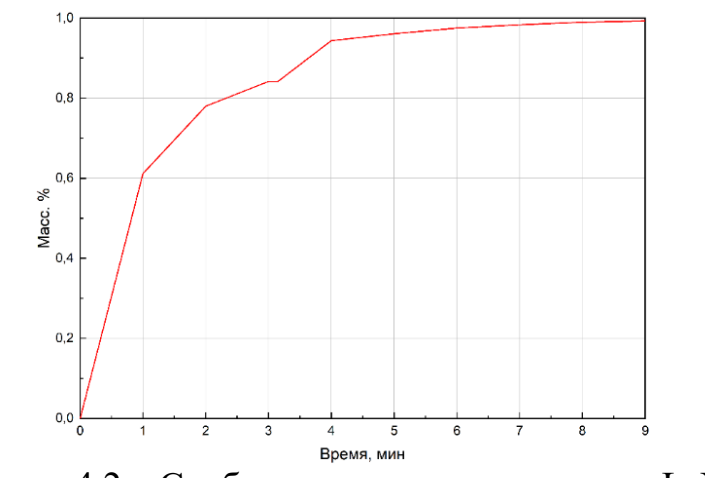

Рисунок 4.2 – Сорбция водорода материалом LaNi<sub>5</sub>

### **4.4. Экспериментальное построение изотермы давление-состав**

В настройках экспериментального модуля «PCIs» вписываются значения минимального и максимального давлений, устанавливаются шаг изотермы и скорость на шаге, значение  $\Delta P$  и скорость v(P) (рисунок 4.3).

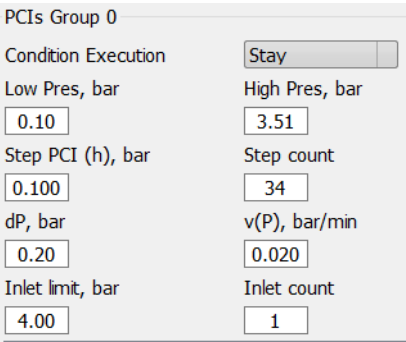

Рисунок 4.3 – Настройки экспериментального модуля «PCIs»

Аналогичные параметры устанавливаются в настройках экспериментального модуля «PCId» (рисунок 4.4). В отличии от модуля «PCIs», в «PCId» значения *ΔP* и скорости v(P) отрицательные.

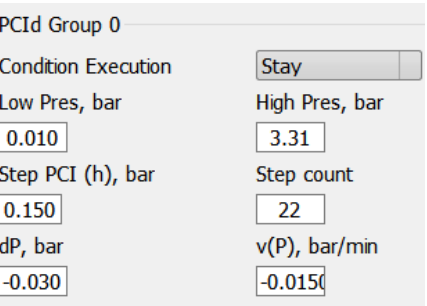

Рисунок 4.4 – Настройки экспериментального модуля «PCId»

Результаты экспериментального построение изотермы давление-состав были достигнуты в ходе реакции сорбции и десорбции водорода материалом накопителем LaNi<sub>5</sub> с параметрами, представленными при настройке блока «SOAK».

На рисунке 4.5 представлен цикл сорбция-десорбция изотермы давление-состав материала LaNi<sub>5</sub>, построенный по результатам эксперимента. Массовый процент поглощенного водорода по завершении процесса сорбции равен  $w = 1$  масс. %, по завершении процесса десорбции  $w = 0, 1$  масс. %.

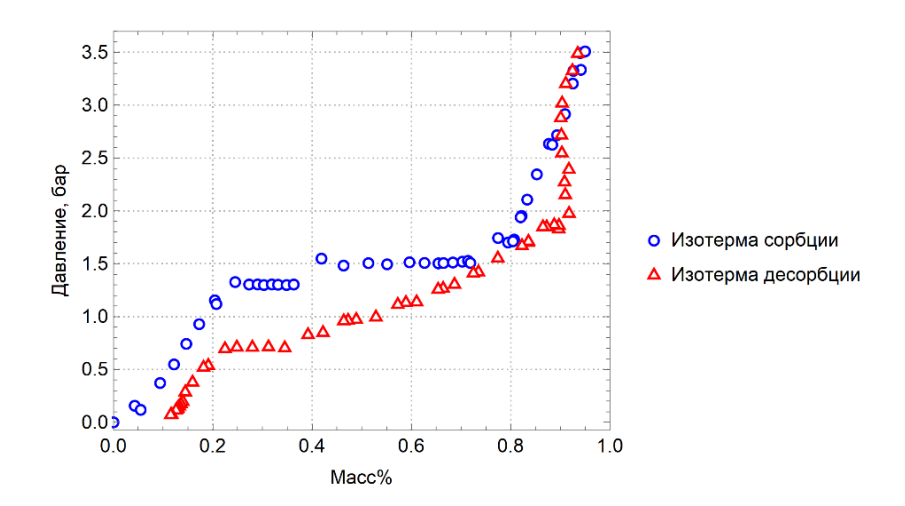

Рисунок 4.5 – Изотерма давление-состав материала LaNi<sub>5</sub>

На рисунке 4.6 представлен график для изменения давления водорода в реакционной камере *ΔP* в ходе экспериментального построения изотермы давление-состав материала LaNi5. Максимальное значение изменения давления в камере в ходе процесса сорбции составляет  $\Delta P_c = 0.03$  бар и максимальное изменение в ходе десорбции составляет  $\Delta P_{\partial} = -0.03$  бар.

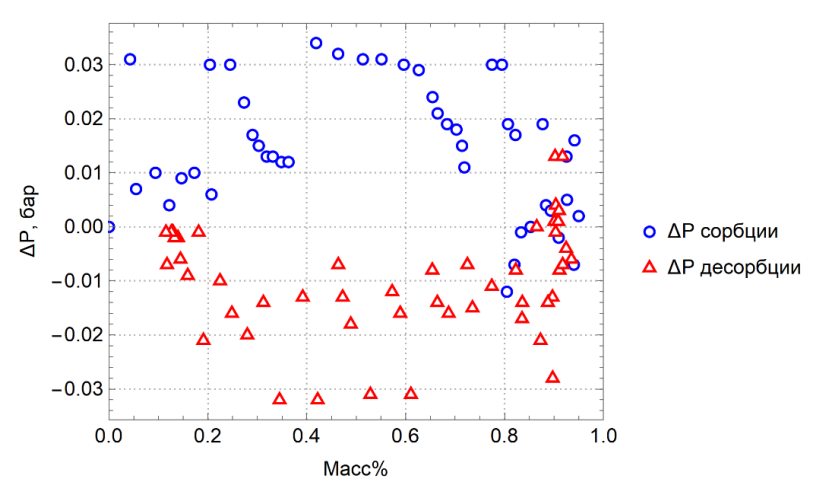

Рисунок 4.6 – Изменения давления водорода в камере при построении изотермы давление-состав материала LaNi<sub>5</sub>

Полученные экспериментальные результаты характеризуют процесс построения изотермы давление-состав материала LaNi<sub>5</sub> и подтверждают корректность работы автоматизированных модулей.

Однако по зависимости изменения давления в камере от концентрации водорода в материале можно сделать вывод, что кинетика процесса не соотносится с литературными данными, описанными в главе 1.

В виду пониженной скорости сорбции и десорбции водорода, не соответствующей величине  $\Delta P$  перехода альфа-бета LaNi<sub>5</sub>, возникает увеличение продолжительности эксперимента – цикл сорбция-десорбция, занял 172 минуты. На рисунке 4.7 изображена зависимость концентрации водорода в материале LaNi<sub>5</sub> от времени эксперимента.

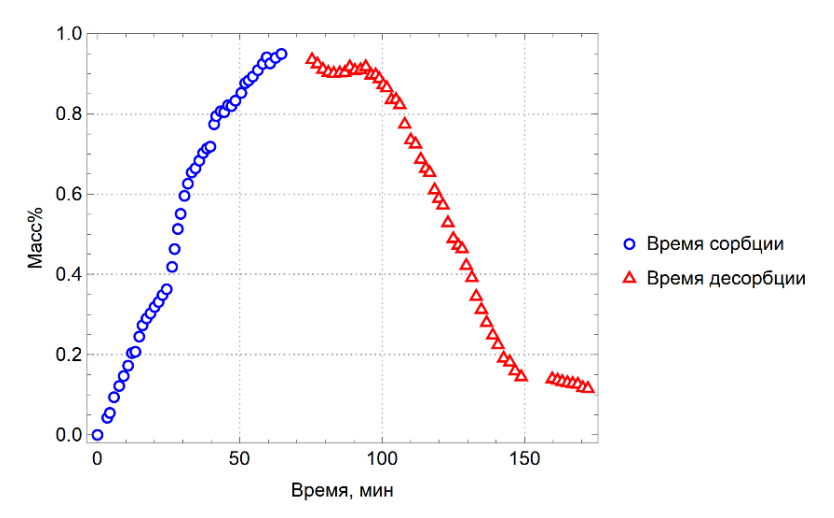

Рисунок 4.7 – Зависимость концентрации водорода в материале LaNi<sub>5</sub> от времени эксперимента

Для снижения времени цикла сорбции-десорбции при построении изотермы давление состав предлагается использовать повышенную скорость поглощения водорода в ходе превращения α-фазы в β-фазу материала LaNi5 на участке давления плато изотермы.

### **4.5. Расчет модифицированного профиля PCI**

Полученная экспериментальная изотерма давление-состав становится базой для профиля давлений цикла сорбции-десорбции. Результаты работы модулей «PCIs» и «PCId» импортируются в блокнот Wolfram Mathematica. Значения из таблицы разбиваются по спискам в соответствии с обозначаемым столбцом. По значениям из импортированного файла результатов эксперимента строятся графики изотермы давление-состав и падения давления для кривой сорбции и десорбции.

Затем рассчитывается параметр *ki* характеризующий изменение угла наклона для каждой точки изотермы согласно выражению (4.1).

$$
k_i = \frac{P_i - P_0}{w\%_i - w\%_0},\tag{4.1}
$$

где *Pi* – равновесное давление на *i*-й точке изотермы, *wi* – концентрация водорода в материале на *i*-й точке изотермы.

На рисунке 4.8 изображена кривая, построенная по значениям параметра *ki*, наложенная поверх значений изотермы давление-состав материала LaNi<sub>5</sub> полученных экспериментально.

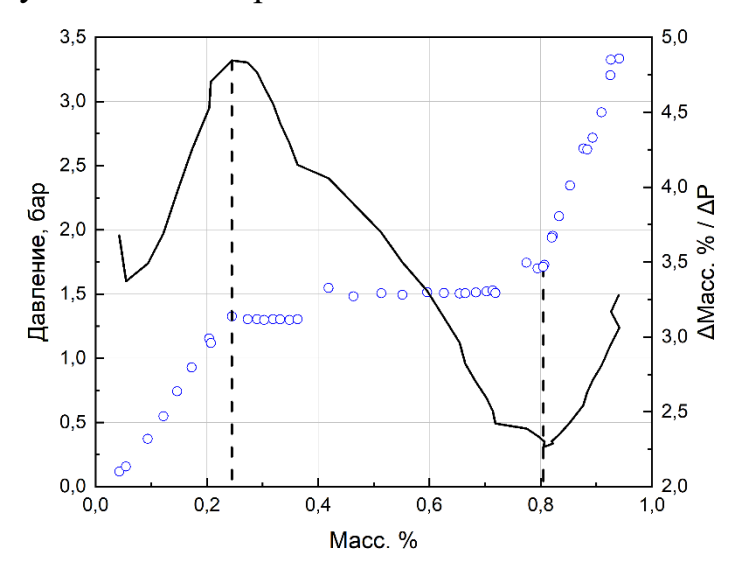

Рисунок 4.8 – Кривая изменения параметра *k*

Локальный максимум кривой приходится на начало участка давления плато изотермы, а локальный минимум– на окончание. К диапазону точек, находящемуся в области давления плато, применяется алгоритм модификации изотермы. В ходе работы алгоритма из изотермы на данном участке удаляется часть точек таким образом, чтобы величина изменения давления в камере *ΔP* отражала повышенную скорость поглощения водорода в ходе превращения αфазы в β-фазу материала накопителя водорода.

На рисунке 4.9 красными точками обозначена экспериментально полученная изотерма давление-состав, а черными точками профиль модифицированной изотермы давление-состав. График под изотермой отражает величину изменения давления в камере для обеих изотерм.

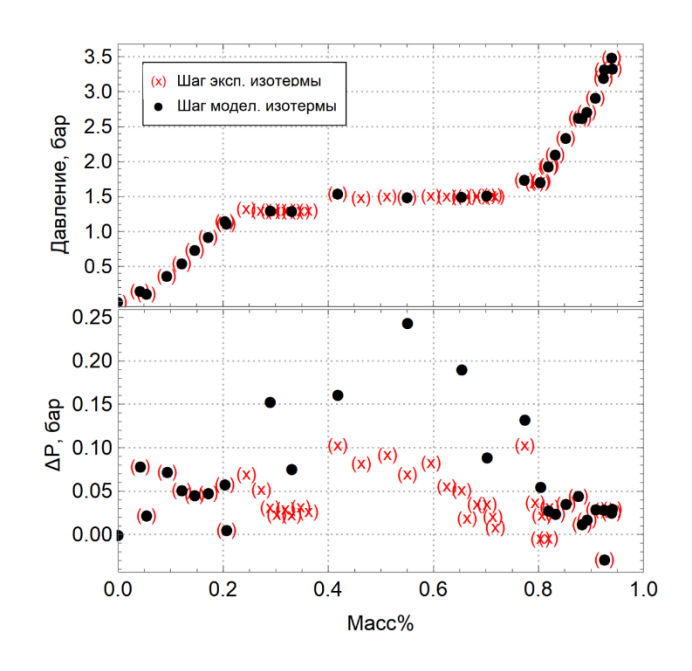

Рисунок 4.9 – Сравнение экспериментально полученной изотермы давлениесостав материала LaNi<sub>5</sub> и профиля модифицированной изотермы

Согласно расчетам, модифицированный профиль изотермы должен обладать повышенным значением изменения давления в камере *ΔP* на участке давления плато. Таким образом ожидается сокращение времени цикла  $\epsilon$ орбции-десорбции водорода материала LaNi<sub>5</sub>.

Модифицированный профиль изотермы давление-состав материала  $LaNi<sub>5</sub>$  экспортируется из блокнота Wolfram Mathematica в виде текстового файла. В формате таблицы записываются значения точек давления изотермы, соответствующая концентрации и значение изменения давления в камере *ΔP*.

# **4.6. Экспериментальное построение изотермы давление-состав c использованием модифицированного профиля PCI**

Модифицированный профиль изотермы, полученный из расчета, импортируется в модули «PCIs» и «PCId». При помещении профиля в ПО блокируется ввод диапазона давлений, шага изотермы, значений *ΔP* и v(P). Значения модифицированного профиля заменяют профиль линейного роста давления, использующийся при использовании классического метода построения изотермы давление-состав.

Результаты экспериментального построения изотермы давление-состав с использованием модифицированного профиля были достигнуты в ходе реакции сорбции и десорбции водорода материалом накопителем LaNi<sub>5</sub> с параметрами, представленными при настройке блока «SOAK».

На рисунке 4.10 представлена изотерма при модифицированном методе результат по максимальной емкости соответствует результату при для классического до построения, и в обоих случаях было достигнуто значение равное  $w = 1$  масс. %, как и при десорбции  $w = 0,1$  масс. %

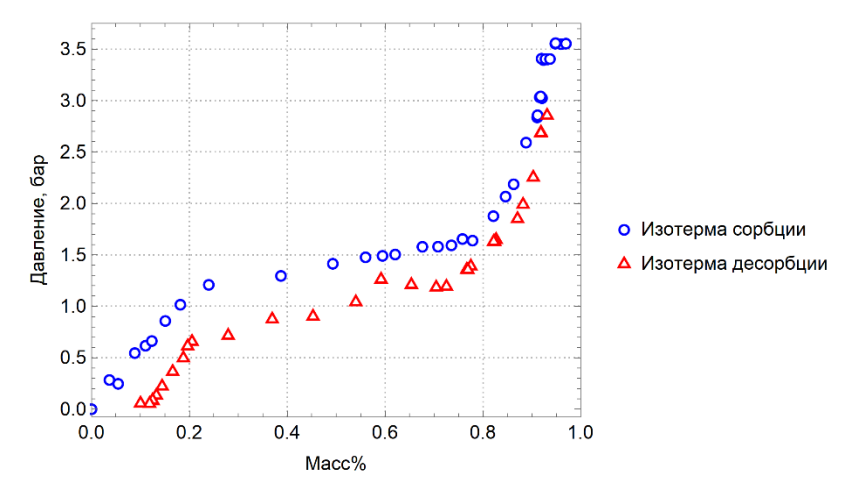

Рисунок 4.10 – Изотерма давление-состав материала LaNi<sub>5</sub>

На рисунке 4.11 представлен график для  $\Delta P$  модифицированного метода построения изотермы давление состав. Максимальное давление при модифицированного сорбции составляет  $\Delta P_c = 0.15$  бар и максимальное десорбции составляет  $\Delta P_{\partial} = 0.05$  бар.

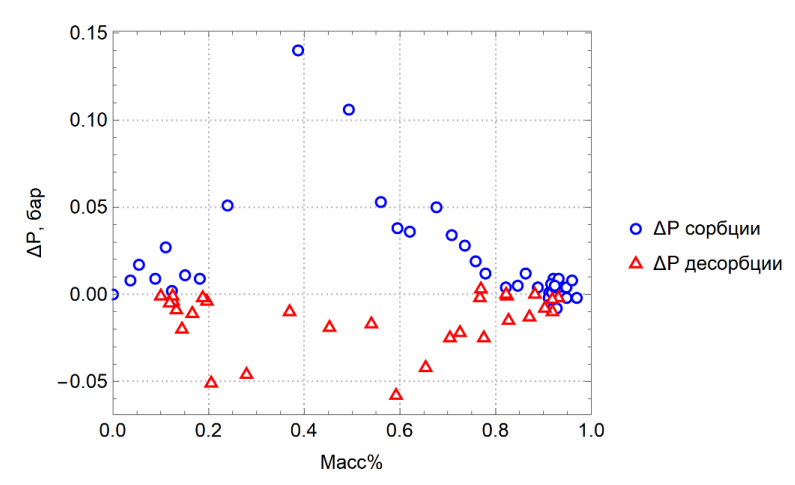

Рисунок 4.11– Изменения давления водорода в камере при построении изотермы давление-состав материала LaNi<sub>5</sub>

Значение максимальных величин *ΔPc* и *ΔP<sup>д</sup>* в модифицированном методе по отношению к максимальным величинам  $\Delta P_c$  и  $\Delta P_d$  в классическом методе выросло в 3 и 1,6 раз соответственно. Можно сделать вывод, что уменьшение количества точек изотермы создает повышенную скорость прохождения участка давления плато, в ходе превращения α-фазы в β-фазу материала LaNi<sub>5</sub>.

Цикл сорбции-десорбции водорода, полученный модифицированным методом построения изотермы давление-состав, занял 132 минуты. На рисунке 4.12 изображена зависимость концентрации водорода в материале LaNi<sub>5</sub> от времени эксперимента.

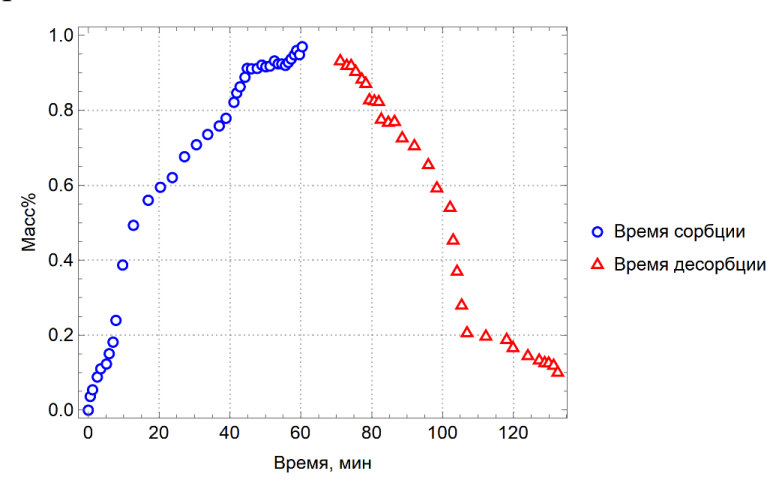

Рисунок 4.12 – Зависимость концентрации водорода в материале LaNi<sub>5</sub> от времени эксперимента

Время, необходимое для построения гистерезиса, при использовании модифицированного профиля PCI меньше на 40 минут или 23%, чем при построении изотермы давление-состав классическим методом.

Разработанный модифицированный метод построения изотерм давление состав позволяется добиться уменьшения времени цикла. Данный результат наиболее подходит для экспериментов исследования цикличности и циклической устойчивости. Модифицированный метод имеет ограничение для проведения исследований на определение кинетики материала накопителя, то есть, где необходимо наиболее точное значение для давления плато.

## **ЗАДАНИЕ ДЛЯ РАЗДЕЛА «ФИНАНСОВЫЙ МЕНЕДЖМЕНТ, РЕСУРСОЭФФЕКТИВНОСТЬ И РЕСУРСОСБЕРЕЖЕНИЕ»**

#### Студенту:

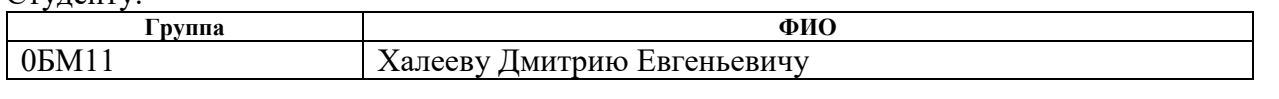

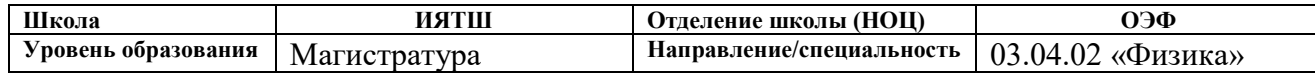

#### **Исходные данные к разделу «Финансовый менеджмент, ресурсоэффективность и ресурсосбережение»:**

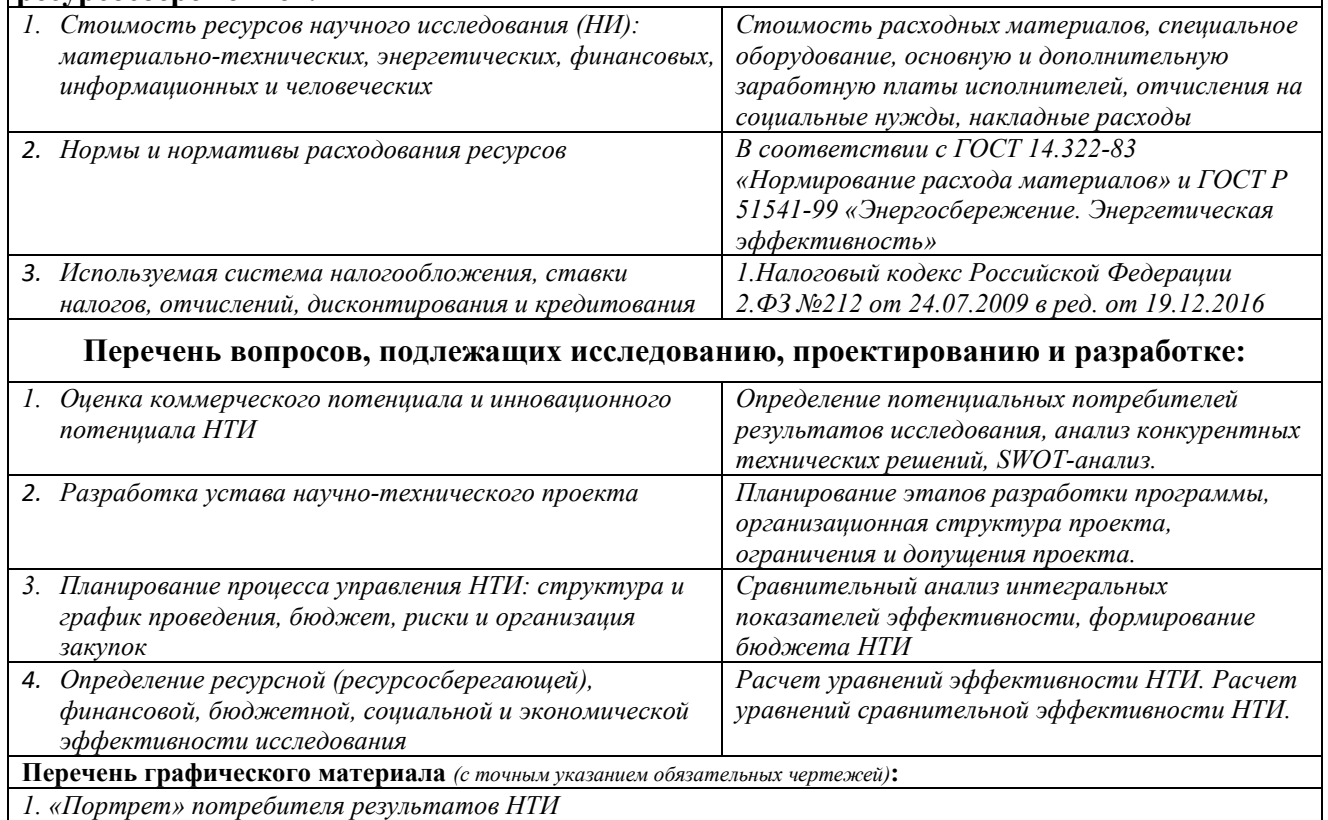

*2. Сегментирование рынка* 

*3. Оценка конкурентоспособности технических решений* 

*4. Матрица SWOT* 

*5. График проведения и бюджет НТИ* 

*6. Оценка ресурсной, финансовой и экономической эффективности НТИ* 

## **Дата выдачи задания для раздела по линейному графику**

#### **Задание выдал консультант:**

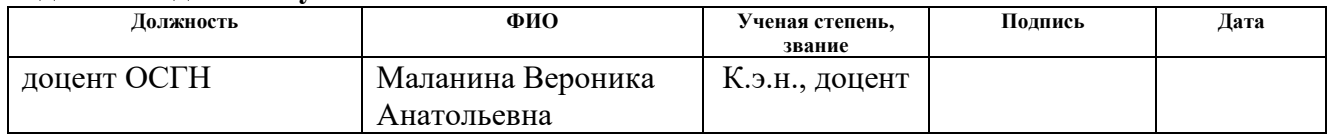

### **Задание принял к исполнению студент:**

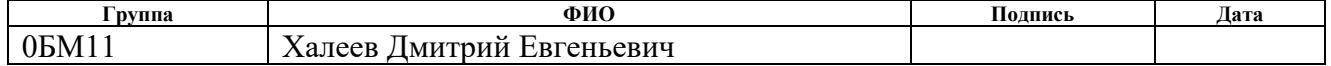

# Глава 5. Финансовый менеджмент, ресурсоэффективность и ресурсосбережение

Целью данного раздела является оценка коммерческого  $\mathbf{M}$ иннованионного потенциала научно-исследовательской работы. направленной на экспериментальное исследование исследования процессов взаимодействия водорода с твёрдыми телами и разработку программных модулей автоматизации экспериментальных режимов автоматизированного комплекса Gas Reaction Automated Machine (GRAM). В связи с этим, были определены ресурсная, финансовая и экономическая эффективность.

Этапы решения задачи:

- определить потенциальных потребителей результатов программной разработки

- провести анализ конкурентных технических решений;

 $-$  провести SWOT – анализ;

- оценить степень готовности конструкторской разработки к коммерциализации

- предоставить организацию и планирование работ;

- построить график Ганта;

- провести расчёт материальных затрат, заработных плат, отчисления во внебюджетные фонды, затраты на электроэнергию и амортизационных расходов;

- провести анализ сравнительной эффективности работы.

Эксперименты проводятся с использованием автоматизированных газовых комплексов, аппаратов типа Сивертса. Управление газовой системой и контроль за термодинамическим состоянием водорода в комплексе отводится программному обеспечению, тогда как оператор должен правильно настроить работу модулей автоматизации. Программное ассистирование оператору оборудования позволит сократить время эксперимента, тем самым повысить эффективность проведения исследования.

## **5.1. Предпроектный анализ**

### **5.1.1. Потенциальные потребители результатов исследования**

В процессе написания магистерской диссертации были определены потенциальные потребители результатов конструкторской разработки. К ним можно отнести научно-исследовательские лаборатории, занимающиеся. исследованиями процессов взаимодействия водорода с твердыми телами. Для анализа потребителей необходимо рассмотреть целевой рынок и провести его сегментирование.

Так как исследования процессов взаимодействия водорода с твёрдыми телами необходимы для создания материалов накопителей водорода, результаты будут представлять интерес для большинства организаций.

В таблице 5.1 приведены основные сегменты рынка по следующим критериям: размер компании-заказчика, направление деятельности. Буквами обозначены компании: «А» - Toyota Motor Corporation, «Б» - Panasonic, «В» - Росатом.

|                    |         | Направление деятельности                                                |   |                               |                           |  |  |  |  |  |
|--------------------|---------|-------------------------------------------------------------------------|---|-------------------------------|---------------------------|--|--|--|--|--|
|                    |         | Производство<br>Автоматизация<br>ТОПЛИВНЫХ<br>производства<br>элементов |   | Автомобильное<br>производство | Портативные<br>накопители |  |  |  |  |  |
|                    | Крупные | A, B, B                                                                 | Б | A                             | Б                         |  |  |  |  |  |
| компании<br>Размер | Средние |                                                                         | А |                               | A                         |  |  |  |  |  |
|                    | Мелкие  |                                                                         | Β |                               |                           |  |  |  |  |  |

Таблица 5.1 – Карта сегментирования рынка

Согласно карте сегментирования, можно выбрать следующие сегменты рынка: производство топливных элементов и автоматизация производств.

### **5.1.2. Анализ конкурентных технических решений**

Данный анализ проводится с помощью оценочной карты для сравнения конкурентных технических решений, приведенной в таблице 5.2. Для оценки эффективности научной разработки сравниваются проектируемая система для автоматизированного комплекса, существующая система управления типа SCADA, и разработка программного обеспечения сторонней компанией.

|                                                    |                             |                             |                       | $1$ uviniya $3.2$       |                                  | оцено шил кирти            |                         |  |
|----------------------------------------------------|-----------------------------|-----------------------------|-----------------------|-------------------------|----------------------------------|----------------------------|-------------------------|--|
|                                                    |                             |                             | Баллы                 |                         | Конкуренто-<br>способность       |                            |                         |  |
| Критерии оценки                                    | <b>Bec</b><br>крите-<br>рия | Разрабатыва<br>$CMOC$ $\Pi$ | Существую<br>$mee$ ПО | разработка<br>Сторонняя | Разрабатыва<br>емо $\epsilon$ ПО | Существую<br>$mee$ $\Pi$ O | Сторонняя<br>разработка |  |
|                                                    | $\overline{2}$              | 3                           | $\overline{4}$        | 5                       | 6                                | $\overline{7}$             | 8                       |  |
| Технические критерии оценки ресурсоэффективности   |                             |                             |                       |                         |                                  |                            |                         |  |
| Повышение производительности<br>труда пользователя | 0.2                         | 5                           | $\overline{3}$        | $\overline{4}$          | $\mathbf{1}$                     | 0.6                        | 0.8                     |  |
| Удобство эксплуатации                              | 0.05                        | $\overline{4}$              | 3                     | 5                       | 0.2                              | 0.15                       | 0.25                    |  |
| Устойчивость                                       | 0.05                        | $\overline{4}$              | $\overline{3}$        | $\overline{3}$          | 0.2                              | 0.15                       | 0.15                    |  |
| Энергоэкономичность                                | 0.04                        | $\overline{2}$              | $\overline{3}$        | $\overline{2}$          | 0.08                             | 0.12                       | 0.08                    |  |
| Надежность                                         | 0.2                         | $\overline{5}$              | $\overline{3}$        | $\overline{4}$          |                                  | 0.6                        | 0.8                     |  |
| Безопасность                                       | 0.1                         | 5                           | $\overline{3}$        | 5                       | 0.5                              | 0.3                        | 0.5                     |  |
| Простота эксплуатации                              | 0.1                         | $\overline{4}$              | 3                     | $\overline{4}$          | 0.4                              | 0.3                        | 0.4                     |  |
| Экономические критерии оценки ресурсоэффективности |                             |                             |                       |                         |                                  |                            |                         |  |
| Конкурентоспособность                              | 0.06                        | $\overline{4}$              | 3                     | 5                       | 0.24                             | 0.18                       | 0.3                     |  |
| Уровень проникновения на<br>рынок                  | 0.08                        | 4                           | $\overline{4}$        | $\overline{3}$          | 0.32                             | 0.32                       | 0.24                    |  |
| Цена                                               | 0.03                        | 5                           | $\overline{2}$        | $\overline{4}$          | 0.15                             | 0.06                       | 0.12                    |  |
| Предполагаемый срок<br>эксплуатации                | 0.04                        | 5                           | $\overline{2}$        | $\mathbf{1}$            | 0.2                              | 0.08                       | 0.04                    |  |
| Условия проникновения на<br>рынок                  | 0.05                        | $\overline{4}$              | $\overline{3}$        | 3                       | 0.2                              | 0.15                       | 0.15                    |  |
| Итого                                              | 1                           | 51                          | 35                    | 43                      | 4.49                             | 3.01                       | 3.83                    |  |

 $Ta6\pi$ ина 52 — Оненочная карта

Опираясь на полученные результаты, можно сделать вывод, что разрабатываемое  $\Pi$ O является наиболее эффективным. Уязвимость конкурентов объясняется наличием таких причин, как высокая стоимость, более низкая производительность и низкий срок эксплуатации.

### $5.1.3.$  SWOT – анализ

SWOT-анализ – это метод стратегического планирования, заключающийся в выявлении факторов внутренней и внешней среды организации и разделении их на четыре категории: Strengths (сильные стороны), Weaknesses (слабые стороны), Opportunities (возможности) и Threats (угрозы). Матрица SWOT-анализа представлена в таблице 5.3.

|             |                                                                                                    | Слабые стороны<br>Сильные стороны                  |                                                  |                            |                        |                                   |                                      |                                                            |                                                            |                                              |                                                          |
|-------------|----------------------------------------------------------------------------------------------------|----------------------------------------------------|--------------------------------------------------|----------------------------|------------------------|-----------------------------------|--------------------------------------|------------------------------------------------------------|------------------------------------------------------------|----------------------------------------------|----------------------------------------------------------|
|             |                                                                                                    | энергоэффективность проекта<br>С1. Экономичность и | Экологичность технологии<br>$\tilde{\mathbf{C}}$ | СЗ. Более низкая стоимость | С4. Наличие бюджетного | С5. Квалифицированный<br>персонал | Сл1. Отсутствие прототипа<br>проекта | Сл2. Отсутствие у потребителей<br>квалифицированных кадров | Сл3. Отсутствие у потребителей<br>квалифицированных кадров | Сл4. Отсутствие необходимого<br>оборудования | используемого оборудования<br>Сл5. Большой срок поставок |
|             | В1. Использование<br>инновационной<br>инфраструктуры ТПУ                                               | $+$                                                | $^{+}$                                           | $^{+}$                     | $\hspace{0.1mm} +$     | $^{+}$                            |                                      |                                                            |                                                            |                                              |                                                          |
|             | В2. Использование<br>существующего<br>программного<br>обеспечения                                      | $\pm$                                              | $\boldsymbol{0}$                                 |                            | $\theta$               | $\hspace{0.1mm} +$                |                                      |                                                            |                                                            |                                              |                                                          |
| Возможности | ВЗ. Появление<br>дополнительного<br>спроса на новый<br>продукт                                         | $\hspace{0.1mm} +$                                 | $\hspace{0.1mm} +$                               | $\overline{0}$             | $\boldsymbol{0}$       |                                   |                                      |                                                            |                                                            |                                              |                                                          |
|             | В4. Снижение<br>таможенных пошлин на<br>сырье и материалы,<br>используемые при<br>научных исследований | $\overline{0}$                                     |                                                  | $^{+}$                     | $\boldsymbol{0}$       |                                   |                                      |                                                            |                                                            |                                              |                                                          |
|             | В5. Повышение<br>стоимости<br>конкурентных<br>разработок                                               | $\,+\,$                                            | $\theta$                                         | $^{+}$                     | $\theta$               |                                   |                                      |                                                            |                                                            |                                              |                                                          |
| Угрозы      | У1. Отсутствие спроса<br>на новые технологии<br>производства                                           |                                                    |                                                  |                            |                        |                                   | $^{+}$                               | $+$                                                        | $\boldsymbol{0}$                                           | $\overline{0}$                               | $+$                                                      |
|             | У2. Развитая<br>конкуренция                                                                            |                                                    |                                                  |                            |                        |                                   |                                      |                                                            | $^{+}$                                                     | $^{+}$                                       | $\boldsymbol{0}$                                         |

Таблица 5.3 – Матрица SWOT

| технологий         |  |  |  |  |  |
|--------------------|--|--|--|--|--|
| производства       |  |  |  |  |  |
| УЗ. Ограничения на |  |  |  |  |  |
| экспорт технологии |  |  |  |  |  |
| У4. Введения       |  |  |  |  |  |
| дополнительных     |  |  |  |  |  |
| государственных    |  |  |  |  |  |
| требований к       |  |  |  |  |  |
| сертификации       |  |  |  |  |  |
| продукции          |  |  |  |  |  |

Таблица 5.4 – Интерактивная матрица проекта

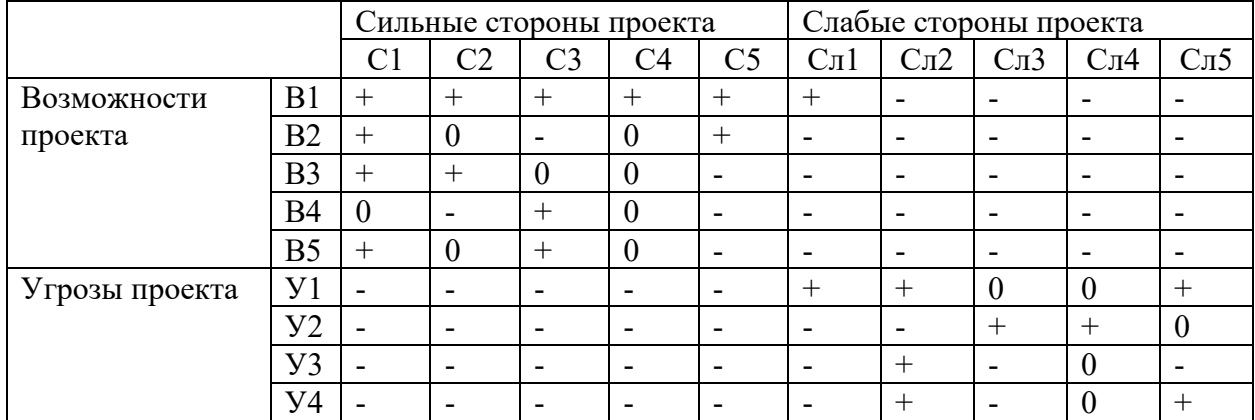

Таким образом, сильные стороны проекта удовлетворяют его возможностям. Простота эксплуатации, сокращение затрачиваемого времени на обработку данных пользователя, а главное достоверность результатов позволяют использовать практически все возможности для развития исследований.

Однако, слабые стороны проекта в сочетании с внешними угрозами ставят под вопрос будущее развитие проекта. Для их минимизации необходимо продолжать работу по расширению функционала программного обеспечения и повышению достоверности оценки результатов измерений.

# **5.2. Планирование научно-исследовательских работ**

## **5.2.1. Структура работ в рамках научного исследования**

Трудоемкость выполнения ВКР оценивается экспертным путем в человеко-днях и носит вероятностный характер, т.к. зависит от множества трудно учитываемых факторов. Для реализации проекта необходимы два исполнителя - руководитель (P), студент (C). Разделим выполнение дипломной работы на этапы, представленные в таблице 5.5.

| Основные этапы                                          | $N_2$<br>pa <sub>6</sub> | Содержание работ                                                           | Должность<br>исполнителя |
|---------------------------------------------------------|--------------------------|----------------------------------------------------------------------------|--------------------------|
| Разработка<br>технического<br>задания                   | $\mathbf{1}$             | Составление и утверждение технического<br>задания                          | $\mathbf{P}$             |
|                                                         | $\overline{2}$           | Подбор и изучение материалов по теме                                       | $\mathcal{C}$            |
| Выбор<br>направления<br>исследования                    | 3                        | $\mathcal{C}$                                                              |                          |
|                                                         | $\overline{4}$           | Календарное планирование работ                                             | P, C                     |
|                                                         | 5                        | Проведение теоретических расчетов и<br>обоснований                         | $\mathcal C$             |
| Теоретическое<br>И<br>эксперементальное<br>исследование | 6                        | Построение<br>(моделей)<br>макетов<br>И<br>проведение экспериментов        | $\mathcal{C}$            |
|                                                         | $\overline{7}$           | Сопоставление результатов экспериментов<br>с теоретическими исследованиями | $\mathcal{C}$            |
| Обобщение<br>И                                          | 8                        | Оценка<br>эффективности<br>полученных<br>результатов                       | P, C                     |
| оценка результатов                                      | 9                        | Определение целесообразности проведения<br><b>OKP</b>                      | P, C                     |
|                                                         | 10                       | Разработка<br>функциональной<br>схемы<br>автоматизации по ГОСТ и ANSI/ISA  | $\overline{C}$           |
|                                                         | 11                       | Составление<br>вход/выходных<br>перечня<br>сигналов                        | $\mathcal{C}$            |
| Разработка<br>технической<br>документации<br>И          | 12                       | Составление<br>информационных<br>схемы<br>потоков                          | $\mathcal{C}$            |
| проектирование                                          | 13                       | Разработка схемы внешних проводок                                          | $\mathcal{C}$            |
|                                                         | 14                       | Разработка алгоритмов сбора данных                                         | $\mathcal{C}$            |
|                                                         | 15                       | Разработка алгоритмов автоматического<br>регулирования                     | $\mathcal{C}$            |

Таблица 5.5 - Этапы выполнения дипломной работы

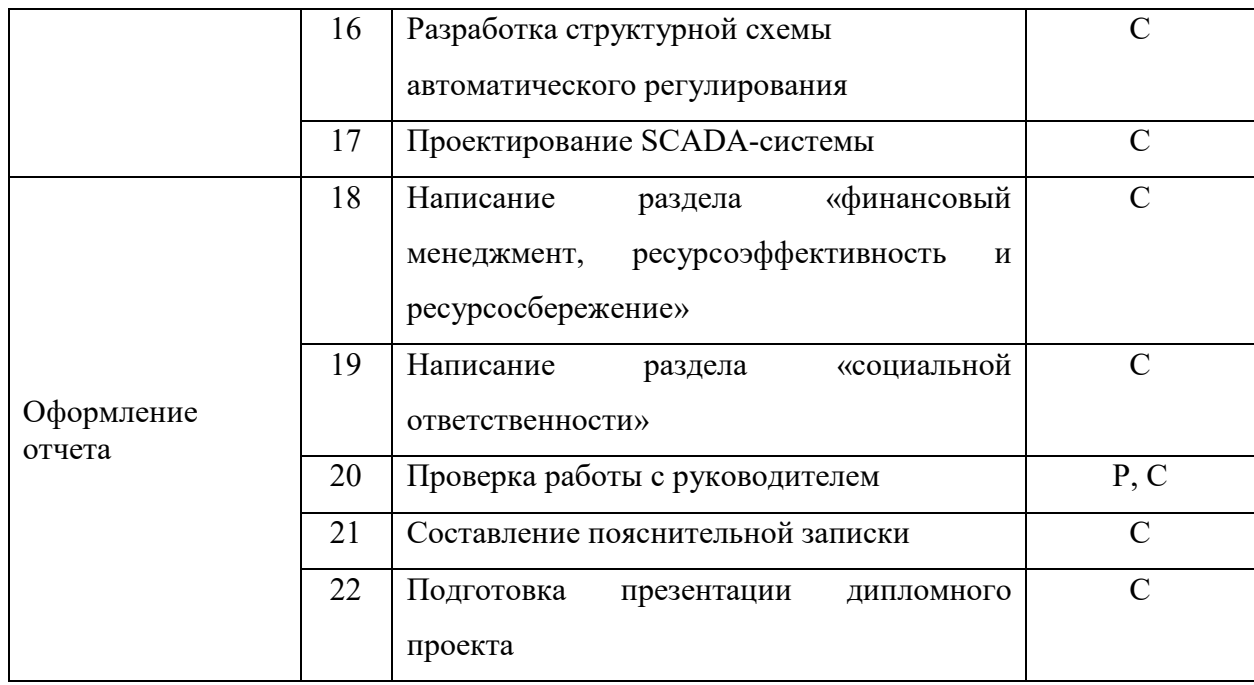

Данная таблина отображает вклад каждого участника исследовательской работы. Наибольшая часть работы приходится на инженера (магистранта).

## 5.2.2. Определение трудоемкости выполнения работ

Определяющим фактором выражения основной части стоимости научно-технической разработки являются заработные платы лиц. задействованных в реализации проекта. В связи с этим, наиболее важным моментом является максимально точное определение трудоемкости работ каждого из участников проекта [14].

Для определения трудоёмкости реализации научного исследования выпускной квалификационной работы используется экспертный способ, основным показателем которого является человеко-день [15]. Для расчёта предлагаемого значения трудоёмкости используют следующую формулу

$$
t_{\text{OX}} = \frac{3t_{\text{min}} + 2t_{\text{max}}}{5},\tag{5.1}
$$

где  $t_{\text{ox}}$  – ожидаемая трудоёмкость выполнения работы, чел.дн.;  $t_{\text{min}}$  – минимально возможная трудоёмкость выполнения работы, чел.дн.;  $t_{max}$  максимально возможная трудоёмкость выполнения работы, чел.-дн.

Оценка трудоёмкости выполнения научного исследования для научного руководителя:

$$
t_{OX} = \frac{3 \cdot 43 + 2 \cdot 91}{5} = 62.2 \text{ } u \in \mathbb{R} - \partial \mathbb{H}.
$$

Трудоёмкость выполнения научного исследования для сотрудника – техника:

$$
t_{OX} = \frac{3 \cdot 6 + 2 \cdot 18}{5} = 10.8 \text{ u} = 10.8 \text{ u} = \theta
$$

Трудоёмкость выполнения научного исследования для инженера:

$$
t_{OK} = \frac{3 \cdot 54 + 2 \cdot 117}{5} = 79.2 \text{ u}e\pi - \partial \mu.
$$

Далее определим продолжительность каждого этапа работы в рабочих днях Трд:

$$
T_{P\mathcal{A}} = \frac{t_{\text{osc}_i}}{K_{\mathcal{B}H}} \cdot K_{\mathcal{A}}
$$
\n(5.2)

где Т $_{\rm PI}$  – продолжительность одного этапа работы, раб.дн.;  $K_{\rm BH}$  – коэффициент выполнения работ, учитывающий влияние внешних факторов на соблюдение определенных длительностей,  $K_{BH}=1$ ;  $K_{\text{A}}$  – коэффициент, учитывающий дополнительное время на компенсацию непредвиденных задержек и согласование работ,  $K_{\Pi} = 1$ .

Произведем длительно работ в рабочих днях.

Расчёт продолжительности работы выполнения научного исследования для научного руководителя:

$$
T_{P\mathcal{I}} = \frac{t_{\text{osc}}}{K_{\text{BH}}} \cdot K_{\mathcal{I}} = \frac{62.2 \text{ u} \cdot \text{e} \cdot \text{n} - \partial \text{h}}{1} \cdot 1 = 62.2 \text{ pa} 6.0 \text{h} \cdot \text{u}
$$

Продолжительность работы выполнения научного исследования для сотрудника-техника:
$$
T_{P\overline{A}} = \frac{10.8 \text{ } u\overline{e} \pi - \partial u}{1} \cdot 1 = 10.8 \text{ } pa\overline{o}.\partial u
$$

Продолжительность работы выполнения научного исследования для инженера:

$$
T_{P\overline{A}} = \frac{79.2 \text{ u} \cdot \text{u} \cdot \text{u} \cdot \text{u}}{1} \cdot 1 = 79.2 \text{ pa} 6. \partial \mu \text{u}
$$

#### **5.2.3. Разработка графика проведения научного исследования**

Ленточный график проведения научных работ изображается в форме диаграммы Ганта. Для построения диаграммы необходимо перевести рабочие дни в календарные дни, для чего воспользуемся следующим соотношением:

$$
T_{\kappa q} = T_{\rho q} \cdot T_{\kappa},\tag{5.3}
$$

где  $T_{k}$  – продолжительность выполнения этапа в календарных днях;  $T_{K}$  – коэффициент календарности, определяющийся выражением 5.4.

$$
T_K = \frac{T_{\text{R}}}{T_{\text{R}} - T_{\text{B}} - T_{\text{H}}},\tag{5.4}
$$

где  $T_{\text{RAT}}$  – количество календарных дней в году;  $T_{\text{BZ}}$  – количество выходных дней в году;  $T_{nn}$  – количество праздничных дней.

Рассчитаем коэффициент календарности для шестидневной рабочей недели по формуле 4.4:

$$
T_K = \frac{365}{365 - 54} = 1.17
$$

Построим таблицу по результатам расчётов, в которой укажем трудоёмкости работ, название работы, а также укажем длительность работ в рабочих и календарных днях, таблица 5.6.

В таблице 5.6 приведены расчеты длительности отдельных видов работ.

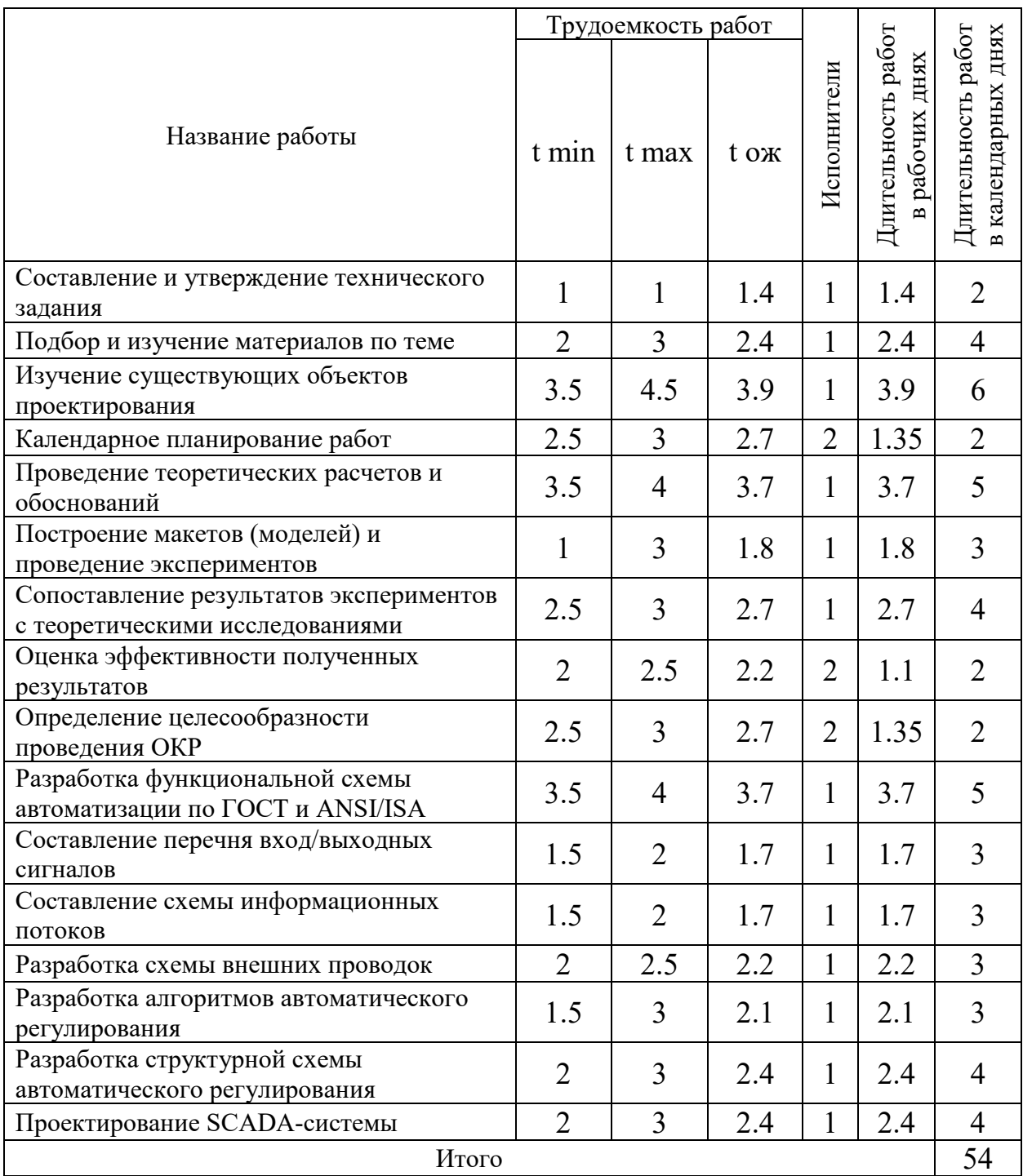

# Таблица 5.6 – Временные показатели проведения работ

На основе таблицы 5.6 построена диаграмма Ганта, представляющая из себя горизонтальный ленточный график, на котором работы по теме представляются протяженными во времени отрезками, характеризующимися датами начала и окончания выполнения данных работ. Отмечены области в зависимости от исполнителей, ответственных за конкретную работу, таблица 5.7.

Таблица 5.7 – Диаграмма Ганта

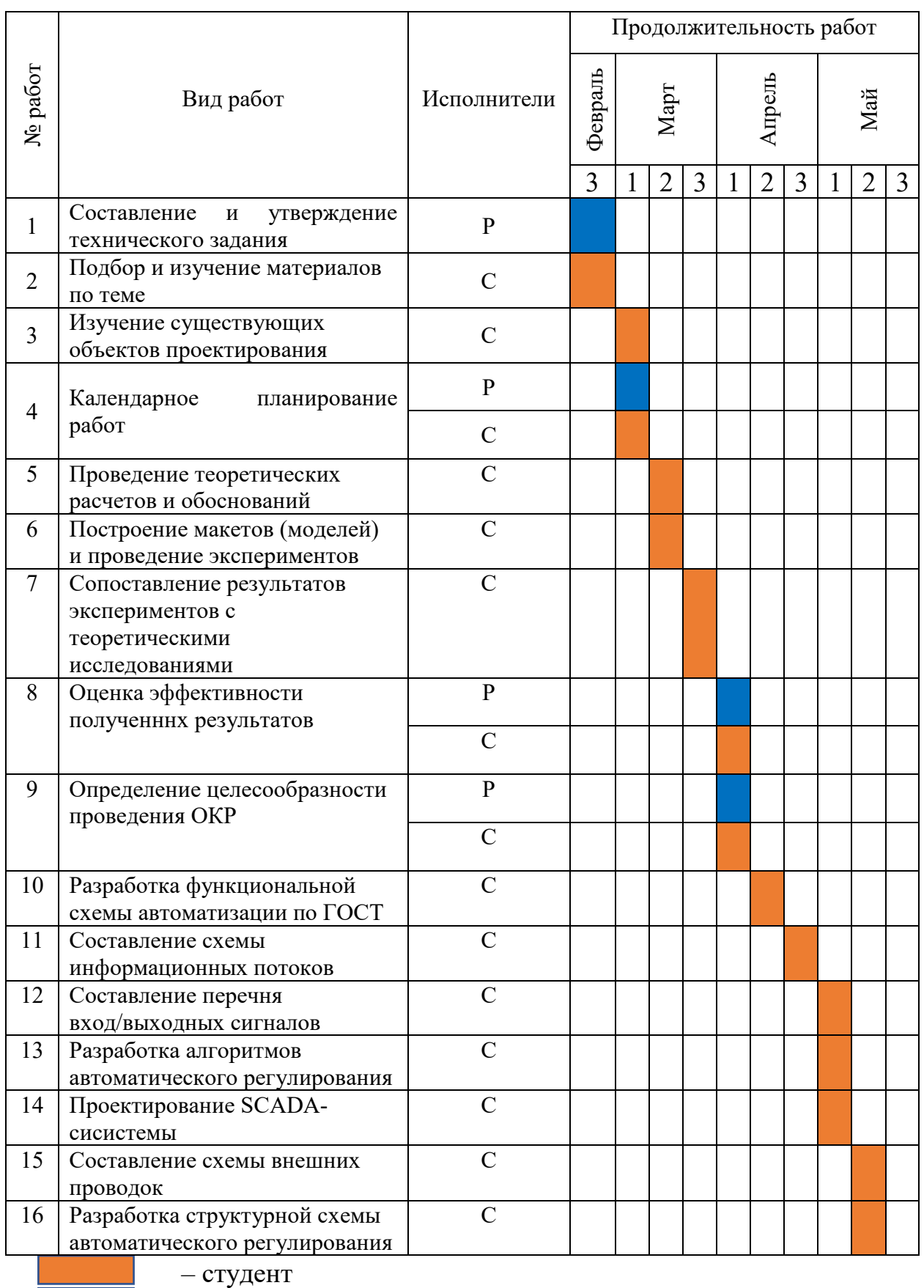

– руководитель

#### **5.3. Бюджет научно-технического исследования**

#### **5.3.1. Расчёт материальных затрат исследования**

Расчет материальных затрат осуществляется по следующей формуле

$$
\mathbf{3}_{\mathbf{M}} = (1 + k_T) \cdot \sum_{i=1}^{m} \mathbf{I}_{i} \cdot N_{\text{pacxi}} \tag{5.5}
$$

где m – количество видов материальных ресурсов, потребляемых при выполнении научного исследования,  $N_{\text{pacxi}}$  – количество материальных ресурсов i-го вида, планируемых к использованию при выполнении научного исследования (шт., кг и т.д.), Ц<sup>i</sup> – цена приобретения единицы i-го вида потребляемых материальных ресурсов (руб./шт., руб./кг и т.д.),  $k_T$  – коэффициент, учитывающий транспортно-заготовительные расходы, приму равным 20%.

| Наименование   | Единица<br>измерения | Количество | Цена за<br>ед. руб | Затраты на<br>материалы |
|----------------|----------------------|------------|--------------------|-------------------------|
| Баллон аргона  | <b>IIIT</b>          |            | 8000               | 9600                    |
| Электроэнергия | $\kappa$ Вт·ч        | 110        | 3.66               | 396                     |
| Бумага         | <b>IIIT</b>          | 50         |                    | 150                     |
| Интернет       | Mec                  |            | 300                | 1800                    |
| Итого, руб     |                      |            |                    | 11946                   |

Таблица 5.8. – Материальные затраты

По полученным данным, наибольшие расходы приходятся на покупку аргона.

# **5.3.2. Расчет затрат на специальное оборудование для научных работ**

В данной статье расхода включается затраты на приобретение специализированного спецоборудования для научных работ. В таблице 5.9 приведен расчет бюджета затрат на приобретение на приобретение специализированного спецоборудования для научных работ:

| Наименование                         | Количество | Цена за ед.<br>pyб | - F. J. M - -<br>Затраты на<br>материалы |
|--------------------------------------|------------|--------------------|------------------------------------------|
| Среда программирования Visual Studio |            | 3500               | 3500                                     |
| Компьютер оффисный (Интант)          |            | 55000              | 55000                                    |
| Программный пакет Origin             |            | 1500               | 1500                                     |
| Итого                                |            |                    | 60000                                    |

Таблица 5.9 – Расчет бюджета затрат на приобретение спецоборудования

# **5.3.3. Основная заработная плата исполнителей исследования**

Для вычисления основной заработной платы необходимо учесть научных и инженерно-технических работников, участвующих в выполнении выпускной квалификационной работы (включая премии и доплаты)

Основная заработная плата работников вычисляется по формуле:

$$
3_{3I} = 3_{OCH} + 3_{JOII} \tag{5.6}
$$

где  $3<sub>OCH</sub>$  – основная заработная плата;  $3<sub>IOH</sub>$  – дополнительная заработная плата (12-20% от  $3<sub>OCH</sub>$ ).

Основная заработная плата руководителя:

$$
3_{OCH} = 3_{\text{AH}} \cdot T_{\text{P}} \tag{5.7}
$$

где Тр – продолжительность работ, выполняемых научно-техническим работников, раб. дн.;  $3<sub>HH</sub> -$  среднедневная заработная плата работника, руб.

Среднедневная заработная плата рассчитывалась по формуле:

$$
3_{\mu} = \frac{3_M \cdot M}{F_{\mu}} \tag{5.8}
$$

где  $3_M$  – месячный должностной оклад работника, руб; М – количество месяцев работы без отпуска в течение года;  $F_{\text{I}}$  – действительный годовой фонд рабочего времени научно-технического персонала, раб. дн.

В таблице 5.10 представлен годовой баланс рабочего времени для 6 дневной рабочей недели.

| Показатели рабочего времени                   | Руководитель | Инженер | Техник |
|-----------------------------------------------|--------------|---------|--------|
| Календарное число дней                        | 365          | 365     | 365    |
| Количество нерабочих дней                     |              |         |        |
| - выходные дни                                | 67           | 67      | 67     |
| - праздничные дни                             | 14           | 14      | 14     |
| Потери рабочего времени                       |              |         |        |
| - отпуск                                      | 56           | 28      | 28     |
| - невыходы по болезни                         |              |         |        |
| Действительный<br>годовой<br>рабочего<br>фонд | 227          | 255     | 255    |
| времени                                       |              |         |        |

Таблица 5.10 – Баланс рабочего времени (для 6-дневной недели)

Месячный должностной оклад работника рассчитывается по формуле:

$$
3_M = 3_{\text{TC}} \cdot k_p \,, \tag{5.9}
$$

где  $3_{TC}$  – заработная плата по тарифной ставке, руб.;  $k_p$  – районный коэффициент, равный 1,3 (для г. Томска). Расчёт основной заработной платы приведён в таблице 5.11.

Таблица 5.11 – Расчёт основной заработной платы

| Исполнитель  | $3_{TC}$ , py $6$ . | $3_M$ , py $6$ . | $3_{\mu}$ , руб. | $T_p$ , раб. дн. | $3och$ , руб. |
|--------------|---------------------|------------------|------------------|------------------|---------------|
| Руководитель | 35000               | 45500.00         | 1832.46          | 65.00            | 119109.95     |
| Сотрудник-   | 25000               | 32500.00         | 1308.90          | 10.80            | 14136.13      |
| техник       |                     |                  |                  |                  |               |
| Инженер      | 25000               | 32500.00         | 1308.90          | 79.20            | 103664.92     |
| Итого        |                     |                  |                  |                  | 263911        |

В таблице 5.11 представлены данные по затратам на заработную плату сотрудников за весь период ВКР.

## **5.3.4. Дополнительная заработная плата исполнителей темы**

Дополнительная заработная плата рассчитывается по формуле:

$$
3_{\text{qon}} = k_{\text{qon}} \cdot 3_{\text{och}} \tag{5.10}
$$

где kдоп – коэффициент дополнительной заработной платы (при расчете принимается равным 0,12).

Дополнительная заработная плата руководителя:

$$
\beta_{\text{Aon}} = 0.12 \cdot 119109.95 = 14293.19 \text{ py6}
$$

Дополнительная заработная плата сотрудника-техника:

 $3_{\text{non}} = 0.12 \cdot 14136.13 = 1696.34 \text{ py6}$ 

Дополнительная заработная плата инженера (магистранта):

$$
3_{\mu\text{on}} = 0.12 \cdot 103664.92 = 12439.97 \text{ py6}
$$

Суммарная дополнительная заработная плата равна 28429.32 рублей.

# **5.3.5. Отчисления во внебюджетные фонды (страховые отчисления)**

В данной статье расходов отражаются обязательные отчисления по установленным законодательством Российской Федерации нормам органам государственного социального страхования (ФСС), пенсионного фонда (ПФ) и медицинского страхования (ФФОМС) от затрат на оплату труда работников.

Ставка отчислений во внебюджетные фонды для учреждений, осуществляющих научную и образовательную деятельность, на 2023 год составляет 30% (ПФ – 22%, ФФОМС – 5.1%, ФСС – 2.9%)

Величина отчислений во внебюджетные фонды определяется исходя из следующей формулы:

$$
3_{\text{bHe6}} = k_{\text{bHe6}} \cdot (3_{\text{och}} + 3_{\text{A0II}}) \tag{5.11}
$$

где: *kвнеб* – коэффициент отчислений на уплату во внебюджетные фонды.

Расчет отчислений во внебюджетные фонды:

$$
3_{\text{bHe6}} = 0.3 \cdot (263911 + 28429.32) \approx 79602 \text{ py6}.
$$

#### **5.3.6. Расчет затрат на научные и производственные командировки**

При проведении научно-исследовательской работы в научных и производственных командировках не было необходимости.

#### **5.3.7. Накладные расходы**

Потребляемая мощность автоматизированного комплекса Gas Reaction Automated Machine (GRAM) составляет 5 кВт/час. Длительность еженедельной работы на комплексной технологической установке составляет 6 часов. Стоимость электроэнергии в Томске составляет 5.748 рубля за 1 кВт/час. Стоимость электропотребления за 5 месяцев рассчитывается по формуле:

$$
C_{3n.06} = P_{06} \cdot \text{H}_3 \cdot t_{06} \tag{5.11}
$$

где *Роб* – мощность, потребляемая оборудованием, кВт; *ЦЭ* – тариф на 1 кВт∙час;  $t_{o6}$  – время работы оборудования, час.

Затраты на электроэнергию для технологических целей приведены в таблице 5.12.

Таблица 5.12 – Затраты на электроэнергию

| Наименование<br>оборудования                       | Время<br>работы<br>оборудования | Потребляемая<br>мощность $P_{o6}$ , кВт | Затраты Сэлоб.,<br>руб. |
|----------------------------------------------------|---------------------------------|-----------------------------------------|-------------------------|
| Персональный компьютер                             | 646                             | 0.3                                     | 1114                    |
| комплекса Gas Reaction<br><b>Automated Machine</b> | 60                              |                                         | 1724.4                  |
| Итого                                              |                                 |                                         | 2838.4                  |

## **5.3.8. Формирование бюджета затрат**

Определение бюджета затрат на научно-исследовательский проект приведен в таблице 5.13:

| Наименование статьи                               | Сумма, руб. | Удельный вес, % |
|---------------------------------------------------|-------------|-----------------|
| Материальные затраты                              | 11946       | 3.16            |
| Затраты на специальное оборудование               | 60000       | 15.87           |
| Затраты по основной заработной плате исполнителей | 195210      | 51.64           |
| темы                                              |             |                 |
| Затраты по дополнительной<br>заработной плате     | 28429       | 7.52            |
| исполнителей темы                                 |             |                 |
| Отчисления во внебюджетные фонды                  | 79602       | 21.06           |
| Затраты на<br>научные и<br>производственные       |             |                 |
| командировки                                      |             |                 |
| Накладные расходы                                 | 2838.4      | 0.75            |
| Итого: бюджет затрат НТИ                          | 378025.4    | 100             |

Таблица 5.13. – Расчет бюджета затрат на НИР

# **5.3.9. Определение ресурсной (ресурсосберегающей), финансовой, бюджетной, социальной и экономической эффективности исследования**

Определение эффективности происходит на основе расчета интегральных показателей: финансового и ресурсоэффективности. В качестве аналогов разрабатываемой системы выступают программные решения от компаний National Instruments (США) и AdAstrA (Россия).

Первый аналог – это программный пакет LabView от National Instruments, второй аналог – Trace Mode от AdAstrA.

Интегральный финансовый показатель вычисляется по формуле:

$$
I_{\phi\mu\mu p}^{\text{ucn}i} = \frac{\Phi_{pi}}{\Phi_{max}} \tag{5.12}
$$

где  $I_{\Phi^{\mathrm{H}\mathrm{c}\mathrm{m}\mathrm{p}}}^{\mathrm{uc}\mathrm{m}}$  — интегральный финансовый показатель разработки,  $\Phi_{\mathrm{pi}}$ – стоимость  $i$ -го варианта исполнения,  $\Phi_{\text{max}}$  максимальная стоимость исполнения научноисследовательского проекта.

Результаты вычислений приведены в таблице 5.14.

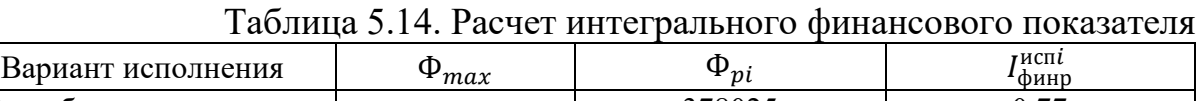

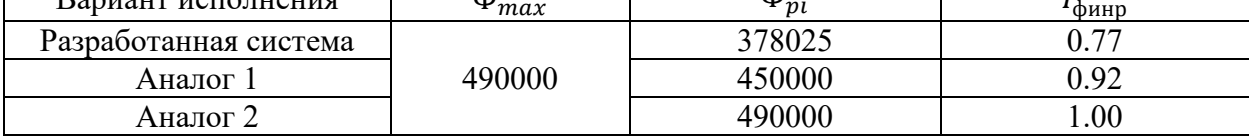

Интегральный показатель ресурсоэффективности определяется формулой:

$$
I_{pi} = \sum a_i \cdot b_i \tag{5.13}
$$

где Iрi – интегральный показатель ресурсоэффективности для i-го варианта исполнения разработки, a*<sup>i</sup>* – весовой коэффициент для i-го варианта исполнения разработки, b*<sup>i</sup>* – бальная оценка i-го варианта исполнения разработки. Расчет интегрального показателя ресурсоэффективности отображен в Таблице 5.15.

| $\frac{1}{2}$ would be a set of the computation of the thrown with $\frac{1}{2}$ and $\frac{1}{2}$ which is a set of $\frac{1}{2}$ |                        |                          |               |          |  |
|----------------------------------------------------------------------------------------------------|------------------------|--------------------------|---------------|----------|--|
| Критерий                                                                                                    | Весовой<br>коэффициент | Разработанная<br>система | Аналог 1      | Аналог 2 |  |
| Способствует росту<br>эффективности труда                                                                                          | 0.15                   |                          |               |          |  |
| Удобство в эксплуатации                                                                                                    | 0.25                   |                          |               |          |  |
| Энергосбережение                                                                                                    | 0.15                   |                          |               |          |  |
| Надежность                                                                                                    | 0.2                    |                          |               |          |  |
| Помехоустойчивость                                                                                                    | 0.25                   |                          |               |          |  |
| Итого                                                                                                    |                        | 195                      | $4.0^{\circ}$ |          |  |

Таблица 5.15. Расчет интегрального показателя ресурсоэффективности

Интегральный показатель эффективности вариантов исполнения разработки вычисляется на основании двух предыдущих интегральных показателей в соответствии с формулой:

$$
I_{\text{ucni}} = \frac{I_{pi}}{I_{\phi_{\text{unip}}^{\text{ucni}}}} \tag{5.14}
$$

Сравнение интегральных показателей эффективности вариантов исполнения позволит определить сравнительную эффективность проекта и выбрать наиболее целесообразный вариант из предложенных. Сравнительная эффективность проекта (Эср):

$$
\Theta_{\rm cp} = \frac{I_{\rm acm1}}{I_{\rm acm2}} \tag{5.15}
$$

Результаты расчета показателей сведены в таблицу 5.16.

|                          | Исполнение            |          |          |  |
|--------------------------|-----------------------|----------|----------|--|
| Показатель               | Разработанная система | Аналог 1 | Аналог 2 |  |
| Интегральный             | 0.77                  | 0.92     |          |  |
| финансовый показатель    |                       |          |          |  |
| Интегральный показатель  | 4.25                  | 4.05     | 4.15     |  |
| ресурсоэффективности     |                       |          |          |  |
| Интегральный показатель  | 5.74                  | 4.41     | 4.15     |  |
| эффективности            |                       |          |          |  |
| Сравнительный            |                       | 0.77     | 0.72     |  |
| показатель эффективности |                       |          |          |  |

Таблица 5.16. Сравнительная эффективность разработок

Анализируя полученные данные финансовой и ресурсной эффективности следует, что наиболее эффективным проектом является система, разработанная студентом и его руководителем.

Выводы по главе «Финансовый менеджмент, ресурсоэффективность и ресурсосбережение»

1. Потенциальными потребителями результатов исследования являются лаборатории, занимающиеся исследованиями процессов взаимодействия водорода с твердыми телами. Сегментирование рынка осуществляется по двум критериям: исследование процессов сорбции/ десорбции водорода, исследование диффузии водорода.

2. Проведённый SWOT-анализ проекта, раскрыл сильные и слабые стороны, выявил риски, а также определил возможности для улучшения.

3. Установлено, что в календарных днях длительность работ для научного руководителя составило 72.8 дней, для сотрудника-техника 10.8, а для инженера 92.7 дней.

4. На основе временных показателей по каждой из произведенных работ был построен календарный план-график Ганта, по которому можно увидеть, что самая продолжительная по времени работа – Изучение существующих объектов проектирования.

5. Бюджет затрат научно-технического исследования составил 378025 рублей. Наибольшая статья расходов приходится на Затраты по основной заработной плате исполнителей темы (51.64%).

6. Определены показатели ресурсоэффективности, интегральный финансовый показатель, интегральный показатель эффективности и сравнительная эффективность вариантов исполнения, значения которых свидетельствуют о достаточно высокой эффективности реализации технического проекта.

# **ЗАДАНИЕ ДЛЯ РАЗДЕЛА «СОЦИАЛЬНАЯ ОТВЕТСТВЕННОСТЬ»**

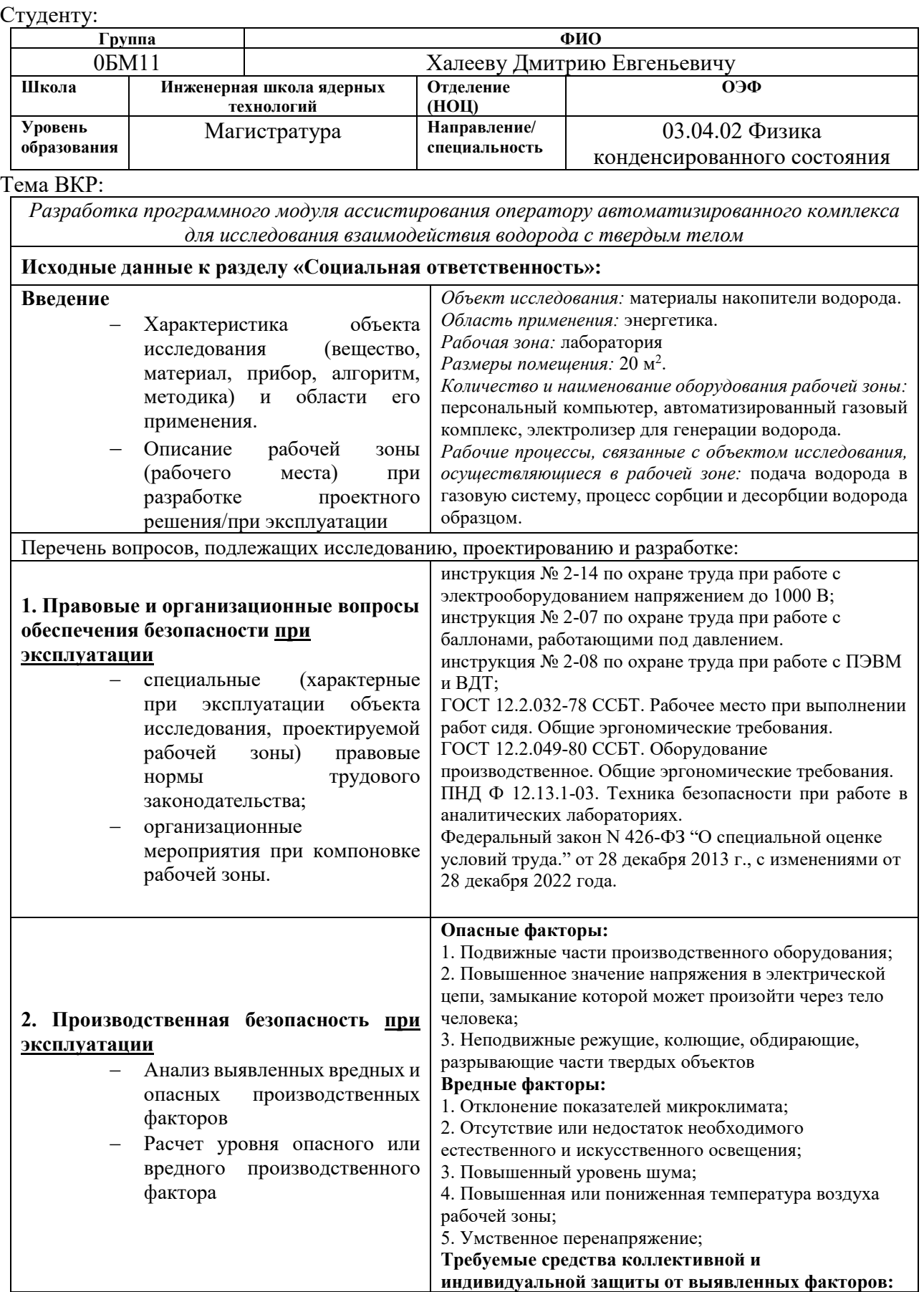

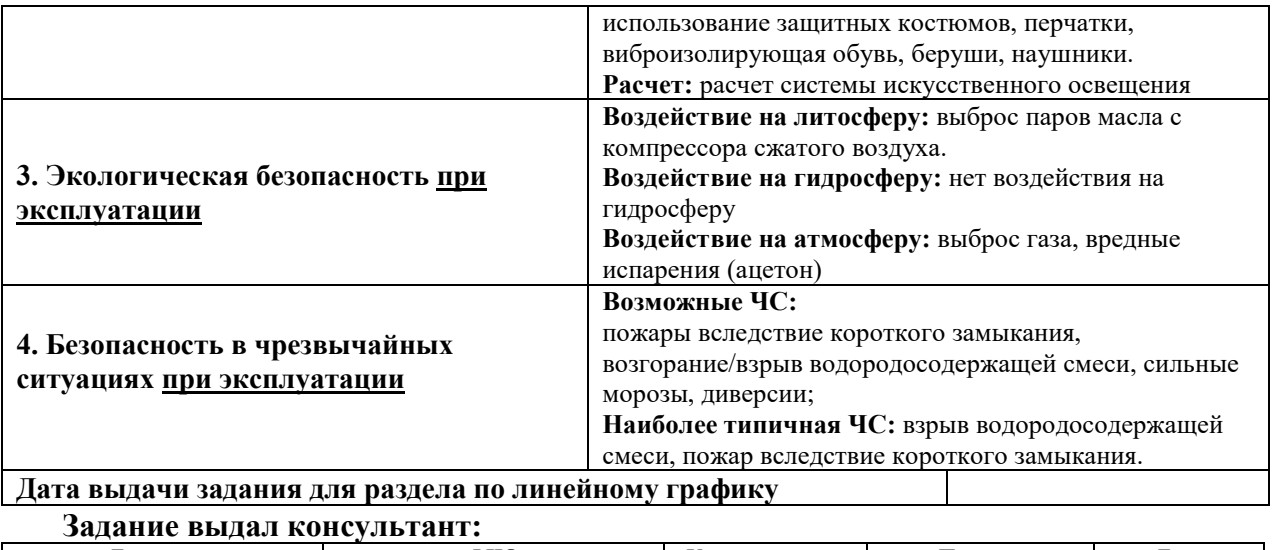

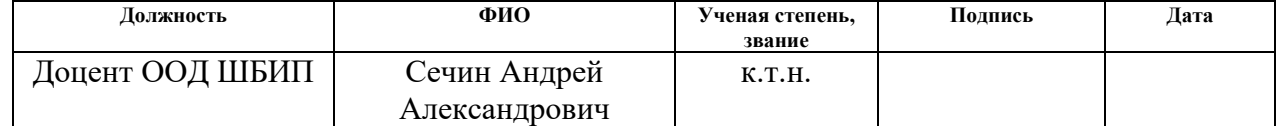

# **Задание принял к исполнению студент:**

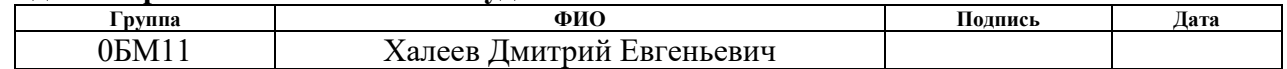

#### **Глава 6. Социальная ответственность**

В настоящей выпускной работе ведется разработка программного обеспечения для автоматизированного комплекса для изучения процессов сорбции-десорбции водорода в твердых телах. При полной автоматизации роль оператора автоматизированного комплекса ограничивается помещением образца в камеру, подключением газовых источников и настройкой аппаратуры. Оператор автоматизированной системой управления технологическим процессом (АСУ ТП) ответственен за управление технологическим процессом и принятие решение в случае чрезвычайных ситуаций.

Из-за внедрения АСУ оператор будет работать с таким оборудованием как персональная электронно-вычислительная машина (ПЭВМ), измерительные устройства (датчики давления, температуры), регулирующие клапаны и программируемый логический контроллер (ПЛК).

Основной перечень работ производился на персональном компьютере в лаборатории Н1 Томского политехнического университета. Разрабатываемое программное обеспечение предназначено для управления оборудованием для исследования процессов взаимодействия водорода с твердым телом в широком диапазоне температур и давлений.

# **6.1. Правовые и организационные вопросы обеспечения безопасности**

Трудовой кодекс РФ устанавливает права и обязанности работника и работодателя, правила нормирования и оплаты труда, трудоустройство, вопросы охраны труда. Обеспечение прав работников на охрану труда включает права и гарантии на обеспечение условий, соответствующих требованиям. В статье 219 трудового кодекса РФ детализированы права работников, согласно которым у каждого работника должно быть рабочее место, соответствующее правилам охраны труда.

Государство гарантирует работникам защиту их права на труд в условия, соответствующих требованиям охраны труда (ТК РФ Статья 220). Обеспечение работников средствами индивидуальной защиты, а также оснащения рабочих мест средствами коллективной защиты (ТК РФ Статья 221).

Согласно ГОСТ 12.2.032-78. «Система стандартов безопасности труда. Рабочее место при выполнении работ сидя. Общие эргономические требования» стол должен соответствовать современным требованиям эргономика и позволять расположить на рабочей поверхности все необходимое оборудование, в зависимости от характера выполняемой работы. Соответствие рабочего места требованиям ГОСТ 12.2.032-78 представлено в таблице 6.1.

Таблица 6.1 – Требования к организации рабочего места

| Требование                                    | Требуемое значение                                                                | Значение параметров в<br>помещении |
|-----------------------------------------------|-----------------------------------------------------------------------------------|------------------------------------|
| Высота рабочей поверхности<br>стола           | Регулируемая высота (680-800 мм)<br>Нерегулируемая высота (более 725<br>$_{MM}$ ) | Нерегулируемая высота 750 мм       |
| Рабочий стул (кресло)                         | Подъемноповоротный, регулируемый<br>по высоте и угул наклона спинки               | Не соотвествует                    |
| Расположение монитора от<br>глаз пользователя | $600 - 700$ MM                                                                    | Соотвествует                       |

Для выполнения всех требований нормативных актов по организации рабочего места лаборатории необходимо подать заявку на приобретения рабочего стула с функциями регулировки по высоте и углу наклона спинки для профилактики монотонии и переутомления.

## **6.2. Производственная безопасность**

Анализ возможных вредных и опасных факторов, характерных для проектируемой производственной среды представлены представлен в таблице 6.2.

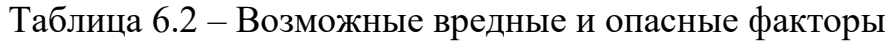

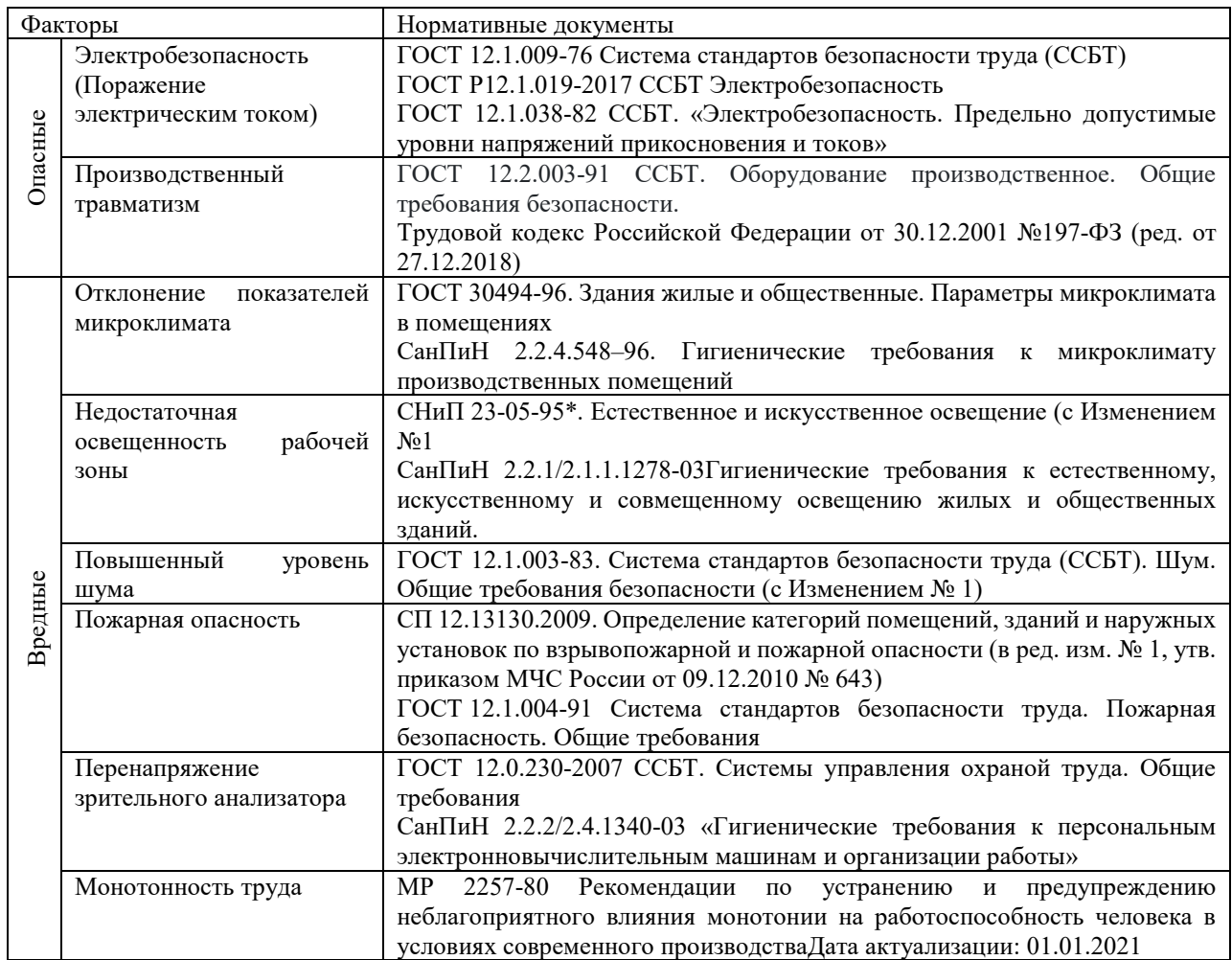

В деятельности лаборатории широко используется электричество, которое при замыкании электрической цепи может быть опасным источником для организма человека. Предельно допустимые значения напряжений прикосновения и токов, согласно ГОСТ 12.1.038-82 ССБТ. «Электробезопасность. Предельно допустимые уровни напряжений прикосновения и токов» представлены в таблице 6.2.1.

Таблица 6.2.1 Предельно допустимые значения напряжений прикосновения и

токов

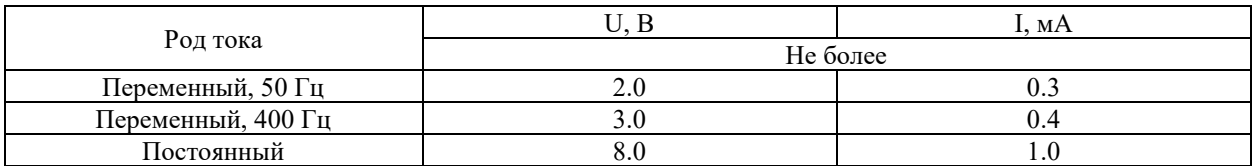

Напряжения прикосновения и токи, протекающие через тело человека при нормальном (неаварийном) режиме электроустановки, не должны превышать значений, указанных в таблице. Средствами защиты от воздействия электрического тока являются: изолирующие устройства и покрытия, предохранительные устройства, устройства автоматического отключения, предупредительная сигнализация, знаки безопасности

Требования к производственному оборудованию согласно ГОСТ 12.2.003-91 ССБТ: конструкция производственного оборудования и его отдельных частей должна исключать возможность их падения, опрокидывания и самопроизвольного смещения при всех предусмотренных условиях эксплуатации.

Микроклимат производственных помещений определяется действующими на организм человека температурой, относительной влажностью и скоростью движения воздуха, а также температурой окружающих поверхностей.

Длительное воздействие на человека неблагоприятного микроклимата резко ухудшает его самочувствие, снижает производительность труда и приводит к заболеваниям. Воздействие высокой температуры и влажности быстро утомляет, может привести к перегреву организма, повышению артериального давления, обезвоживанию организма. Понижение температуры и повышение скорости движения воздуха способствуют усилению конвективного теплообмена и процесса теплоотдачи при испарении пота, что может привести к переохлаждению организма, частым респираторным заболеваниям. Оптимальные и допустимые метеорологические условия температуры и влажности устанавливаются согласно СанПиН 2.2.4.548-96. Оптимальные показатели микроклимата на рабочих местах производственных помещений приведены в таблице 6.2.3.

#### Таблица 6.2.3 – Оптимальные показатели микроклимата на рабочих

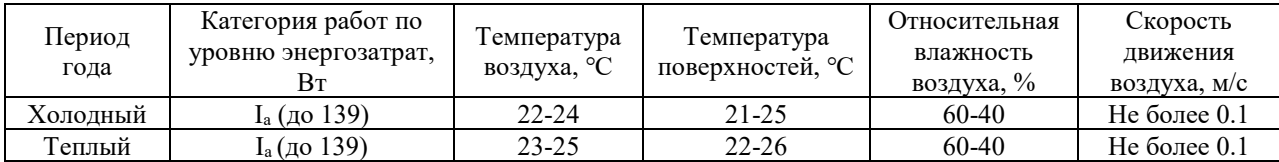

#### местах производственных помещений

Оптимальные микроклиматические условия обеспечивают общее и локальное ощущение теплового комфорта, не вызывают отклонений в состоянии здоровья, создают предпосылки для высокого уровня работоспособности и являются предпочтительными на рабочих местах. Недостаточная освещенность рабочей зоны вызывает нарушение работы знительного аппарата и общее утомление, может быть причиной головных болей, снижает производительность труда. Оптимальная освещенность производственных помещений и рабочей зоны обеспечивает гигиенические условия для работающего персонала. Правильно подобранные и расположенные источники света повышают эффективность труда, предотвращают заболевания персонала и минимизируют риски нарушения техники безопасности.

По способу размещения и распределению освещенности применяют общее и комбинированное освещение. Учитывая особенности процесса работы за персональным компьютером (не требуется освещения для проведения работ наивысшей точности) возможно применение схемы общего равномерного освещения.

В случаях преимущественной работы с документами, следует применять системы комбинированного освещения, когда к общему освещению дополнительно устанавливаются светильники, предназначенные для освещения зоны расположения документов. Устройство только местного освещения недопустимо, так как оно создает большую разность освещенности рабочих поверхностей и окружающего пространства, что неблагоприятно сказывается на зрении, согласно СНиП 23-05-95\*.

Окна в помещениях, где эксплуатируется вычислительная техника, должны быть ориентированы на север и северо-восток. Нормируемые показатели естественного, искусственного и совмещенного освещения в соответствии с СанПиНом 2.2.1/2.1.1.1278-03 указаны в таблице 6.2.5.

Таблица 6.2.5 – Нормируемые показатели естественного, искусственного и совмещенного освещения

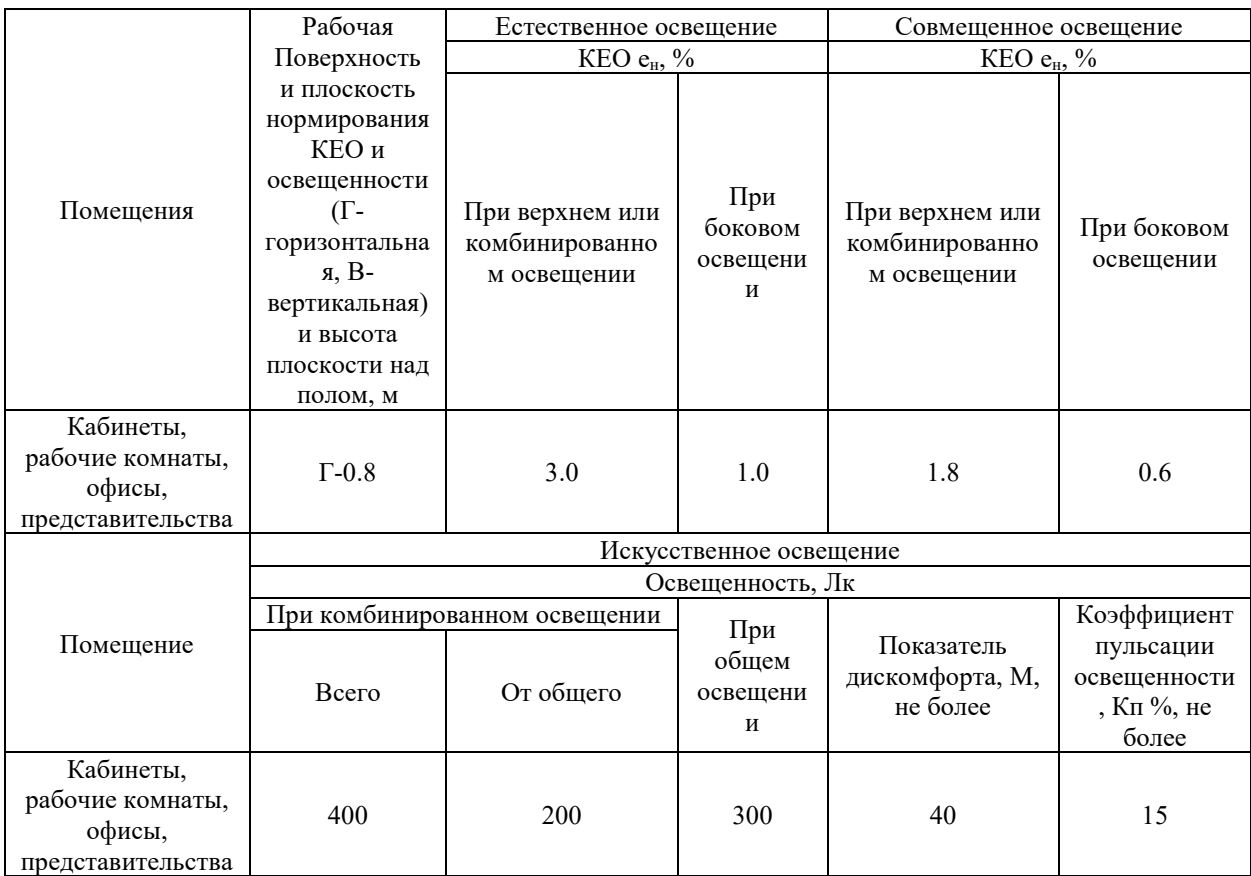

Характеристика помещения лаборатории: длина = 5.8 м; ширина = 5.31 м; высота = 3 м; окраска стен – белая; окраска потолка – белая. Для освещения используются светильники с люминесцентными лампами ОД 2-40, с длиной 1230 мм, шириной 266 мм, высотой 158 мм, КПД 75%.

Расчет общего равномерного искусственного освещения горизонтальной рабочей поверхности выполняется методом коэффициента светового потока, учитывающим световой поток, отраженный от потолка и стен:

$$
\Phi = \frac{E_{\rm H} S \cdot K_a \cdot Z}{N \cdot \eta} = \frac{300 \cdot 31 \cdot 1.5 \cdot 1.1}{7 \cdot 0.49} = 4444 \text{ Jm}
$$
(6.1)

Нормируемая освещенность, согласно СанПиН 2.2.1/2.1.1.1278-03  $E_{\rm H}$ =300 лм. В соответствии со значением рассчитанного светового потока  $\varphi$ =4474 Лм, ближайшей световой люминесцентной лампой является лампа типа ЛХБ с электрической мощностью осветительной системы 80 Вт, световым потоком 5000 лм.

Допускается отклонение светового потока лампы не более чем на –10  $\% - +20\%$ . Для этого выполняется проверка по формуле

$$
-10\% \leq \frac{\varPhi_{\text{\tiny J.CTaH}}_\text{\tiny J.-100\%}}{\varPhi_{\text{\tiny J.CTaH}}_\text{\tiny J.-100\%}} \cdot 100\% \leq +20\% \rightarrow
$$

$$
-10\% \le \frac{5000 - 4762}{5000} \cdot 100\% \le +20 \to \frac{5000 - 4762}{5000} \cdot 100\% = 11.12\%
$$

Таким образом, отклонение составило – 11.12 %, что не превышает допустимые нормы.

Расчет освещения производится методом коэффициента использования светового потока, который показывает, какая часть светового потока ламп попадает на рабочую поверхность и зависит от:

индекса помещения:

$$
i = \frac{s}{h \cdot (A+B)} = \frac{33}{3 \cdot 12} = 0.91\tag{6.2}
$$

коэффициента отражения стен (свежепобеленные, с окнами без штор):  $\rho_{cm} = 50\%$ ;

коэффициент отражения потолка (свежепобеленный): *p<sub>n</sub>*=70 %.

Для общего освещение применяются газоразрядные лампы: дневной (ЛД), холодно-белой (ЛХБ), тепло-белой (ЛТБ) и белой цветности (ЛБ).

Помещения лаборатории имеет следующие параметры:

− высота помещения: *H* = 300 см;

 $\alpha$  расстояние светильников от перекрытия:  $h_c = 20 \text{ cm}$ ;

Рассчитаем высоту светильника над полом, высоту подвеса:

$$
h_n = H - h_c = 300 - 20 = 280 \text{ cm} \tag{6.3}
$$

- высота рабочей поверхности над полом: *h*<sub>рп</sub> = 70 см;
- − рассчитаем высоту светильника над рабочей поверхностью:

$$
h=h_n-h_{pn}=280-70=210 \text{ cm}
$$
 (6.4)

При освещении рабочего помещения двухламповыми светильниками ОД при одиночной установке или при непрерывных рядах из одиночных светильников в соответствии с требованиями наименьшая допустимая высота подвеса над полом составляет 3.5 м. Рассчитанная величина *h*=2.1 м не соответствует требованиям.

− расстояние между соседними светильниками: *L* =2.94 м;

− расстояние от крайних светильников до стены: *l*=0.98 м.

Данное расстояние от крайних светильников до стены является подходящим, так как необходимая величина равна:

$$
\frac{L}{3} = \frac{2.94}{3} = 0.98\tag{6.5}
$$

Отношение расстояния между светильниками L к высоте их подвеса *hп.* определяет величина, равная:

$$
\lambda = L/h \tag{6.6}
$$

Оптимальное значение для расположения люминесцентных светильников без защитной решетки типов ОД и ОДО составляет 1.4. Рассчитаем оптимальное расстояние между светильниками:

$$
L=\lambda \cdot h=1.4 \cdot 2.1=2.94 \ (M)
$$

Расположение светильников в лаборатории соответствует установленным требованиям. Количество рядов светильников с люминесцентными лампами определяется по формуле:

$$
n_{\text{p,q}} = \frac{(B - \frac{2}{3}L)}{L} + 1 = \frac{(5.31 - \frac{2}{3} \cdot 2.94)}{2.94} + 1 = 2.14 \approx 2 \tag{6.6}
$$

Исходя из полученных результатов, оптимальным будет расположение светильников в два ряда. Количество светильников с люминесцентными лампами в ряду опредляется по формуле:

$$
n_{\text{CB}} = \frac{\left(A - \frac{2}{3}L\right)}{l_{\text{CB}} + 0.5} = \frac{(5.8 - \frac{2}{3} \cdot 2.94)}{1.531 + 0.5} = 1.89 \approx 2\tag{6.7}
$$

Оптимальное количество светильников в ряду 2. Таким образом, для соблюдения требований освещения лаборатории необходимо 4 светильников с люминесцентными лампами ОД 2-40.

Превышение уровня шума возникает при работе механических и электромеханических изделий. В соответствии с ГОСТ 12.1.003-83. «Система стандартов безопасности труда (ССБТ). Шум. Общие требования безопасности» допустимый уровень шума при работе, требующей сосредоточенности, работе с повышенными требованиями к процессам наблюдения и дистанционного управления производственными циклами на рабочих местах в помещениях с шумным оборудованием, составляет 75 дБ.

Основным источником шума на рабочем месте являются вакуумные насосы. Длительное воздействие шумовых колебаний на человека может привести к ослаблению слуха, а в некоторых случаях – к полной его потере. Загрязнение шумовыми колебаниями среды, на рабочем месте, негативно влияет на людей. Как следствие, у работающих, понижается внимание, увеличиваются затраты энергии при идентичной физической нагрузке, тормозятся психические реакции и т.п.

В зависимости от характеристик веществ и материалов, находящихся в помещении, по взрывопожарной и пожарной опасности помещения подразделяются на категории А, Б, В, Г и Д в соответствии с СП 12.13130.2009. Рассматриваемое помещение лаборатории относится к категории В, так как в нем содержатся твердые горючие вещества в холодном состоянии. Возможные причины возгорания:

работа с открытой электроаппаратурой;

− короткие замыкания в блоках питания;

несоблюдение правил пожарной безопасности.

Согласно ГОСТ12.1.004-91 профилактические мероприятия, подразделяются на организационно-технические, эксплуатационные и режимные. Организационно-технические мероприятия заключаются в проведении регулярных инструктажей сотрудников ответственным за

пожарную безопасность, обучении сотрудников надлежащей эксплуатации оборудования и необходимым действиям в случае возникновения пожара, паспортизацию веществ, материалов и изделий в части обеспечения пожарной безопасности, изготовление и применение средств наглядной агитации по обеспечению пожарной безопасности. К эксплуатационным мероприятиям относят профилактические осмотры оборудования. Мероприятия режимного характера включают установление правил организации работ и соблюдение противопожарных мер.

Соблюдение правил пожарной безопасности, предотвращает возникновение возгораний и пожаров:

− содержание помещений в соответствии с требованиями пожарной безопасности;

надлежащая эксплуатация оборудования (правильное включение оборудования в сеть электропитания, контроль нагрева оборудования);

− обучение производственного персонала правилам пожарной безопасности;

наличие, правильное размещение и использование средств пожаротушения.

В помещении с электрооборудованием, во избежание поражения электрическим током, целесообразно использовать углекислотные или порошковые огнетушители. Огнетушители следует располагать на защищаемом объекте в соответствии с требованиями таким образом, чтобы они были защищены от воздействия прямых солнечных лучей, тепловых потоков, механических воздействий и других неблагоприятных факторов (вибрация, агрессивная среда, повышенная влажность и т. д.). Они должны быть хорошо видны и легкодоступны в случае пожара. Предпочтительно размещать огнетушители вблизи мест наиболее вероятного возникновения пожара, вдоль путей прохода, а также около выхода из помещения. В лаборатории, на этаже находится 2 огнетушителя ОП-3, переносные

порошковые. Лестничные пролеты оборудованы гидрантами, имеется кнопка пожарной сигнализации.

### **6.3. Экологическая безопасность**

При работе в лаборатории возможные источники загрязнения окружающей среды с воздействием на:

− Селитебную зону: промышленные отходы (вторцвет- и чермет, пластмасса, перегоревшие люминесцентные лампы, оргтехника).

− Литосферу: в ходе работы дугового испарителя может образовываться осажденный слой (тяжелые металлы) на поверхности анода, очистка которого приводит к загрязнению литосферы.

− Атмосферу: масляные пары форвакуумного насоса.

Вышедшее из строя ПЭВМ и сопутствующая оргтехника относится к IV классу опасности и подлежит специальной утилизации согласно ГОСТ Р 53692-2009 «Ресурсосбережение. Обращение с отходами.» Этапы технологического цикла отходов,при которой более 90% отправится на вторичную переработку и менее 10% будут отправлены на свалки.

В ходе выполнения работы и обработки результатов также создается бытовой мусор (канцелярские, пищевые отходы, искусственные источники освещения), который должен быть утилизирован в соответствии с определенным классом опасности или переработан, чтобы не оказывать негативное влияние на состояние литосферы.

### **6.4. Безопасность в чрезвычайных ситуациях**

Чрезвычайная ситуация (ЧС) – обстановка на определенной территории, сложившаяся в результате аварии, опасного природного явления, катастрофы, стихийного или иного бедствия, которые могут повлечь или повлекли за собой человеческие жертвы, ущерб здоровью людей или

окружающей природной среде, значительные материальные потери и нарушение условий жизнедеятельности людей.

Под источником ЧС понимают опасное природное явление, аварию или опасное техногенное происшествие, широко распространенную инфекционную болезнь людей, сельскохозяйственных животных и растений, а также применение современных средств поражения

При обнаружении неисправностей работы разрабатываемого программного обеспечения автоматизированного комплекса для исследования процессов взаимодействия водорода с твердым телом необходимо выполнить следующие действия: выйти из программы, отключить питание компьютера, отключить автоматизированный комплекс от электросети, закрыть вентиль подачи газа, известить об этом вышестоящего руководителя.

Нормы пожарной безопасности при работе на ПЭВМ и сопутствующей оргтехнике утверждены в ГОСТ 12.1.004-91 «Пожарная безопасность. Общие требования».

Работать только за исправным оборудованием.

Не подключать одновременно к сети количество потребителей, превышающих допустимую нагрузку.

Иметь первичные средства пожаротушения (огнетушители, пожарные гидранты).

− Свободные эвакуационные выходы.

Расположение схемы эвакуационных путей в месте наибольшего сосредоточения сотрудников.

В случае возникновения пожара в здании автоматически срабатывают датчики пожаротушения, и звуковая система оповещает всех сотрудников о немедленной эвакуации из здания. На этаже находится два огнетушителя и пожарных крана, а также три эвакуационных выхода.

Мероприятия по защите населения при возникновении ЧС проводятся согласно ГОСТ Р 22.3.03-94. Безопасность в ЧС. Защита населения. Основные положения:

Эвакуация сотрудников из зоны ЧС.

− Использование средств индивидуальной защиты органов дыхания и кожных покровов.

− Проведение аварийно-спасательных и других неотложных работ в зонах ЧС.

− Проведение мероприятий медицинской защиты (первая медицинская помощь).

### **6.5. Выводы по главе**

В главе рассмотрены вредные и опасные факторы:

- − Электробезопасность (поражение электрическим током)
- производственный травматизм
- − отклонение показателей микроклимата в лаборатории
- недостаточная освещенность рабочей зоны
- повышенный уровень шума
- − пожарная опасность
- − перенапряжение зрительного анализатора

Проведен расчет системы общего равномерного искусственного освещения для лаборатории. Рассмотрены чрезвычайные ситуации, и меры ликвидации их последствий. Мероприятия по предупреждению негативного воздействия вредных и опасных факторов на сотрудников, их соответствие нормативным требованиям описаны в соответствующих разделах главы.

К факторам рабочего места, влияющим на окружающую среду, является масляные пары и утилизация оргтехники. Для предотвращения негативного влияния эксплуатации установки используются необходимые газовые и масляные фильтра. Оборудование ежегодно проходит поверку и аттестацию

Лабораторная аудитория Н1 учебного корпуса № 3 отнесена к классу В по пожароопасности и к 1 категории по электробезопасности.

#### **Заключение**

В данной работе проводилась разработка программных модулей автоматизации для автоматизированного комплекса по наводораживанию и десорбции материалов (GRAM). Формализация режимов работы GRAM требовалась для определения промежуточных состояний системы в ходе эксперимента.

Описание работы GRAM производилось посредством построения графа автоматизированного комплекса. Рассматривая взаимодействие вершин были описаны принципы работы газовой системы. Используя эти принципы был разработан цифровой двойник GRAM. Результаты расчета в цифровом двойнике позволили найти промежуточные состояния экспериментальных методов, что позволяет упростить автоматизацию оборудования.

Разработка модулей автоматизации производилась согласно трем критериям: работа программных модулей корректна и соответствует методам исследования взаимодействия водорода с твердым телом, оператор обладает исключительным правом контроля газового комплекса, настройка автоматических режимов достаточна и понятна для оператора.

Были разработаны программные модули автоматизации управления и контроля газовой системы GRAM в виде блоков «Вакуум», «Напуск» и «Натекание». Программный модуль «Калибровка» был применен для определения внутренних объемов системы и объема реакционной камеры. В результате калибровки камеры среднеквадратическое отклонение не превышает  $0,4\%$ .

Программный модуль «Гидрирование» использовался для проведения эксперимента насыщения водородом материала LaNi<sub>5</sub>. Для 0,693 г. материала  $\text{LaNi}_5$  при давлении газа в реакционной камере равном 4 бар величина поглощенного водорода составила 1,0 масс. % за 9 минут.

Разработка программного модуля для построения изотермы давлениесостав материала накопителя водорода производилась в два этапа.

В первую очередь были разработаны модули «PCIs» и «PCId» совершающие поэтапные процедуры измерения сорбции и десорбции водорода в соответствии с классической методикой, следуя которой давление в реакционной камере повышается линейно. В результате был построен гистерезис изотермы давление-состав материала LaN<sub>15</sub>. Массовый процент поглощенного водорода по завершении процесса сорбции равен *w* = 1 масс. %, по завершении процесса десорбции *w* = 0,1 масс. %. Максимальное значение изменения давления в камере в ходе процесса сорбции составляет  $\Delta P_c = 0.03$ бар и максимальное изменение в ходе десорбции составляет *ΔP<sup>д</sup>* = -0,03 бар. Время построения гистерезиса изотермы составило 172 минуты.

На втором этапе разработки программного модуля для построения изотермы давление-состав было предложено использовать повышенную скорость поглощения водорода в ходе превращения α-фазы в β-фазу материала LaNi<sub>5</sub> на участке давления плато изотермы. Используя модифицированный профиль PCI был построен гистерезис изотермы давление-состав материала LaNi<sub>5</sub>. Результат по максимальной емкости соответствует результату при для классического до построения, и в обоих случаях было достигнуто значение равное *w* = 1 масс. %, как и при десорбции *w* = 0,1 масс. %. Однако значения максимальных величин  $\Delta P_c$  и  $\Delta P_{\theta}$  в модифицированном методе по отношению к максимальным величинам  $\Delta P_c$  и  $\Delta P_{\partial}$  в классическом методе выросли в 3 и 1,6 раз соответственно. В результате, время построения гистерезиса, при использовании модифицированного профиля PCI, составило 132 минуты. Время, необходимое для построения гистерезиса, при использовании модифицированного профиля PCI меньше на 40 минут или 23%, чем при построении изотермы давление-состав классическим методом.

Можно сделать вывод, что уменьшение количества точек изотермы создает повышенную скорость прохождения участка давления плато, в ходе превращения α-фазы в β-фазу материала LaNi<sub>5</sub>. Соответственно, построение изотермы давление-состав с динамическим шагом снижает время цикла сорбция-десорбция материала накопителя водорода LaNi5.

## **Список литературы**

1. Checchetto R., Trettel G., Miotello A. Sievert-type apparatus for the study of hydrogen storage in solids // Meas. Sci. Technol. – 2003. – T. 15. –  $\mathbb{N}_{2}$  1. – С. 127–130.

2. Andreasen A. Design and building of a new experimental setup for testing hydrogen storage materials.  $-2005$ .  $- C$ . 53

3. Sharma V. K., Anil Kumar E. Metal hydrides for energy applications classification, PCI characterisation and simulation // Int. J. Energy Res. 2016. – Т.  $41. - N_2$  7. – C. 901–923.

4. Żurek M., Zając W. Investigation of the Hydrogen Absorption by the LaNi5 and LaNi4.75Pb0.25 Alloys Using a Statistical Physics Model // Hydrogen.  $2022. - T. 3. - N_2 3. - C. 361 - 378.$ 

5. Mohammadshahi S. S., Gray E. MacA., Webb C. J. A review of mathematical modelling of metal-hydride systems for hydrogen storage applications // International Journal of Hydrogen Energy. 2016. – Т. 41. – № 5. – С. 3470–3484.

6. Bielmann M. и др. Characterization of hydrogen storage materials by means of pressure concentration isotherms based on the mass flow method // Review of Scientific Instruments. – 2009. – Т. 80. – № 8. С. 083901.

7. The activation of LaNi<sub>5</sub>-H [Электронный ресурс]. – Режим доступа: [https://hidenisochema.com/content/uploads/2016/04/Hiden](https://hidenisochema.com/content/uploads/2016/04/Hiden-Isochema-Application-Note-125.pdf)-Isochema-Application-[Note-125.pdf](https://hidenisochema.com/content/uploads/2016/04/Hiden-Isochema-Application-Note-125.pdf)

8. Bouaziz N. и др. Statistical physics modeling of hydrogen absorption onto LaNi4.6Al0.4: Stereographic and energetic interpretations // Separation Science and Technology. – 2019. – T. 54. – № 16. – C. 2589–2608.

9. Mechi N. и др. A macroscopic investigation to interpret the absorption and desorption of hydrogen in LaNi4.85Al0.15 alloy using the grand canonical ensemble // Fluid Phase Equilibria.  $-2016$ .  $-$  T. 427.  $-$  C. 56–71.

10. Yue M. и др. Hydrogen energy systems: A critical review of technologies, applications, trends and challenges // Renewable and Sustainable Energy Reviews. – 2021. – Т. 146. – С. 111180.

11. Rinawati D. I. и др. Life-cycle assessment of hydrogen utilization in power generation: A systematic review of technological and methodological choices // Front. Sustain. – 2022. – Т. 3.

12. Gray E. MacA., Webb C. J. Performance analysis of a Sieverts apparatus for measuring hydrogen uptake // International Journal of Hydrogen Energy. – 2022. – T. 47. –  $N_2$  32. – C. 14628–14636.

13. Разработка автоматизированного комплекса для изучения процессов сорбции-десорбции водорода в твердых телах / В. Н. Кудияров, А. М. Лидер, И. Саквин [и др.] // Водород. Технологии. Будущее : сборник тезисов докладов Всероссийской научно-практической конференции, г. Томск, 23-24 декабря 2020 г. — Томск : Изд-во ТПУ, 2021. — [С. 33].

14. Шульмин В. А., Усынина Т. С. Экономическое обоснование в дипломных проектах. – 2004.

15. Кнышова Е. Н., Панфилова Е. Е. Экономика организации: Учебник для вузов //М.: ИД «ФОРУМ»: ИНФРА-М. – 2013.

16. "Конституция Российской Федерации" (принята всенародным голосованием 12.12.1993 с изменениями, одобренными в ходе общероссийского голосования 01.07.2020)

17. Трудовой кодекс Российской Федерации от 30 декабря 2001 года  $N_2$  197-ФЗ (с изменениями и дополнениями по состоянию на 01.03.2023 г.)

18. ГОСТ Р 53692-2009 Ресурсосбережение. Обращение с отходами. Этапы технологического цикла отходов

19. ГОСТ 12.1.004-91 «Пожарная безопасность. Общие требования»

20. ГОСТ Р 22.3.03-94. Безопасность в ЧС. Защита населения. Основные положения.

21. ГОСТ 12.2.003-91 ССБТ. Оборудование производственное. Общие требования безопасности

**Приложение** А

#### Раздел 1 Characterization of hydrogen storage materials by means of pressure concentration isotherms performed by Sievert-type apparatus

#### Обучающийся:

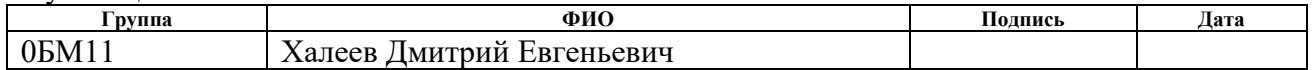

### Консультант школы отделения (НОЦ): ОЭФ ИЯТШ

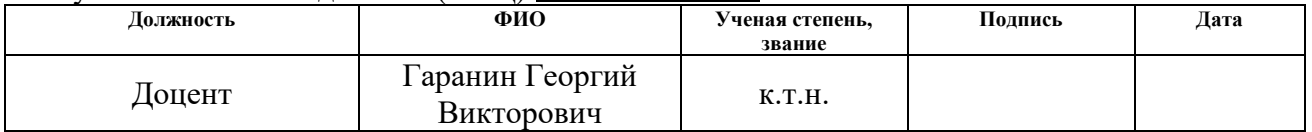

## Консультант – лингвист отделения (НОЦ) школы: ШБИП

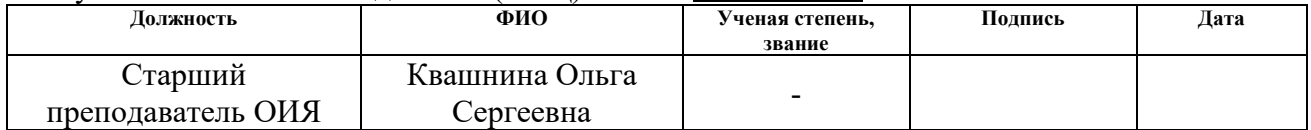

# **Chapter 1. Sievert-type apparatus for the study of hydrogen storage in solids**

The global energy transition towards a carbon-neutral society requires a profound transformation of electricity generation and consumption, as well as of electric power systems [1]. The development of hydrogen energy has been accompanied by a growth in projects introducing the hydrogen energy cycle in a multitude of sectors that require high energy efficiency, low emissions and environmental friendliness. The use of hydrogen is justified by the ability to link renewable energy sources and zero-emission energy conversion technologies [2].

Figure 1.1 shows a schematic of one variation of the hydrogen energy cycle, involving the generation of electricity from renewable sources, generation of hydrogen in an electrolyzer, compression of the resulting hydrogen in a compressor and storage in a hydrogen storage material, followed by the use of the accumulated hydrogen in the conversion of hydrogen to charge using a fuel cell and transfer of the resulting electricity to the power grid. The areas of the hydrogen energy cycle marked by the red star are the most demanding for the sorption and desorption characteristics of the storage materials.

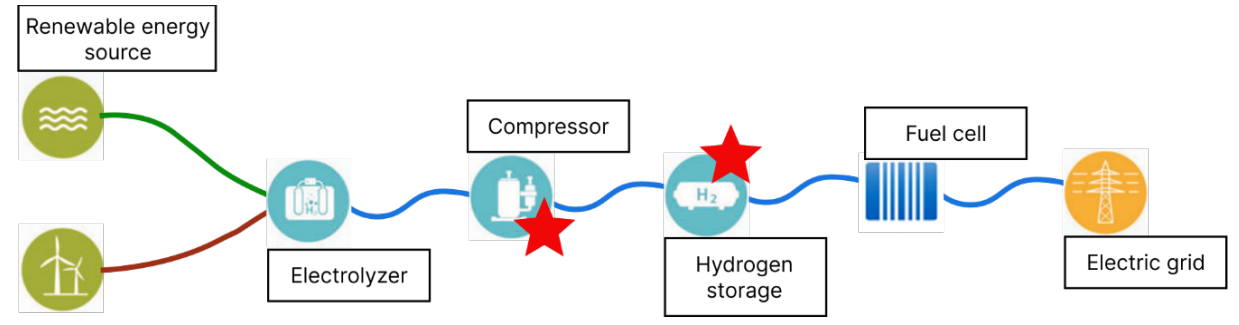

Figure 1.1 – Schematic diagram of the hydrogen energy cycle

To increase the efficiency and reduce the costs of implementation of the hydrogen energy cycle, new functional hydrogen storage materials with either better kinetic parameters required for compressor operation or better capacitive characteristics that increase the efficiency of operation are sought. The particular quality of a hydrogen storage material is the cyclic stability parameter, which is a criterion for the service life of the material.

#### **1.1. Sievert-type apparatus**

To determine the quality of new hydrogen storage materials, a number of laboratory equipment is used, among which the Sievert-type apparatus, which formally has many variants but the principle of operation of the equipment remains unchanged.

The Sievert-type apparatus, shown schematically in figure 1.2, is a gas system through which hydrogen is distributed according to the experimental procedure carried out. In general, such a gas system has a special reference tank used to accumulate hydrogen and a reaction chamber inside which the interaction of hydrogen with the material under test is measured.

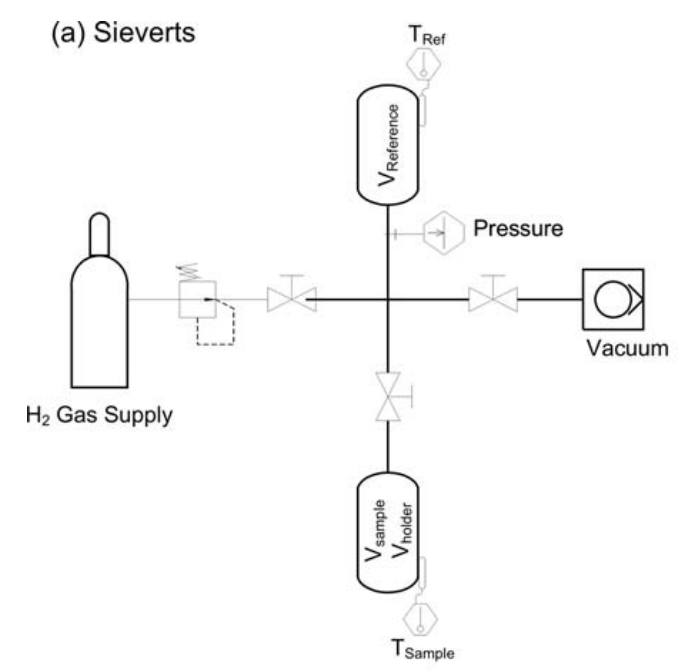

Figure 1.2 – Schematic setup of a Sievert-type apparatus

The processes measured in the reaction chamber are described by the physical phenomena of diffusion, sorption and desorption of hydrogen. Gas penetration into the hydrogen storage material and bond formation, as well as hydrogen escape and bond destruction, are accompanied by a change in the thermodynamic parameters of the hydrogen atmosphere in the chamber. Schematically the process of measurement of the reaction of sorption of hydrogen by a storage material in Sievert-type apparatus is shown in figure 1.3 [1].

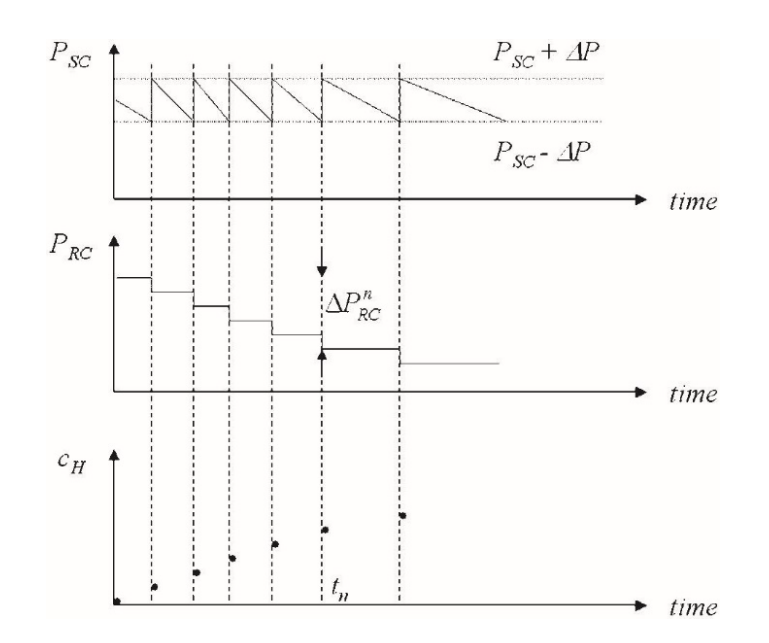

Figure  $1.3$  – Schematic diagram of the  $H_2$  pressure transients in Sievert-type apparatus during the absorption process

The drop in pressure inside the reaction chamber  $(P_{SC})$  by  $\Delta P$  is caused by the transition of hydrogen into a bonded state and a corresponding increase in the mass percentage of hydrogen in the material  $(c_H)$ . To keep the hydrogen pressure at the same level, gas from a reference tank  $(P_{RC})$  is injected into the chamber.

The hydrogen desorption measurement process can be represented in a similar way (figure 1.4) [1].

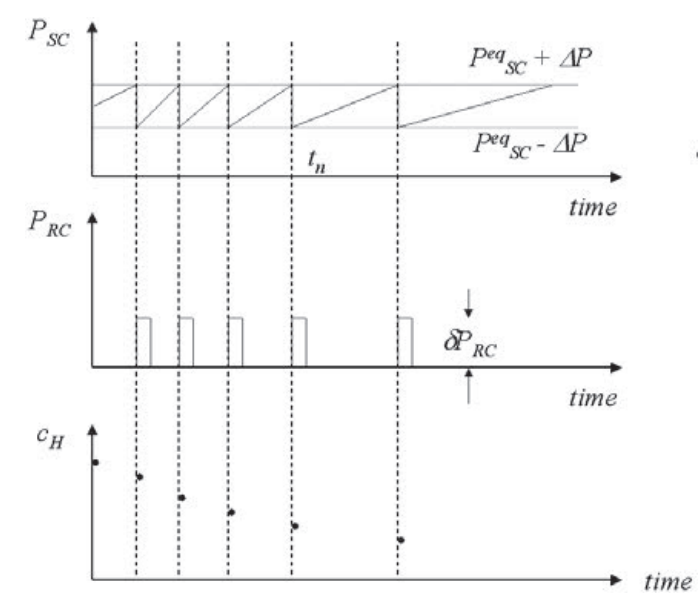

Figure 1.4 – Schematic diagram of the  $H_2$  pressure transients in Sievert-type apparatus during the desorption process

An increase in pressure inside the reaction chamber  $(P_{SC})$  of  $\Delta P$  is caused by the conversion of hydrogen to a free state and a corresponding decrease in the mass percentage of hydrogen in the material  $(c_H)$ . To keep the hydrogen pressure at the same level, gas is evacuated from the chamber to a reference tank  $(P_{RC})$ .

The measurement results of the hydrogen sorption and hydrogen desorption reaction in a Sievert-type apparatus are used to describe the parameters of the metal hydrides. Metal hydrides have a high volumetric hydrogen density compared with compressed and liquid hydrogen. The sorption process is an exothermic process with heat generation. When the pressure is reduced and the temperature is increased, hydrogen can be desorbed from metal hydrides. The desorption process is endothermic.

The reaction of hydrogen with a metal or an intermetallic compound can be described by the following equation (1.1).

$$
M + \frac{x}{2}H_2 \leftrightarrow MH_x + Q \tag{1.1}
$$

This is of course a simplified picture. A more detailed picture is shown in figure 1.5. Hydrogen adsorbs and dissociates at the surface of the metal and penetrates into the bulk forming a solid solution of hydrogen in the metal host lattice also denoted as the  $\alpha$ -phase. At higher hydrogen contents a hydride phase is formed (MeH<sub>x</sub>) also denoted as the  $\beta$ -phase.

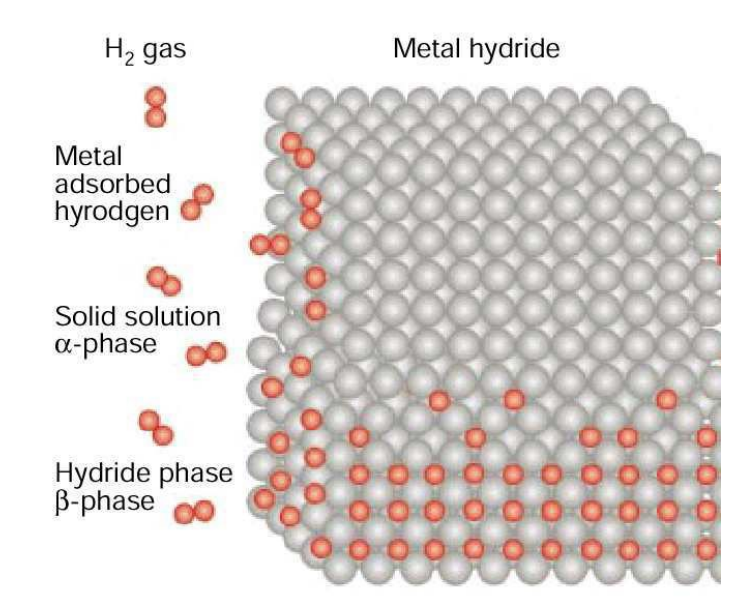

Figure 1.5 – Interaction of gaseous hydrogen with a metal or intermetallic host lattice forming a metal hydride.

For a metal hydride to be of practical interest for hydrogen storage applications it should fulfill the following criteria:

1. Capacity: The metal hydride should contain a sufficient amount of hydrogen. For on-board storage in mobile applications, the target set by the International Energy Agency (IEA) Hydrogen program Task 17 is gravimetric hydrogen density of 5 wt. %.

2. Kinetics: Fast take up (hydrogenation) and release (dehydrogenation) of hydrogen. The target set by the U.S. Department of Energy (USDOE), The Hydrogen, Fuel Cells & Infrastructure Technologies Program the refuelling should not exceed 3 min.

3. Thermodynamics: The hydride should not require too high a temperature in order to release hydrogen. The target set by IEA is a hydrogen desorption pressure of 1 bar at 80 °C.

4. Stability: The capacity and kinetics should remain unchanged even over several cycles of hydrogenation/dehydrogenation. The USDOE target is a lifetime exceeding 1500 cycles

Based on the hydrogen desorption temperature, metal hydrides can be classified as low temperature hydrides (which desorb  $H_2$  at room temperature), medium temperature hydrides (which desorb  $H_2$  between room temperature and 300  $\rm{^{\circ}C}$ ) and high temperature hydrides (which desorb H<sub>2</sub> above 300  $\rm{^{\circ}C}$ ) [3].

Since hydrogen desorption requires heat, the use of metal hydrides avoids the danger of gas leakage, which is a major problem with compressed and liquid hydrogen. Metal hydrides have been widely investigated for successful hydrogen storage application with wide range of hydrogen storage properties. Since the formation of metal hydride is an exothermic reaction, and decomposition is an endothermic reaction.

A large amount of heat is absorbed or released during these reactions. These heat interactions attract the attention of researchers towards the 'non-hydrogen storage' applications of metal hydrides like heat pumps, air-conditioners, heat transformers and energy storage systems, which can be operated using waste heat.
## **1.2. Pressure-composition isotherm**

Measurements of hydrogen sorption and desorption are necessary in a more comprehensive study such as the construction of a pressure-composition isotherm (PCI) of the hydrogen storage material. Experimental PCI measurements can deliver information about the macroscopic state of a tested hydride, e.g., the maximum storage capacity, reversibility of a process or long-term stability. [4]. The reversible capacity of the storage material is the amount of hydrogen sorbed and desorbed between the lower and upper operating pressures of the hydrogen storage.

Pressure-concentration isotherm characterisation of metal hydrides represents the relation between equilibrium pressure and hydrogen concentration at constant temperature. The hydrogen concentration can be expressed as the ratio of mass of hydrogen absorbed to the mass of alloy  $(wt\%)$ .

Figure 1.6 shows an ideal pressure-concentration isotherm consisting of three phases: solid solution phase ( $\alpha$ -phase), the phase transformation or plateau region ( $\alpha$  + β-phase) and the hydride phase (β-phase).

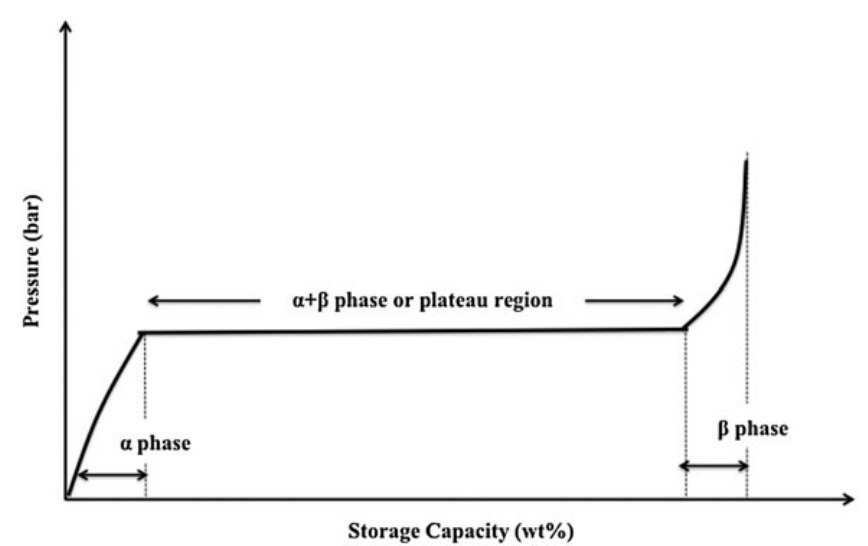

Figure 1.6 – Ideal pressure-concentration isotherm [5]

As the pressure increases, the hydrogen molecule may break into two hydrogen atoms because of increase in the vibrational energy of gas. And then, the hydrogen atoms penetrate into the metal crystal.

In the plateau region, where two phases coexist  $(a + \beta)$ , material absorbs significant amount of hydrogen showing the transformation of *α*-phase to *β*-phase at constant pressure (plateau pressure).

The formation of metal hydride is completed at the end of plateau region. With further addition of hydrogen, the second solid solution phase is formed (*β*phase or hydride phase). During hydride phase, the hydrogen pressure increases significantly with small increase in hydrogen concentration.

Several studies [4,6] point out the correlation between the crystallographic and thermodynamic properties of hydrides and the hydrogen concentration in them. Figure 1.7 on the left shows the pressure-composition isotherm, where the pressure is on the abscissa axis and the composition on the ordinate axis. Figure 1.7 on the right shows the dependence of absorption density on pressure. From the presented dependence it can be concluded that the plateau pressure section has the highest absorption density and, therefore, the value of pressure change in the reaction chamber *ΔP* in this section is the highest.

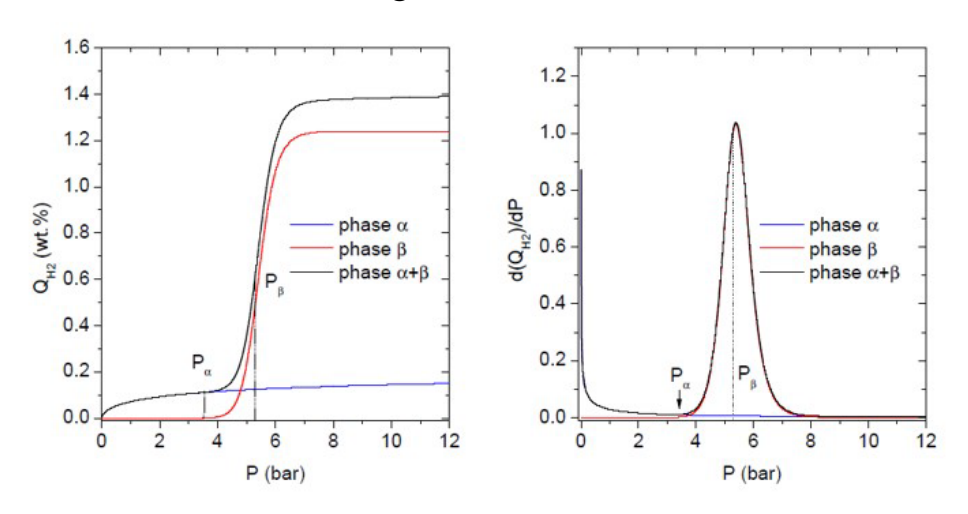

Figure 1.7 – Evolution of the amount of absorbed hydrogen by two phases a and b as a function of increasing pressure P at  $T = 323$  K.

Given the above, it can be assumed that the high absorption density feature can be used in the technique for constructing pressure-composition isotherms. However, no such application was found in the literature. Potentially faster sorption and desorption at the plateau pressure section could reduce the time of experiments with a large number of sorption and desorption cycles.

Figure 1.8 shows the actual PCI curves. The actual PCI exhibits a slope during phase transformation (plateau region).

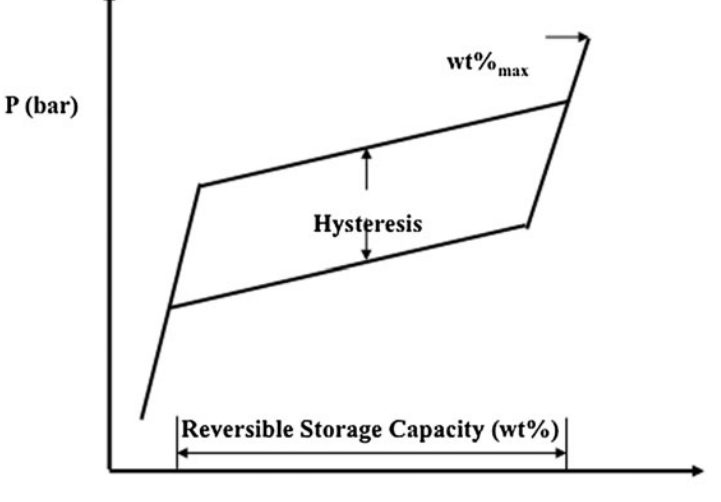

**Storage Capacity (wt%)** 

Figure 1.8 – Actual pressure-concentration isotherm

The reason for sloping plateau is believed that different parts of the material absorb hydrogen at different pressures because of surface inhomogeneities, impurities and stresses [3].

Figure 1.8 shows that hydrogen desorption occurs at a lower pressure compared with absorption because of hysteresis effect. It is believed that in metal hydrides, hysteresis is due to the irreversible plastic work necessary during absorption to accommodate the volume change. The energy necessary for the volume change is proportional to the dislocation formation, which is proportional to the shear modulus.

Figure 1.8 indicates the maximum and reversible storage capacity of metal hydrides. For actual PCIs, mid-plateau pressure values are used for the construction of van't Hoff plot for absorption and desorption. The most important aspect is the isotherm shape, because this will determine the pressure range over which the majority of the reversible uptake will occur. However, it can also be affected by the rate of hydrogen uptake and release as it is possible that some of the stored hydrogen will not be released in a practical timeframe due to kinetic limitations, which could also prevent full hydrogenation upon recharging [3].

## **1.3. Calibration of Sievert-type apparatus**

To obtain reliable measurement results for sorption and desorption processes the main emphasis is placed on the quality of hydrogen storage material preparation, the accuracy of the measuring instruments and the calibration of the gas system of the Sievert-type apparatus. The preparation of the hydrogen storage material takes the form of an exact determination of the bulk or sample weight, density and volume. The accuracy of the measuring instruments is expressed as a relative error in pressure and temperature measurement. Calibration of the gas system includes the determination of all sections of a Sievert-type apparatus: the volumes of the reference vessel and reaction chamber, the volumes of the connecting sections of the gas path and the internal volumes of the valves.

The author of [2] suggests a method of calibrating a Sievert-type apparatus. The calibration procedure consists of combining sections of the system in turn, starting with a calibration chamber of known volume and the gas path adjacent to the calibration chamber. Firstly, an inert gas atmosphere is established in the section adjacent to the calibration chamber as shown in figure 1.9.

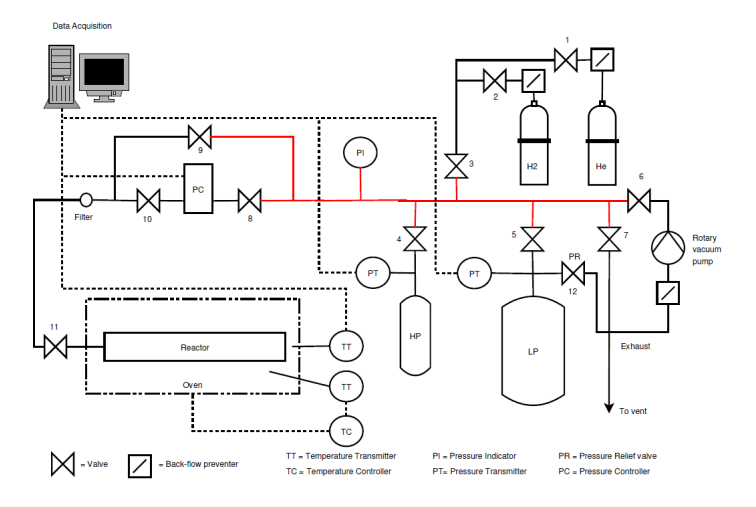

Figure 1.9 – Indication of the measured volume in the experimental setup by expansion of gas in HP vessel

The pressure drop of the gas atmosphere is used to calculate the volume of the gas path according to expression (1.2).

$$
V_X = V_{HP} \cdot \frac{P_{X,1} - P_{X,0}}{P_{HP,0} - P_{HP,1}} \tag{1.2}
$$

The gas pressure in the gas path  $(P_X)$  must be much higher than in the calibration chamber  $(P_{HP})$ . An equilibrium pressure is then established by opening the divider valve (figure 1.10).

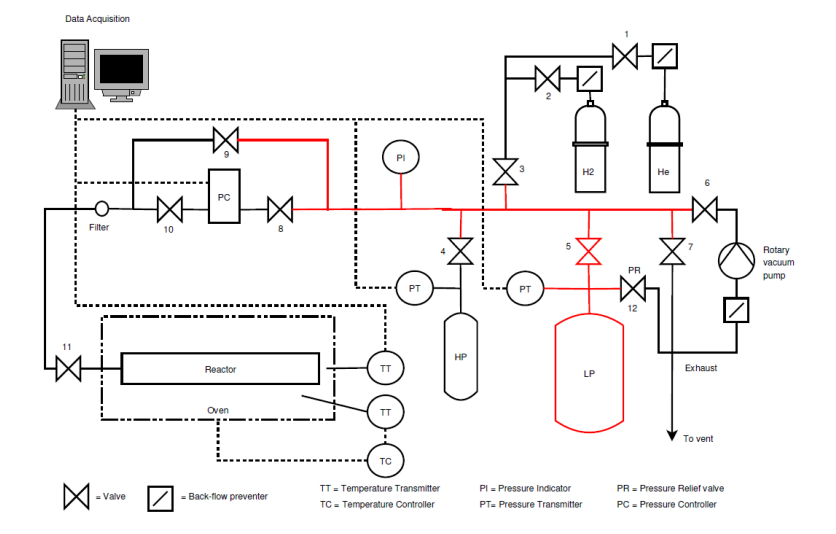

Figure 1.10 – Indication of the measured volume in the experimental setup by expansion of gas in HP vessel. The measured volume is indicated by red color

A similar operation is carried out for all sections of a Sievers-type apparatus. When the volume for all internal parts of the gas system has been accurately calculated, a reaction chamber is installed in place of the calibration chamber. Accordingly, the calibration chamber volume is calculated in relation to the volume of the gas path.

## **1.4. The activation of LaNi<sup>5</sup>**

The well-studied  $LaNi<sub>5</sub>$  storage material is used to validate the pressurecomposition isotherm experiment. Lanthanum pentanickel has a wide pressure plateau region, high cyclic stability and a maximum hydrogen content of 1.49 wt%.

Experiments with LaNi<sub>5</sub> require activation of the material. The authors of [7] carried out the activation of LaNi<sub>5</sub> using a manometric hydrogen storage analyzer IMI-HTP. The sample weighing 765 mg was weighed and then loaded into the chamber of the IMI-HTP gauge analyser.

The sample was exposed to hydrogen at 80 bar at 333 K for 30 minutes. After subsequent evacuation, a series of 8 isotherms were determined at 333 K.

Figure 1.11 shows the sorption and desorption pressure-composition isotherms for the 1st and 8th sorption cycles during hydrogen activation of LaNi5. It can be seen that between the 1st and 8th cycles there is a significant change in the pressure plateau of the isotherm.

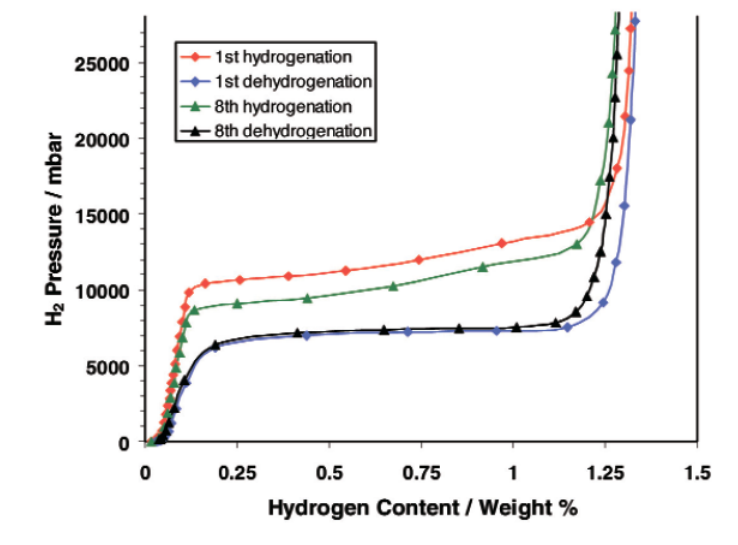

Figure 1.11 – The pressure-composition isotherms (PCIs) at 333 K for the LaNis-H system during the 1st and 8th hydrogenation cycles of the activation process

The variation of the plateau pressure during the eight cycles is shown in figure 1.12. The plateau pressure in each case was determined by the equilibrium hydrogen pressure at a concentration of 0.65 wt.%.

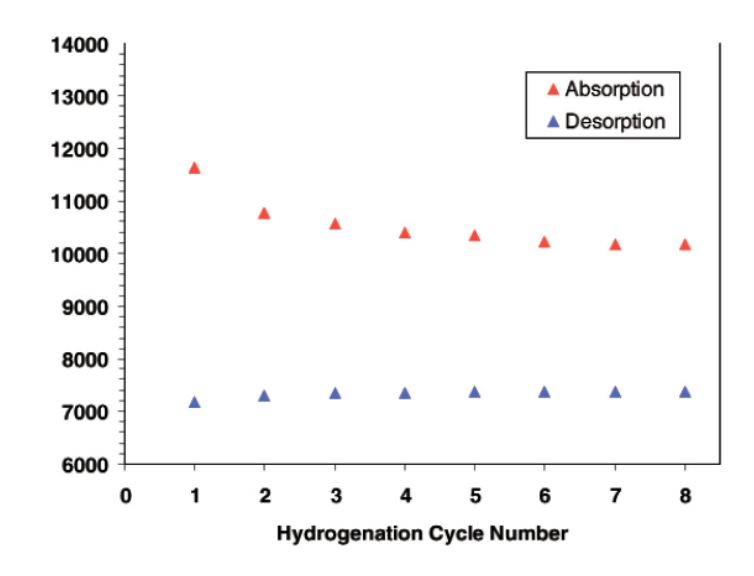

Figure 1.12 – The plateau pressure against hydrogenation cycle number through the activation process at 333 K

Thus, after activation of the storage material, subsequent cycles of the isotherm pressure composition occur at a lower equilibrium hydrogen pressure than before activation.

## **1.5. Automation of the experiment for constructing the pressurecomposition isotherm of the hydrogen storage material**

The methodology for the experiment of building pressure-composition isotherms is poorly described in the literature, being limited to determining the thermodynamic parameters to be established in the sample chamber at the beginning of the experiment and a set of actions required to maintain the reaction course [8- 12].

However, the automation of the equipment is complicated due to the presence of uncertain intermediate states of the system during the experiment. The reason for the lack of intermediate states of the experimental methods is that the main actions performed to achieve the required conditions in the reaction chamber depend purely on the hardware of the complex.

The general measurement procedure follows the iterative process [6]. To determine a pressure-composition isotherm, a carefully prepared sample (evacuation, activation, conditioning, heating to desired temperature and stabilization of conditions) is separated from the reference volume and the latter is filled with hydrogen at a pressure of  $p_i$ . As the supply and the reference volume generally are at different temperatures, a suitable stabilization time is required to let the gas heat to the well-defined temperature  $T_K$ . Moving to the next step of the isotherm, the volumes of the reference volume and reaction chamber are communicated with the sample: *Vref*+*Vholder*-*Vsample*. After an appropriate stabilization time  $t_{eq,i}$  the sample is at equilibrium pressure  $p_{eq,i} = p_i - \Delta p_{inc}$ . The reaction chamber is then separated again from the reference volume and the process is repeated at  $p_{i+1}=(i+1)$ ⋅ $\Delta p_{inc}$  until the desired final pressure is reached. The collected data set *peq*,*i*, *pinc* and *Vref* serve as a basis to calculate the amount of hydrogen adsorbed by using the system constants and sample mass *msample*.

The pressure evolution is schematically represented in figure 1.13.

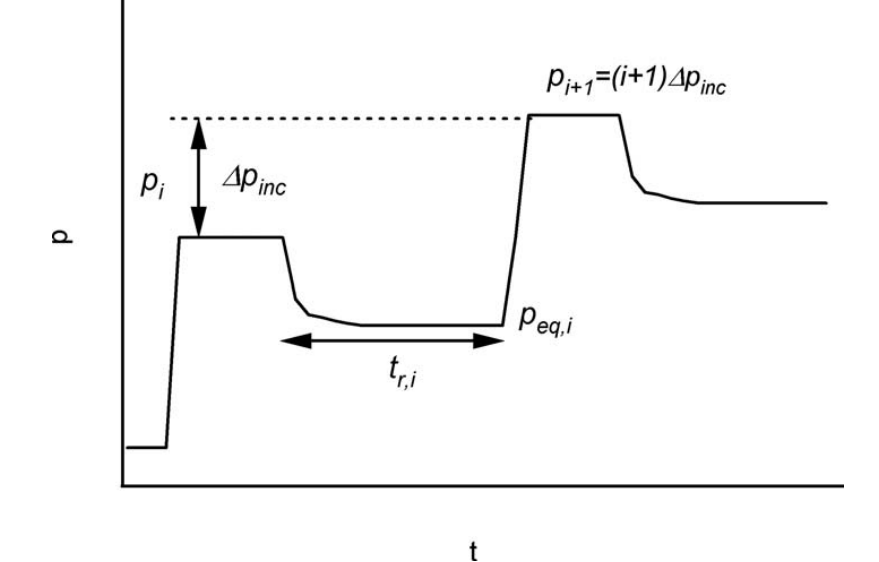

Figure 1.13 – Schematics of the measurement procedure in a Sievert apparatus

The amount of hydrogen molecules absorbed  $\Delta n_i$  in the material in the *i*th step can be calculated according to (1.3).

$$
\Delta n_i = \Delta n_{ref,i} - \Delta n_{holder} = \left(\frac{p_i}{Z \cdot R \cdot T_{ref}} - \frac{p_{eq,i}}{Z \cdot R \cdot T_{ref}}\right) V_{ref}
$$

$$
- \left(\frac{p_{eq}}{Z \cdot R \cdot T_{sample}} - \frac{p_{eq,i-1}}{Z \cdot R \cdot T_{sample}}\right) \left(V_{holder} - V_{sample}\right),\tag{1.3}
$$

whereas Z is the Z-compressibility factor at the respective pressures and temperatures.

The total amount of hydrogen adsorbed in the nth step is given by:

$$
n_i = \sum_k \Delta n_k \tag{1.4}
$$

It is worthwhile to mention, that the stabilization time  $t_{ri}$  depends strongly on the kinetics of the material and thermal transport properties of the setup.

While the Sieverts method offers a rather simple setup and can be implemented in various degrees of complexity, it has some major inconveniences.

- The error on  $n_i$  is the sum of all errors on  $\Delta n_i$ ;
- *pi*=*i*∙Δ*p*inc is by default different than the equilibrium pressure *peq,I* the system will relax to in the *i*th step;
- In samples with slow kinetics, equilibrium is never reached in experimentally acceptable time frames;
- A small Δ*pinc* will keep the sample close to its equilibrium state *peq,i* and reduce stabilization time, but the corresponding error on  $n_i$  will increase due to pressure measurement precision limitations and vice versa;
- Δ*pinc* must be chosen to give a point density to determineдля the pcIcurve with sufficient precision to determine the plateau

Consequently, when developing automation modules for the Sievert-type apparatus, it is necessary to consider the features of the experimental techniques described in the literature to avoid measurement errors.

This requires describing the modes of operation of the Sievert-type apparatus, developing a model of the physical processes and experimental techniques corresponding to those presented in the literature, and creating automation software modules considering the results of existing implementations.